**CS**11212 **- Spring** 2022

# **Data Structures** & Introduction to **Algorithms**

**Data Structures** Hashing

Ibrahim Albluwi

Problem. Design a data structure that supports *search*, *insertion* and *deletion* (without duplicates)

Problem. Design a data structure that supports *search*, *insertion* and *deletion* (without duplicates)

#### Candidate implementations.

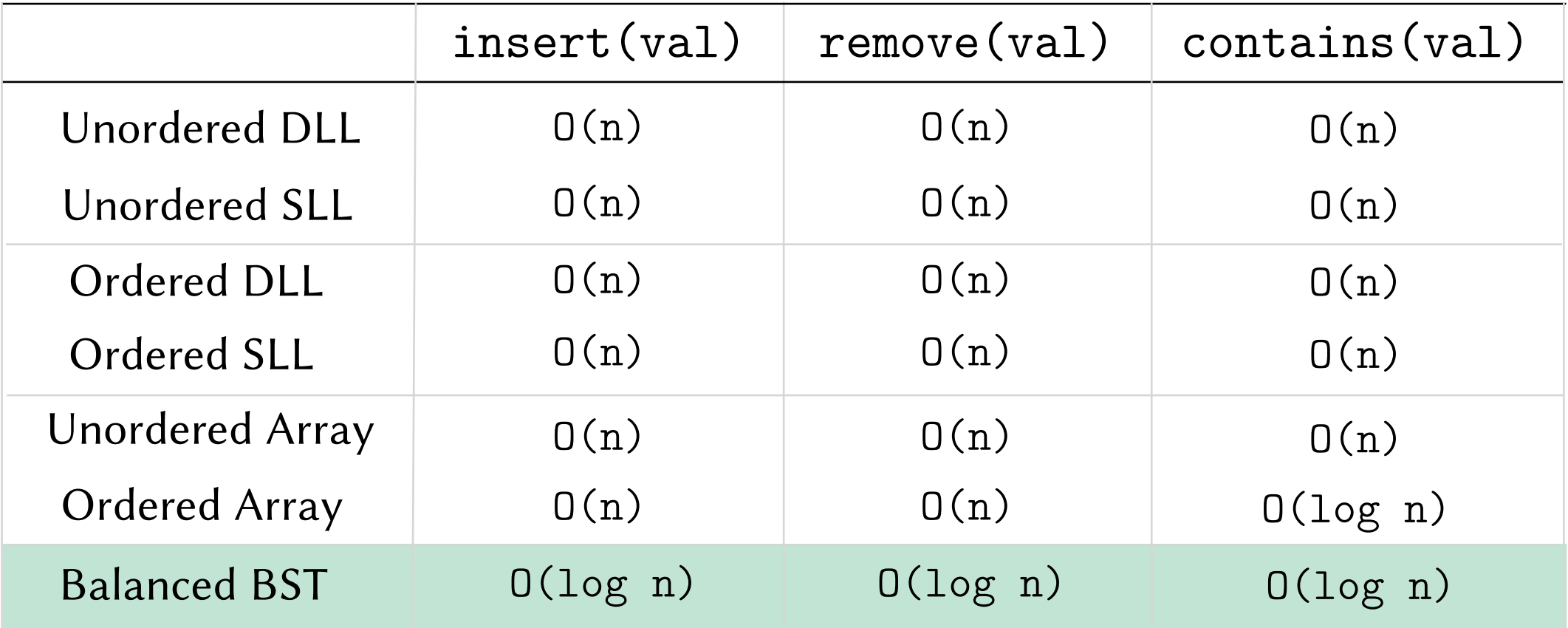

Problem. Design a data structure that supports *search*, *insertion* and *deletion* (without duplicates)

#### Candidate implementations.

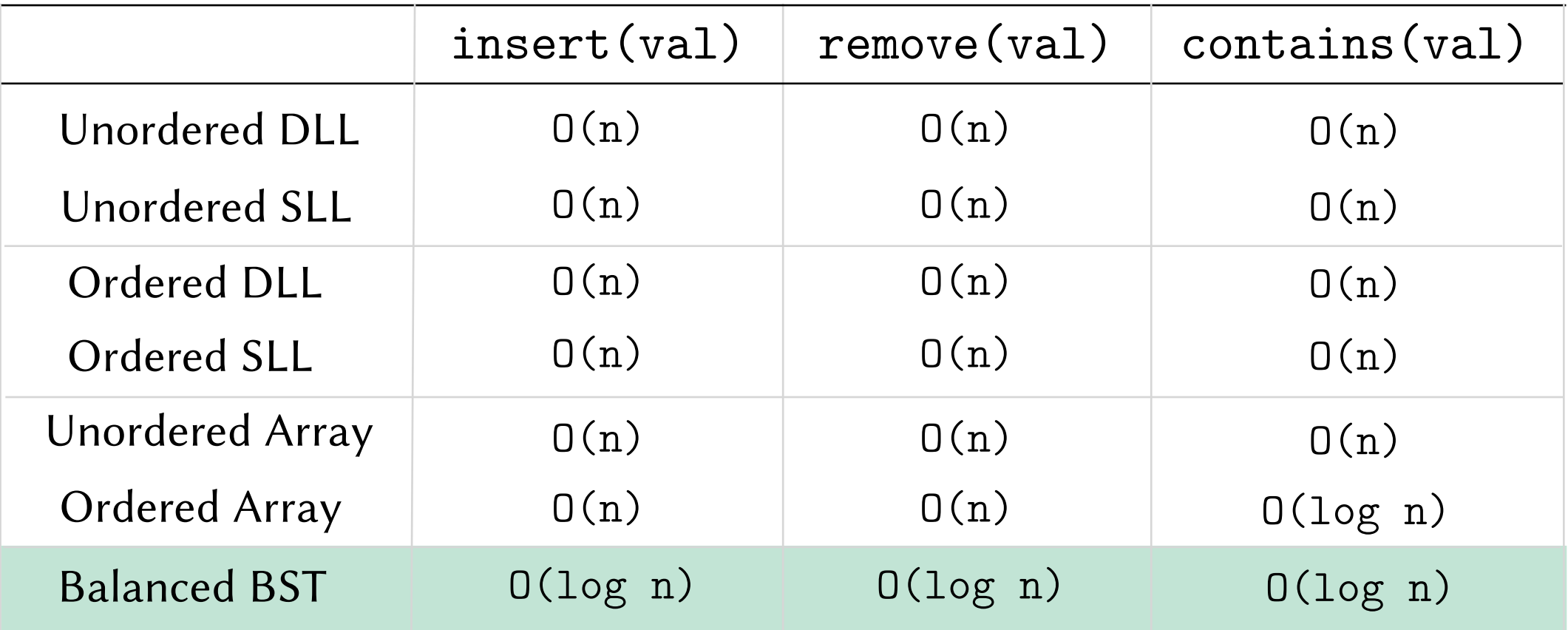

#### **?**

#### Can we do better?

Can we improve over the performance of balanced BSTs, such that *search*, *insertion* and/or *deletion* run(s) in *O*(1)?

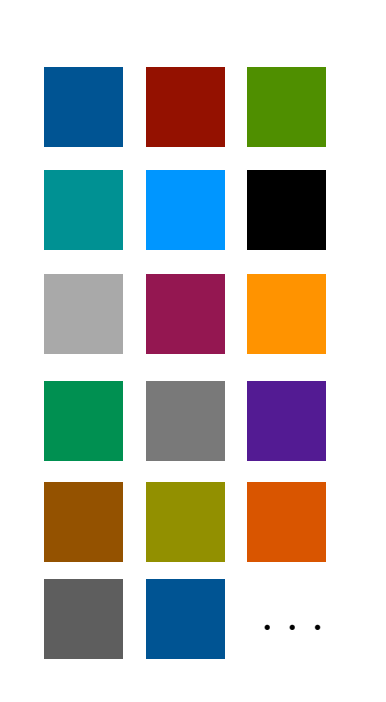

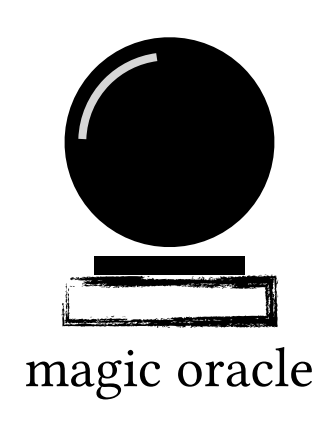

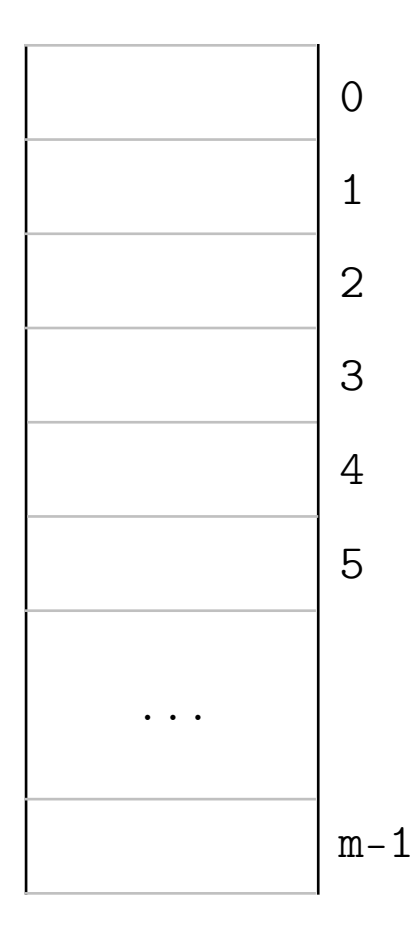

*n* elements to be stored and *n* elements to be stored  $\blacksquare$ 

I Have a Dream: A *magic oracle* that knows exactly in which cell each element should be stored or could be found!

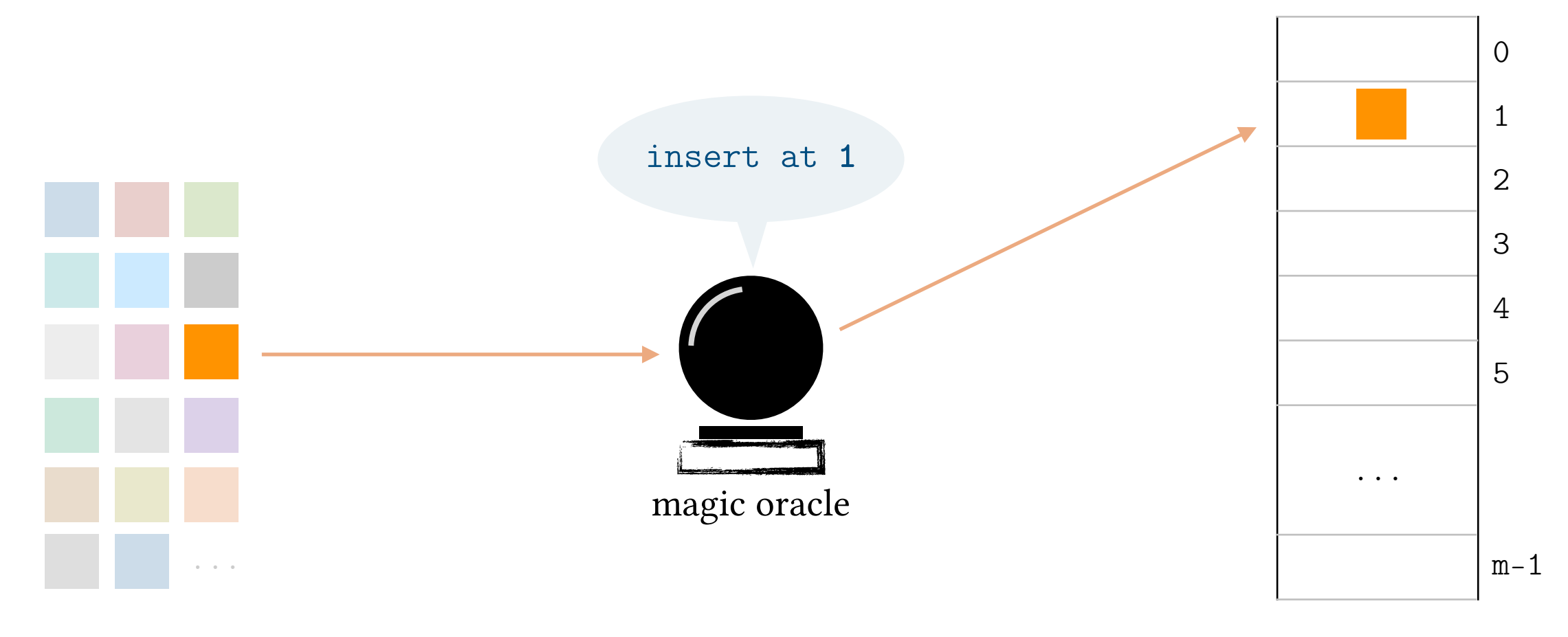

*n* elements to be stored  $\blacksquare$  A table with *m* cells

Insertion: The oracle knows exactly which index each element should go to.

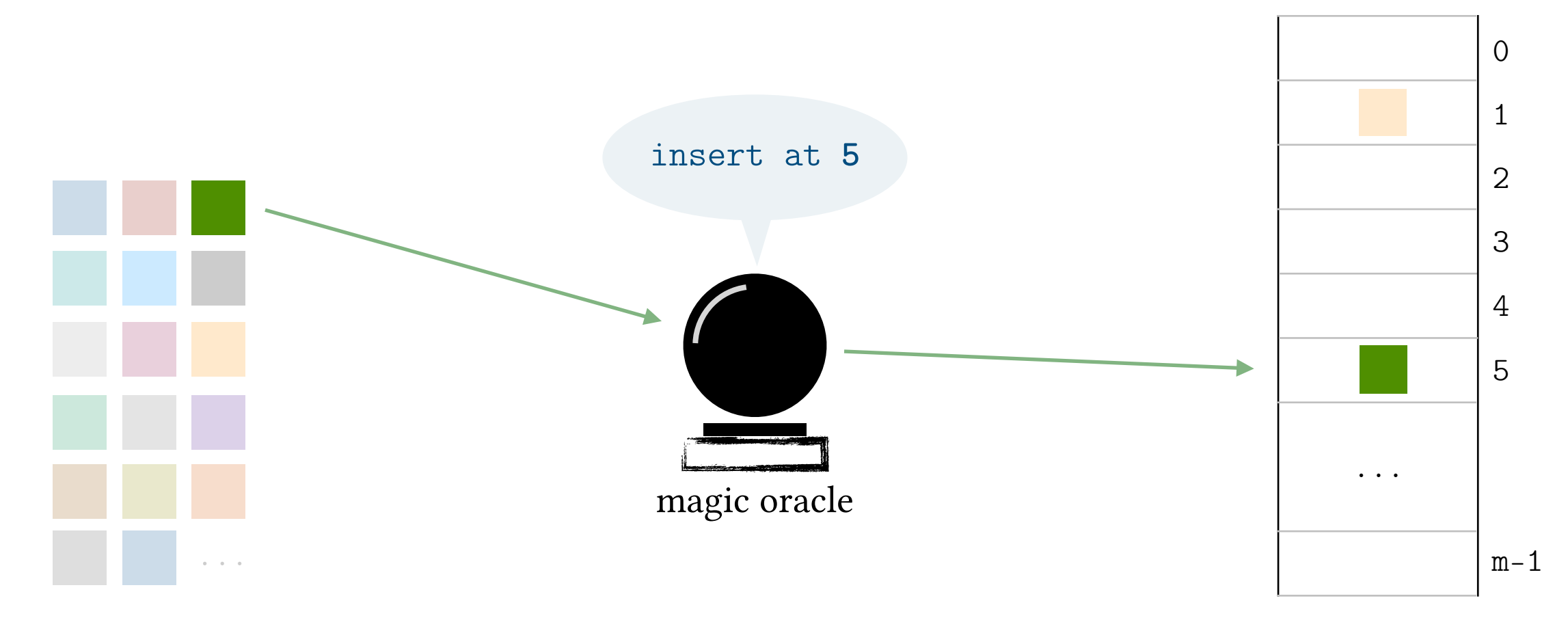

*n* elements to be stored  $\blacksquare$  A table with *m* cells

Insertion: The oracle knows exactly which index each element should go to.

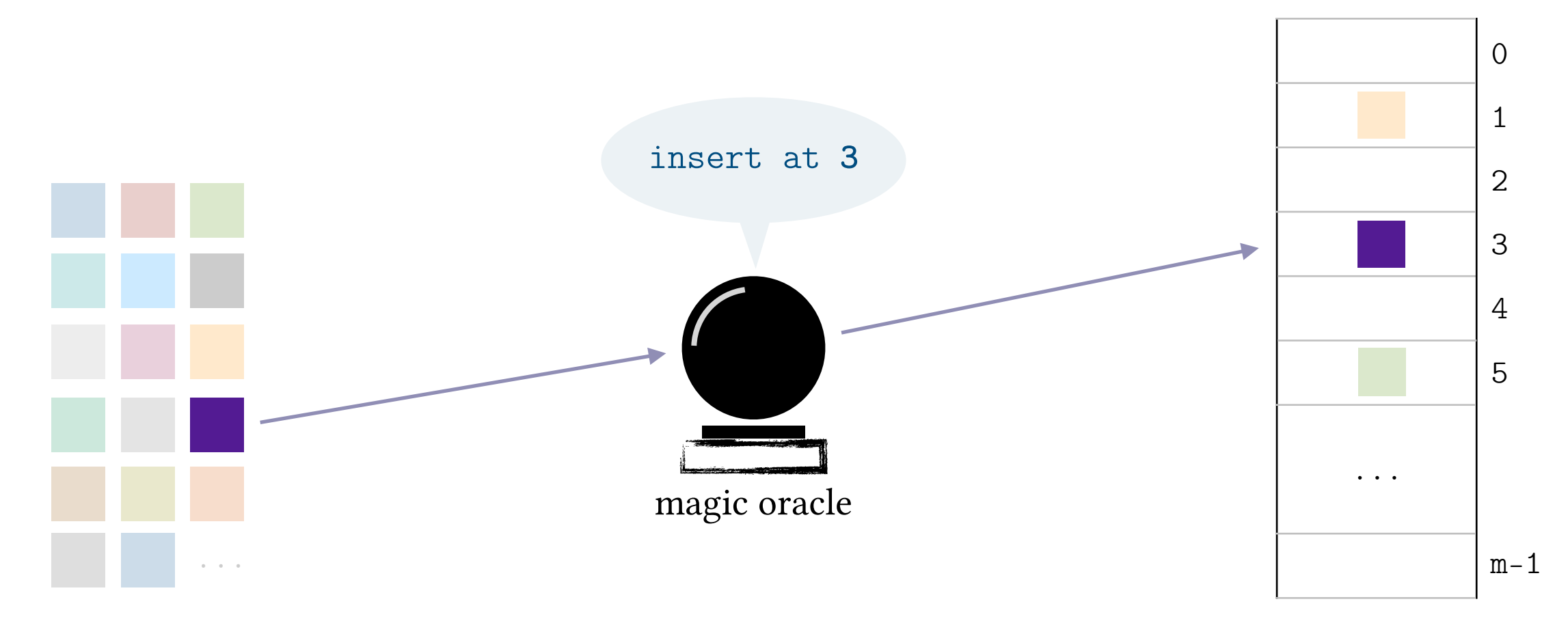

 $n$  elements to be stored  $A$  table with  $m$  cells

Insertion: The oracle knows exactly which index each element should go to.

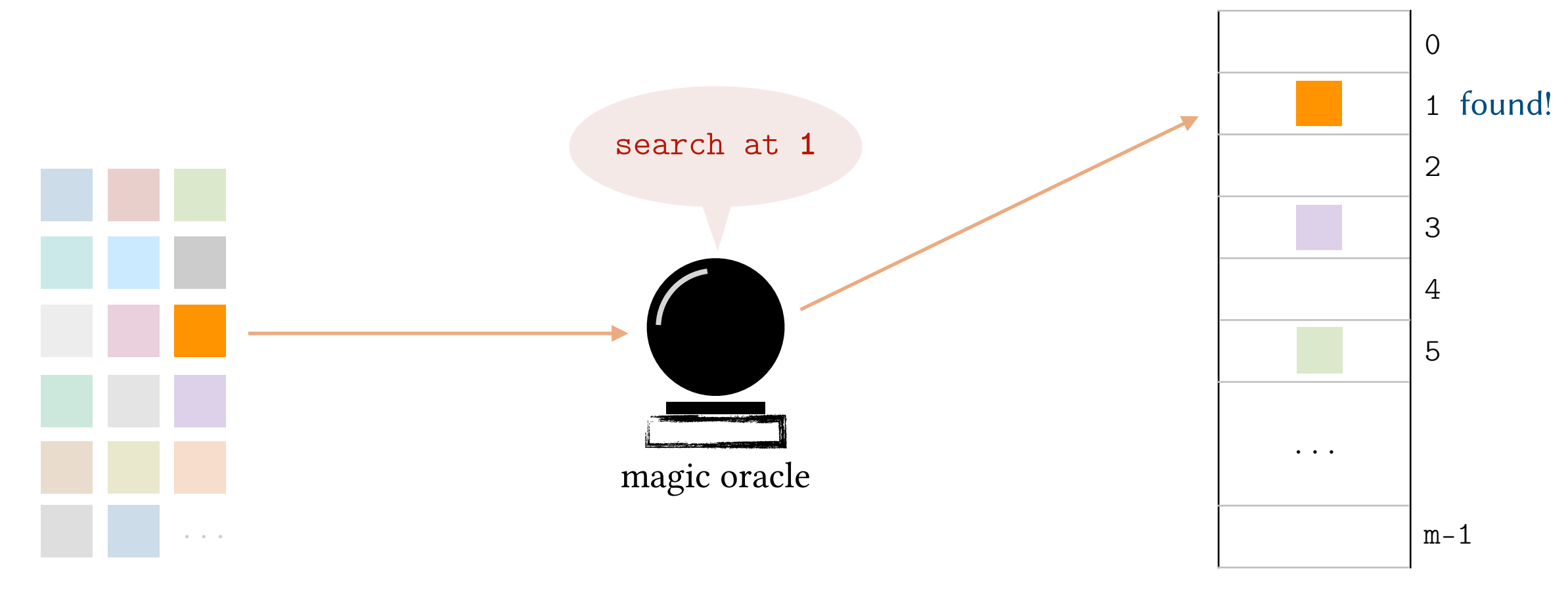

*n* elements to be stored and *n* elements to be stored  $\blacksquare$ 

Insertion: The oracle knows exactly which index each element should go to. Search: The oracle knows exactly which index to search in.

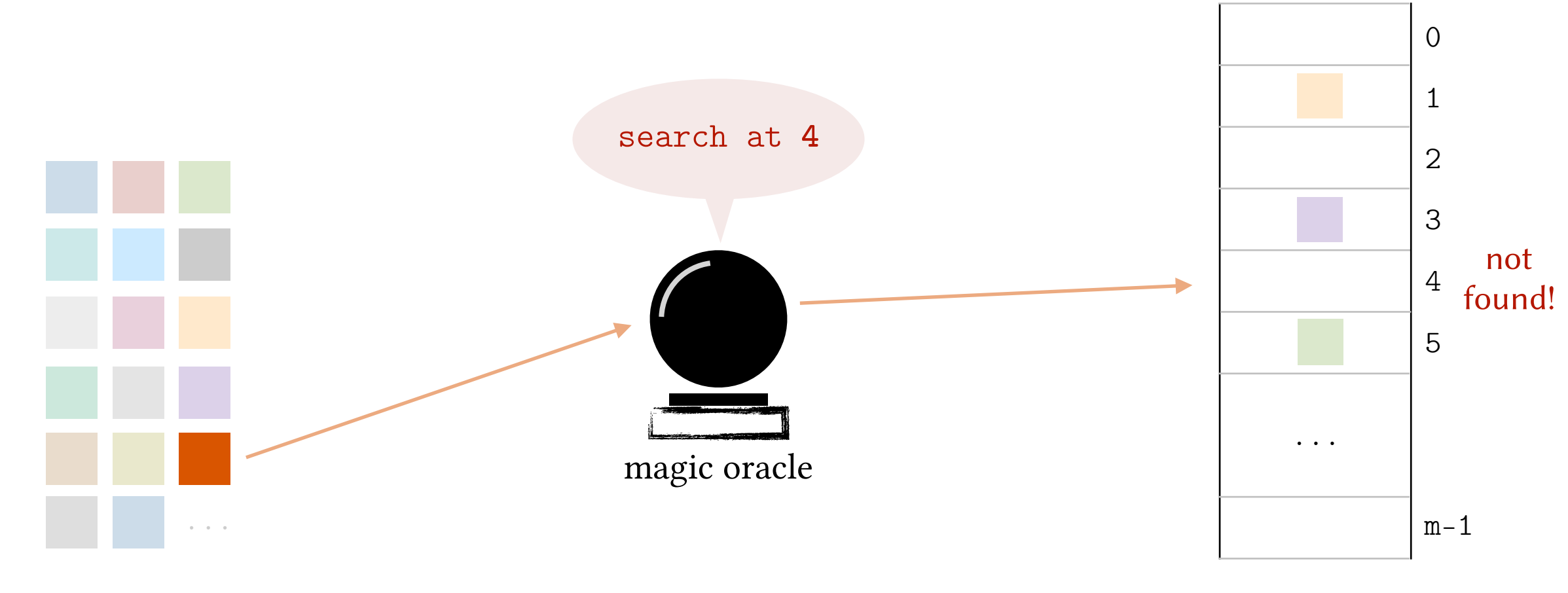

*n* elements to be stored  $\blacksquare$  A table with *m* cells

Insertion: The oracle knows exactly which index each element should go to. Search: The oracle knows exactly which index to search in.

### I have a dream!

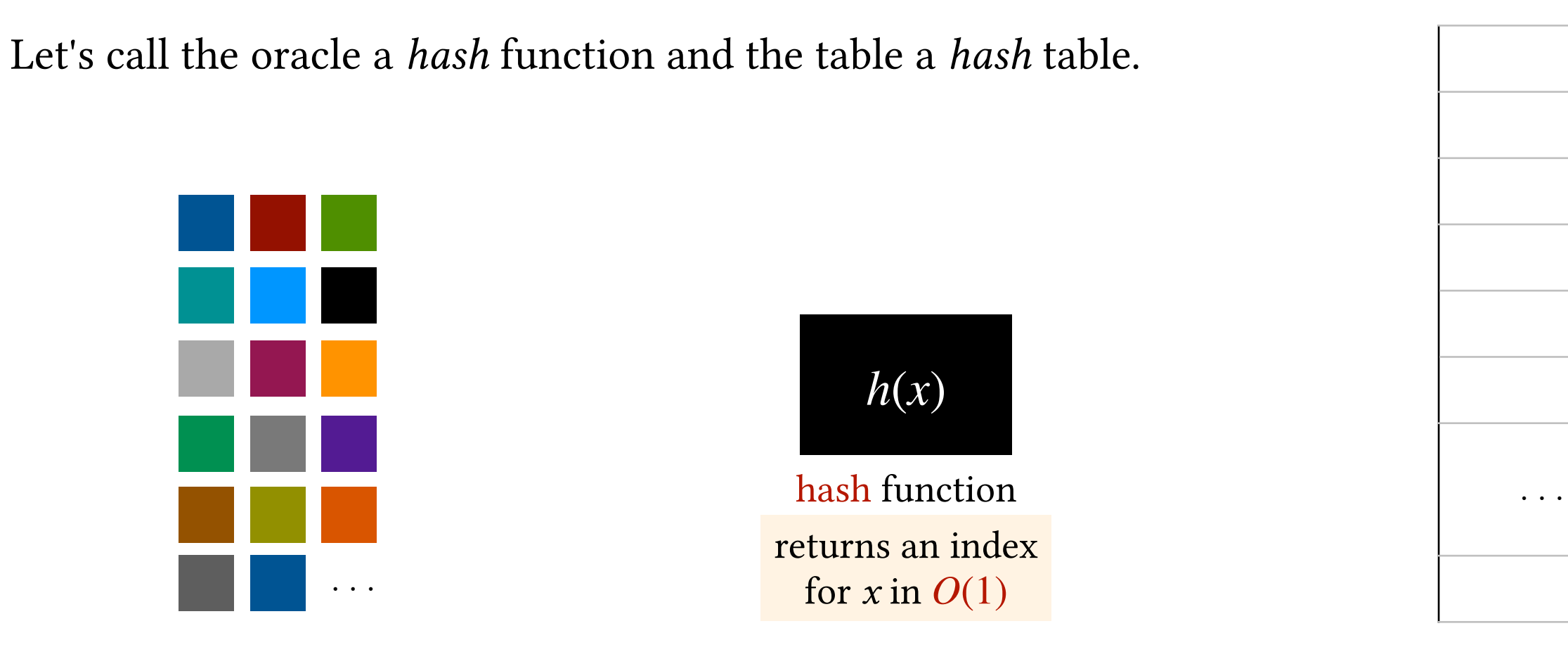

*n* elements to be stored  $\blacksquare$  A hash table with *m* cells

0

1

2

3

4

5

 $m-1$ 

### I have a dream!

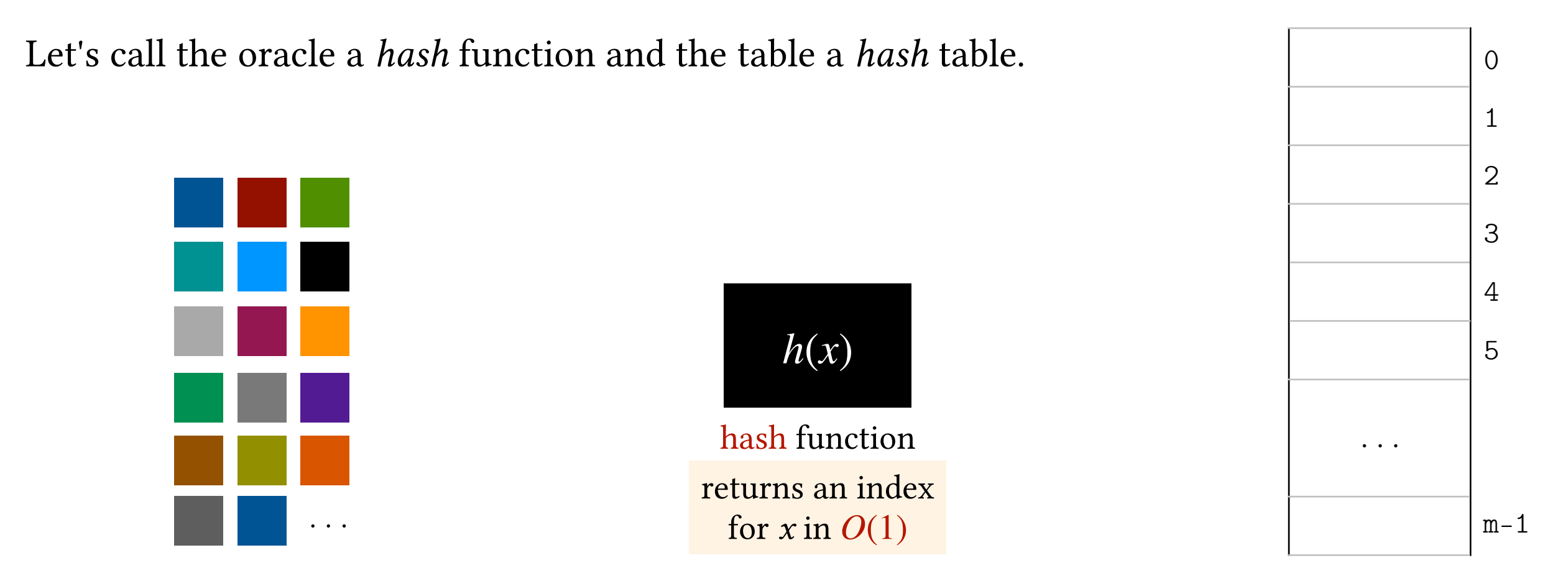

*n* elements to be stored and *n* elements to be stored A hash table with *m* cells

The implementation is simple:

 $insert(x) : table[h(x)] = x$  $remove(x)$  :  $table[h(x)] = dummy value$ **search**(x) : return table[h(x)] != dummy value

### I have a dream!

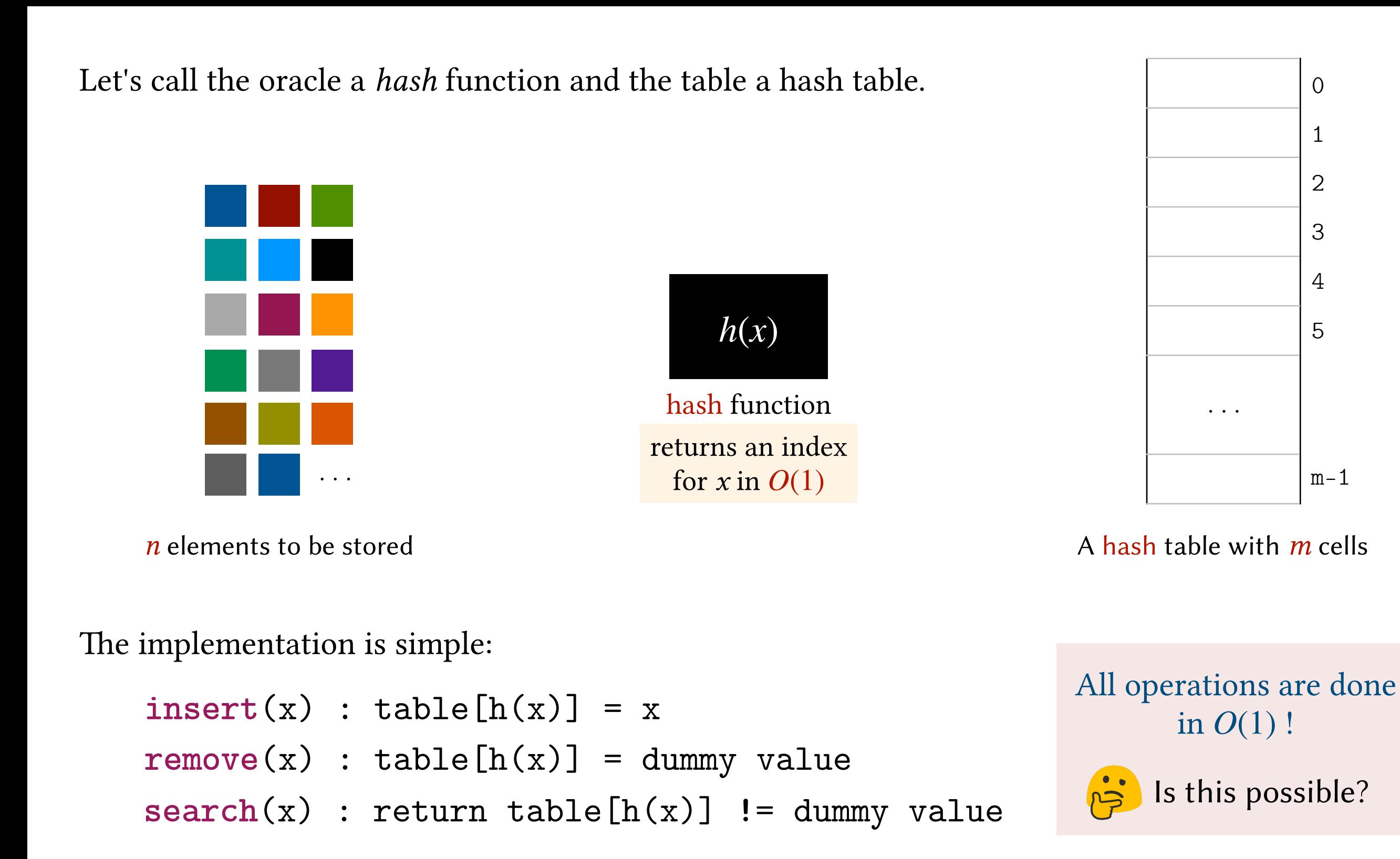

Consider *n* distinct non-negative integers all in the range  $[0, 10^9]$ . How can we support *search*, *insert* and *remove* in  $O(1)$ ?

*n* distinct integers in the range  $[0,10^9]$ 

Consider *n* distinct non-negative integers all in the range  $[0, 10^9]$ . How can we support *search*, *insert* and *remove* in  $O(1)$ ?

#### Answer.

- 1. Create a hash table of size  $10^9 + 1$  (indices are from 0 to  $10^9$ ).
- 2. Use -1 as a dummy value in empty cells.

*n* distinct integers in the range  $[0,10^9]$ 

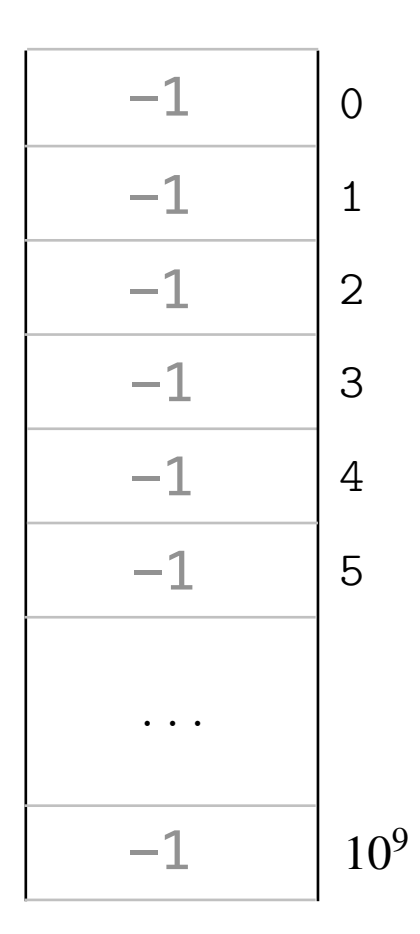

Consider *n* distinct non-negative integers all in the range  $[0, 10^9]$ . How can we support *search*, *insert* and *remove* in  $O(1)$ ?

#### Answer.

- 1. Create a hash table of size  $10^9 + 1$  (indices are from 0 to  $10^9$ ).
- 2. Use -1 as a dummy value in empty cells.
- 3. Use the following hash function:  $h(x) = x$ . i.e. 0 goes to index 0, 1 to index 1, 2 to index 2, etc.

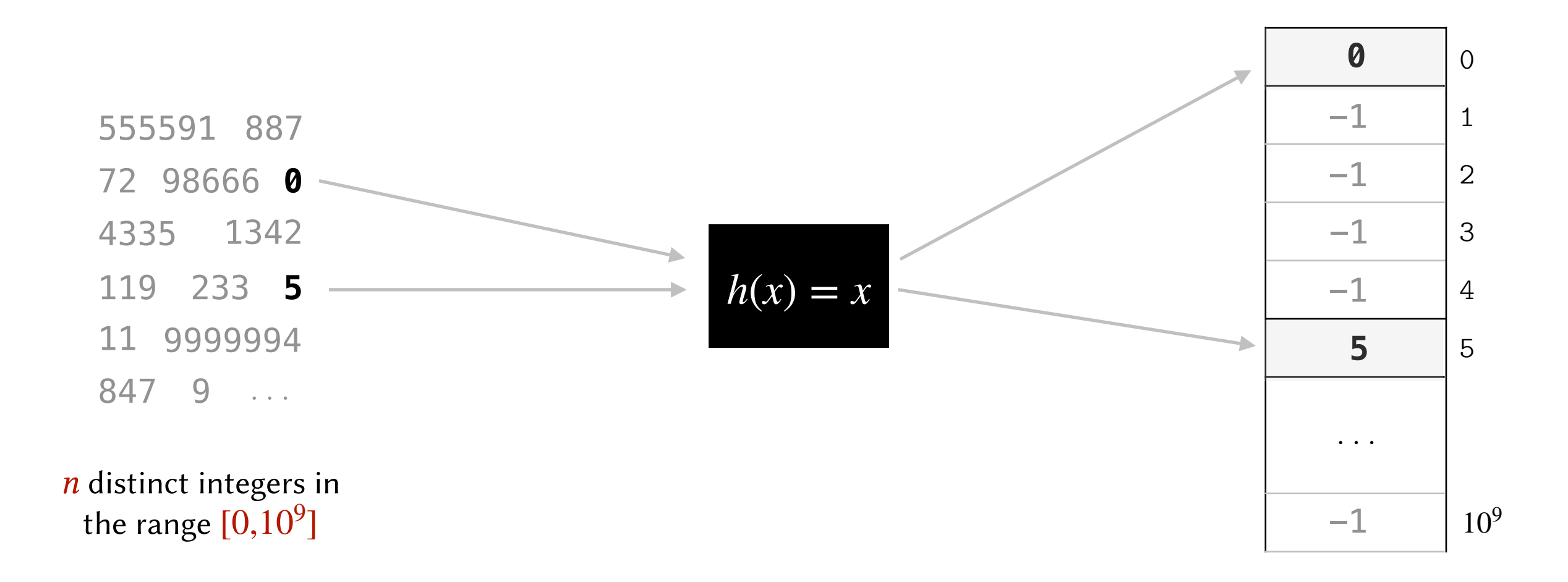

Consider *n* distinct non-negative integers all in the range  $[0, 10^9]$ . How can we support *search*, *insert* and *remove* in  $O(1)$ ?

#### Answer.

- 1. Create a hash table of size  $10^9 + 1$  (indices are from 0 to  $10^9$ ).
- 2. Use -1 as a dummy value in empty cells.
- 3. Use the following hash function:  $h(x) = x$ . i.e. 0 goes to index 0, 1 to index 1, 2 to index 2, etc.

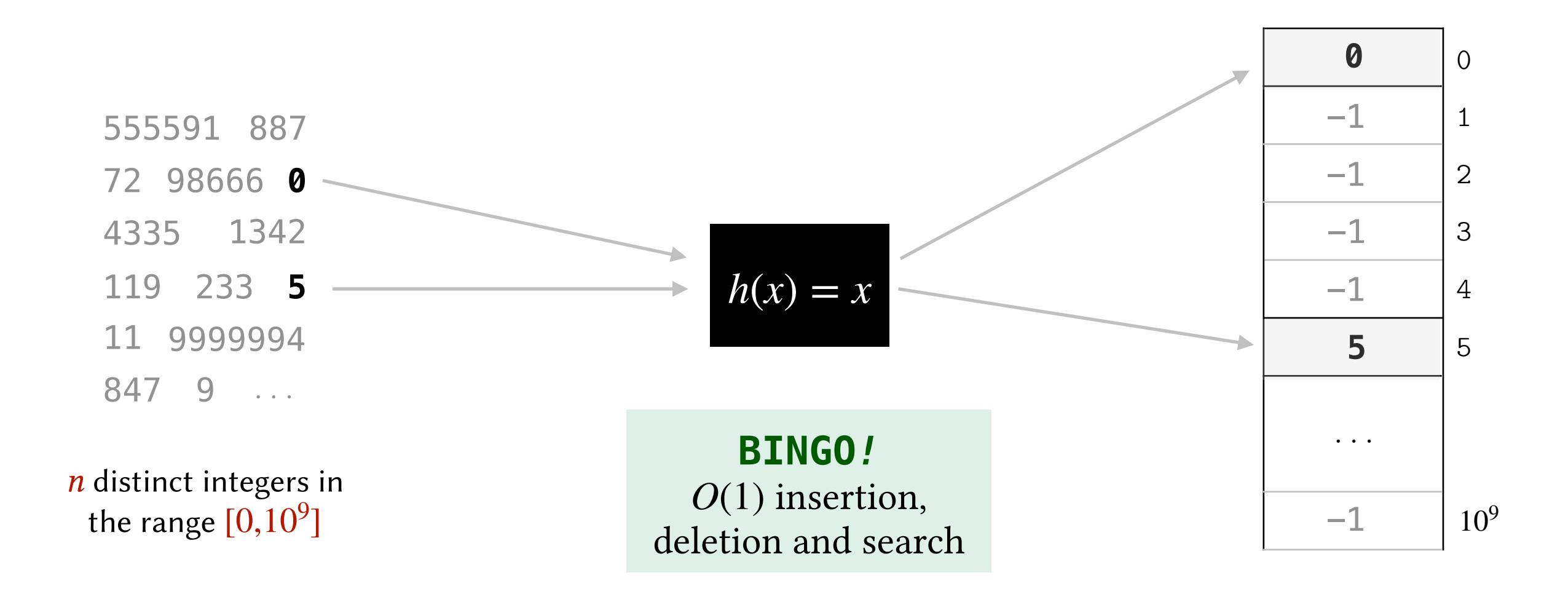

**Definition.** A hash function  $h(x)$  is *perfect* if  $h(x_1) = h(x_2)$  implies  $x_1 = x_2$ 

In other words, if  $h(x)$  is *perfect*, no two distinct elements have the same hash value.

**Definition.** A hash function  $h(x)$  is *perfect* if  $h(x_1) = h(x_2)$  implies  $x_1 = x_2$ 

In other words, if  $h(x)$  is *perfect*, no two distinct elements have the same hash value.

Example.  $h(x) = x$  is a *perfect* hash function.

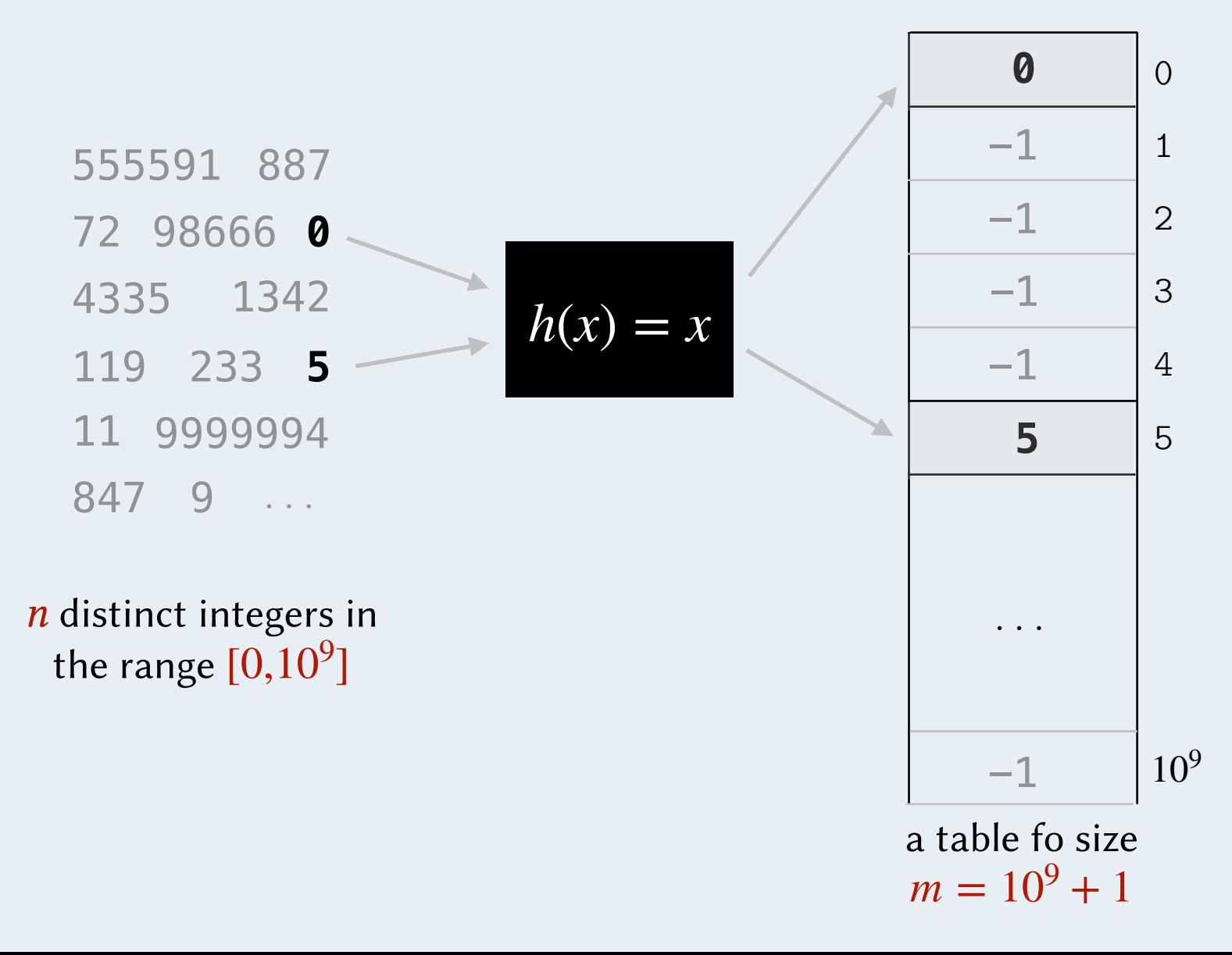

**Definition.** A hash function  $h(x)$  is *perfect* if  $h(x_1) = h(x_2)$  implies  $x_1 = x_2$ 

In other words, if  $h(x)$  is *perfect*, no two distinct elements have the same hash value.

Example.  $h(x) = x$  is a *perfect* hash function.

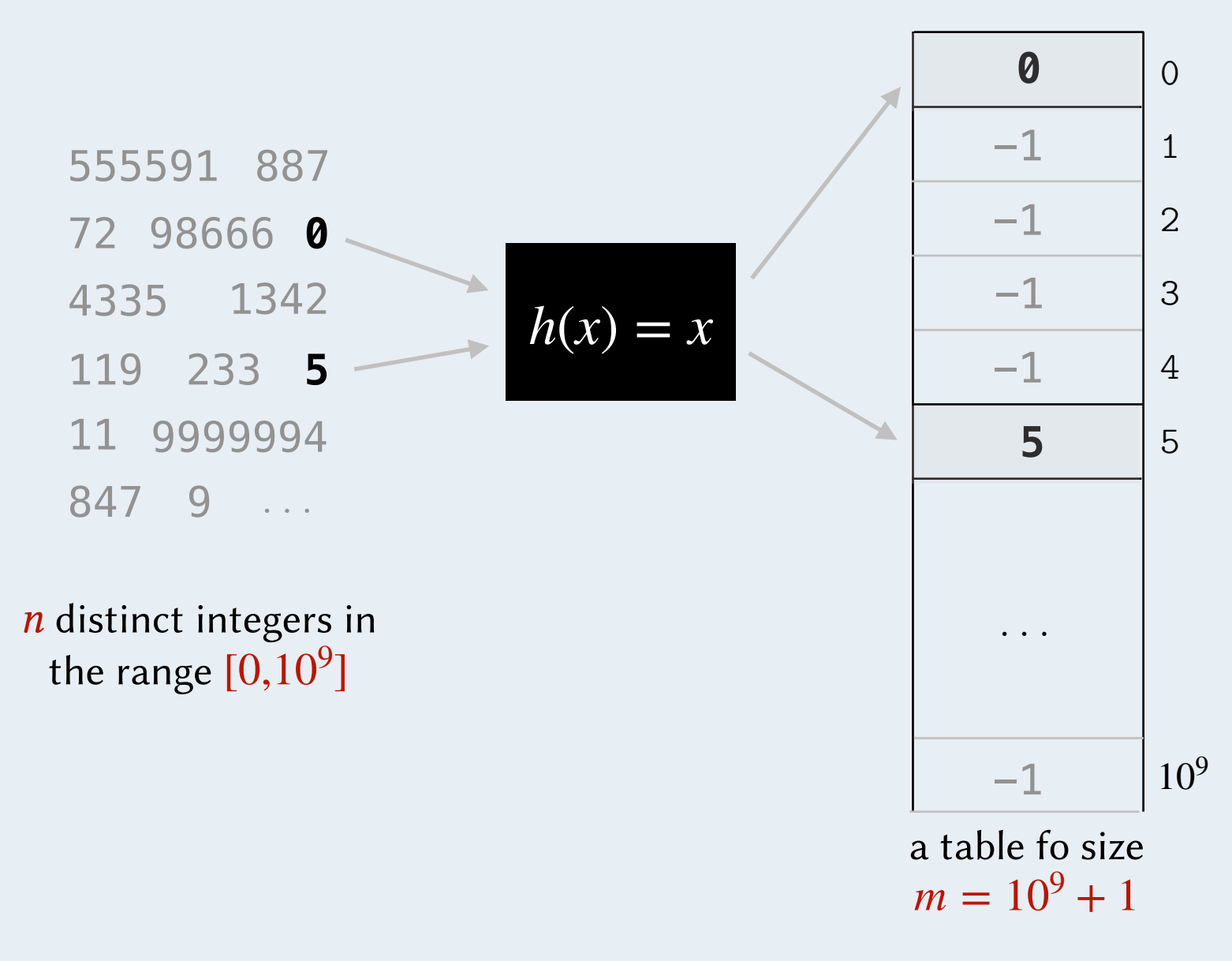

#### Any Problem?

**Definition.** A hash function  $h(x)$  is *perfect* if  $h(x_1) = h(x_2)$  implies  $x_1 = x_2$ 

In other words, if  $h(x)$  is *perfect*, no two distinct elements have the same hash value.

Example.  $h(x) = x$  is a *perfect* hash function.

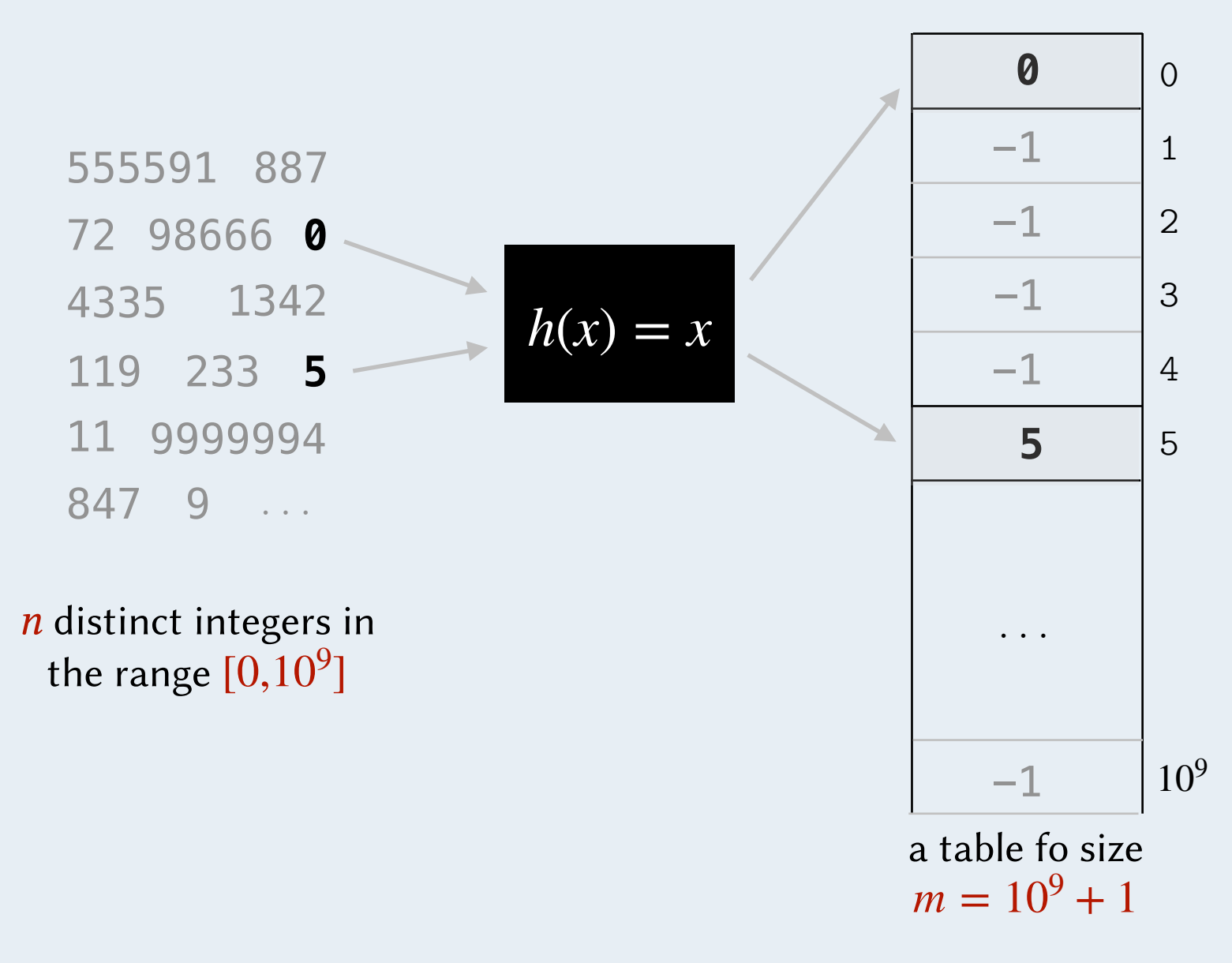

What if  $n = 10$  ? Any Problem?

**Definition.** A hash function  $h(x)$  is *perfect* if  $h(x_1) = h(x_2)$  implies  $x_1 = x_2$ 

In other words, if  $h(x)$  is *perfect*, no two distinct elements have the same hash value.

Example.  $h(x) = x$  is a *perfect* hash function.

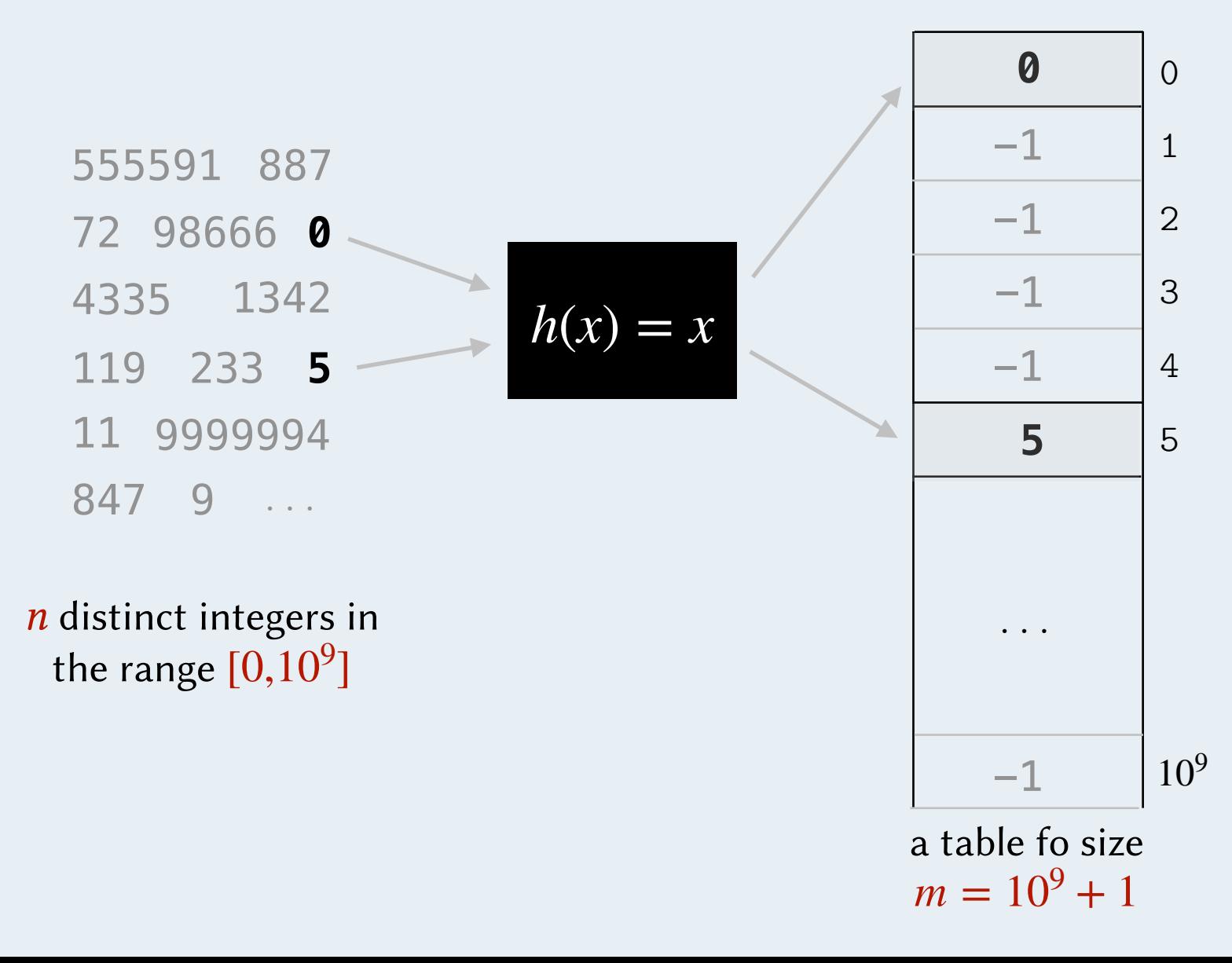

#### Any Problem?

What if  $n = 10$  ? We still need a table of size  $m = 10^9 + 1$ 

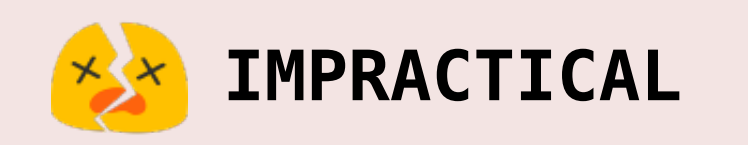

The table size depends on the *range of possible values* regardless of the number of elements to be stored ( *n* )

**Definition.** A hash function  $h(x)$  is *perfect* if  $h(x_1) = h(x_2)$  implies  $x_1 = x_2$ 

In other words, if  $h(x)$  is *perfect*, no two distinct elements have the same hash value.

Example.  $h(x) = x$  is a *perfect* hash function.

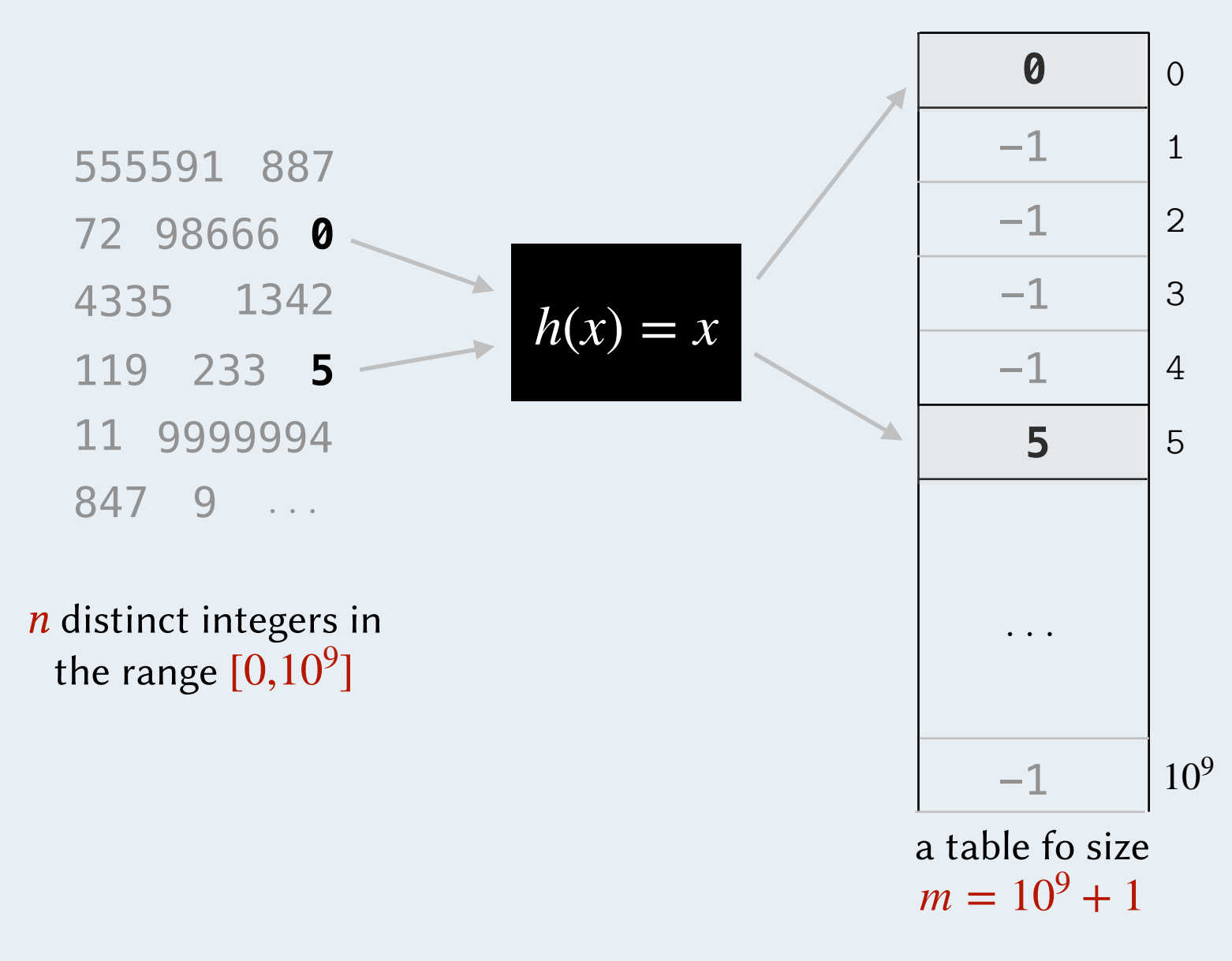

Any Problem?

What if  $n = 10$  ? We still need a table of size  $m = 10^9 + 1$ 

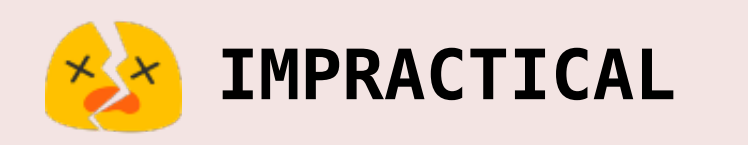

The table size depends on the *range of possible values* regardless of the number of elements to be stored ( *n* )

We want to limit *m* to be not much larger than *n*.

- 1. Pick a hash table size *m* that is not much larger than the number of elements to be stored *n*.
- 2. Use the following hash function:  $h(x) = x \text{ mod } m$ .

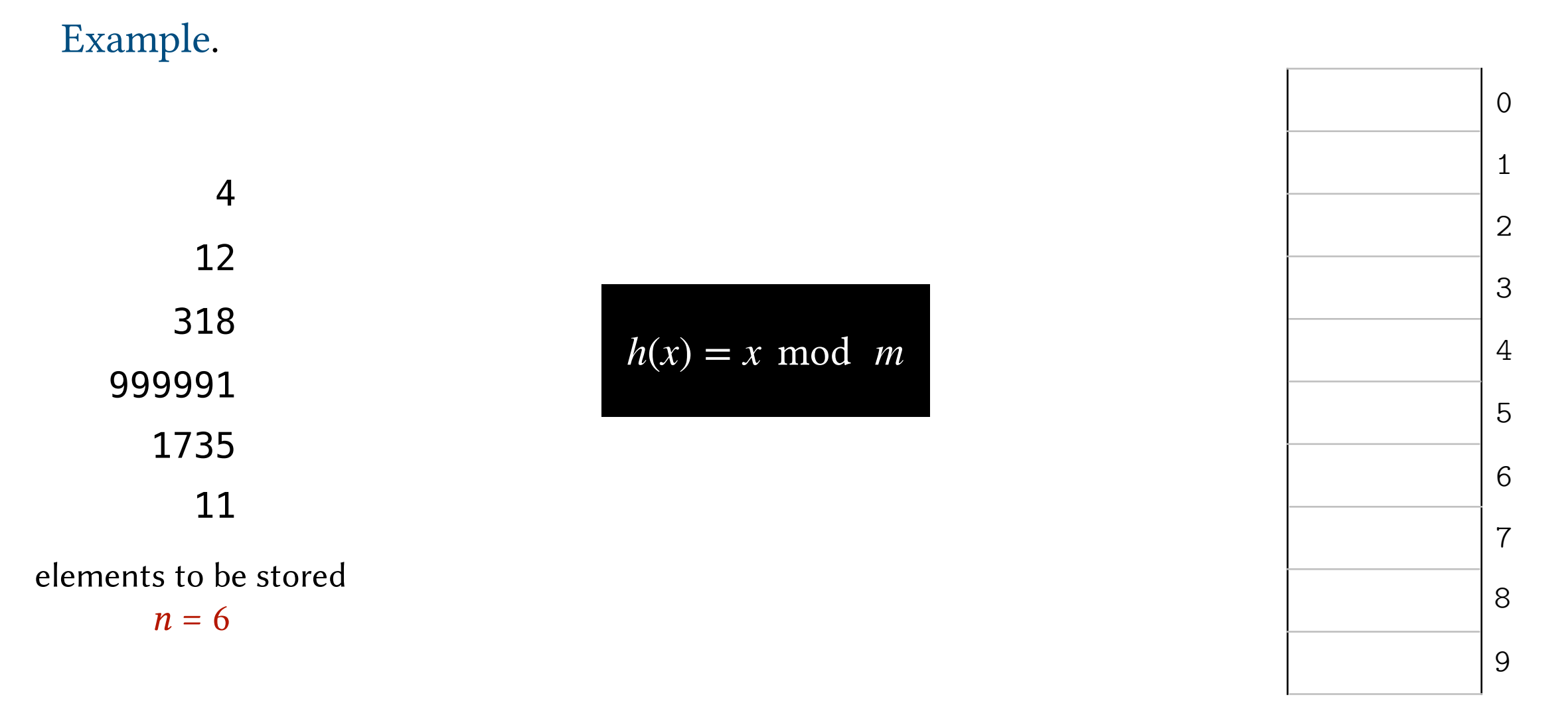

A table with  $m = 10$  cells

- 1. Pick a hash table size *m* that is not much larger than the number of elements to be stored *n*.
- 2. Use the following hash function:  $h(x) = x \text{ mod } m$ .

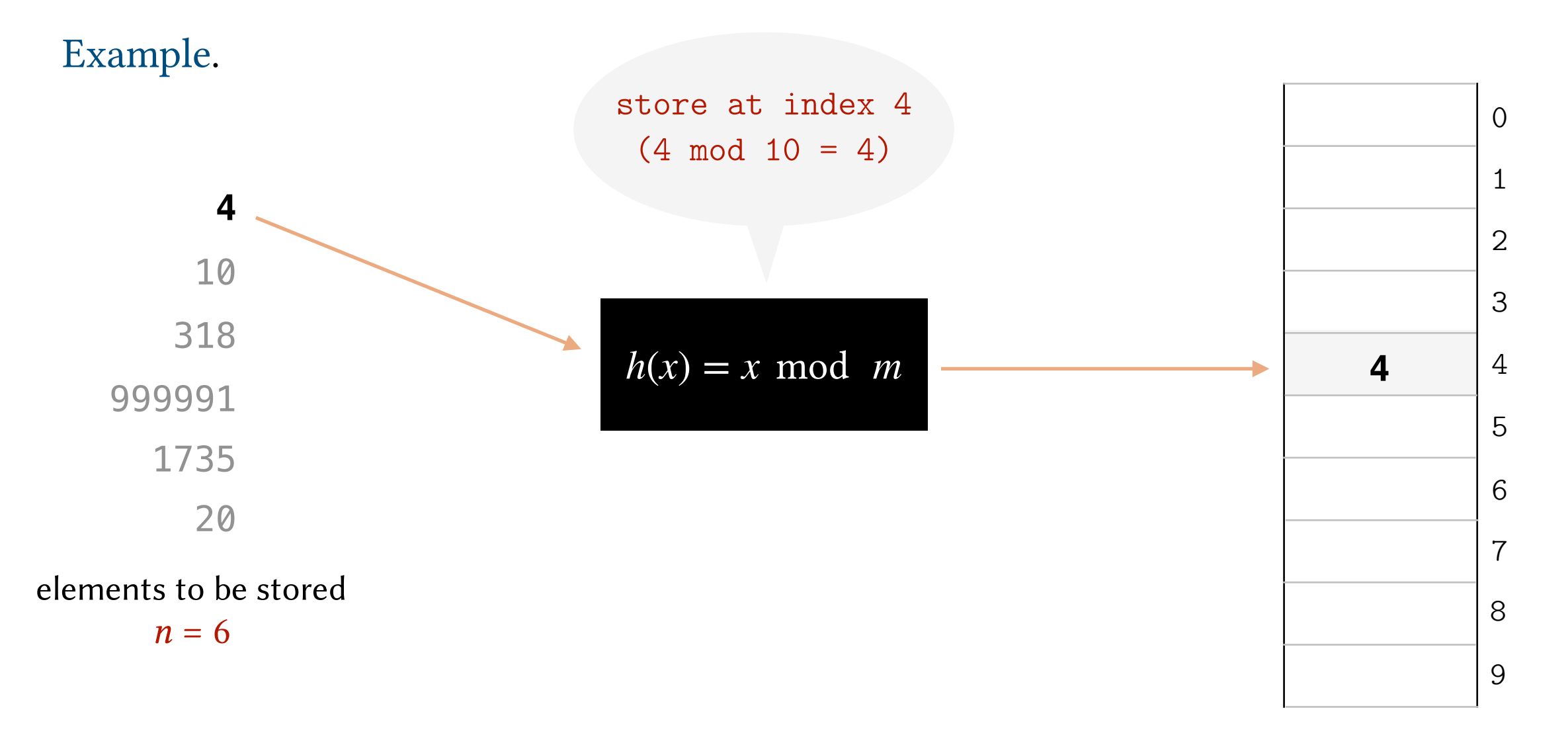

A table with  $m = 10$  cells

- 1. Pick a hash table size *m* that is not much larger than the number of elements to be stored *n*.
- 2. Use the following hash function:  $h(x) = x \text{ mod } m$ .

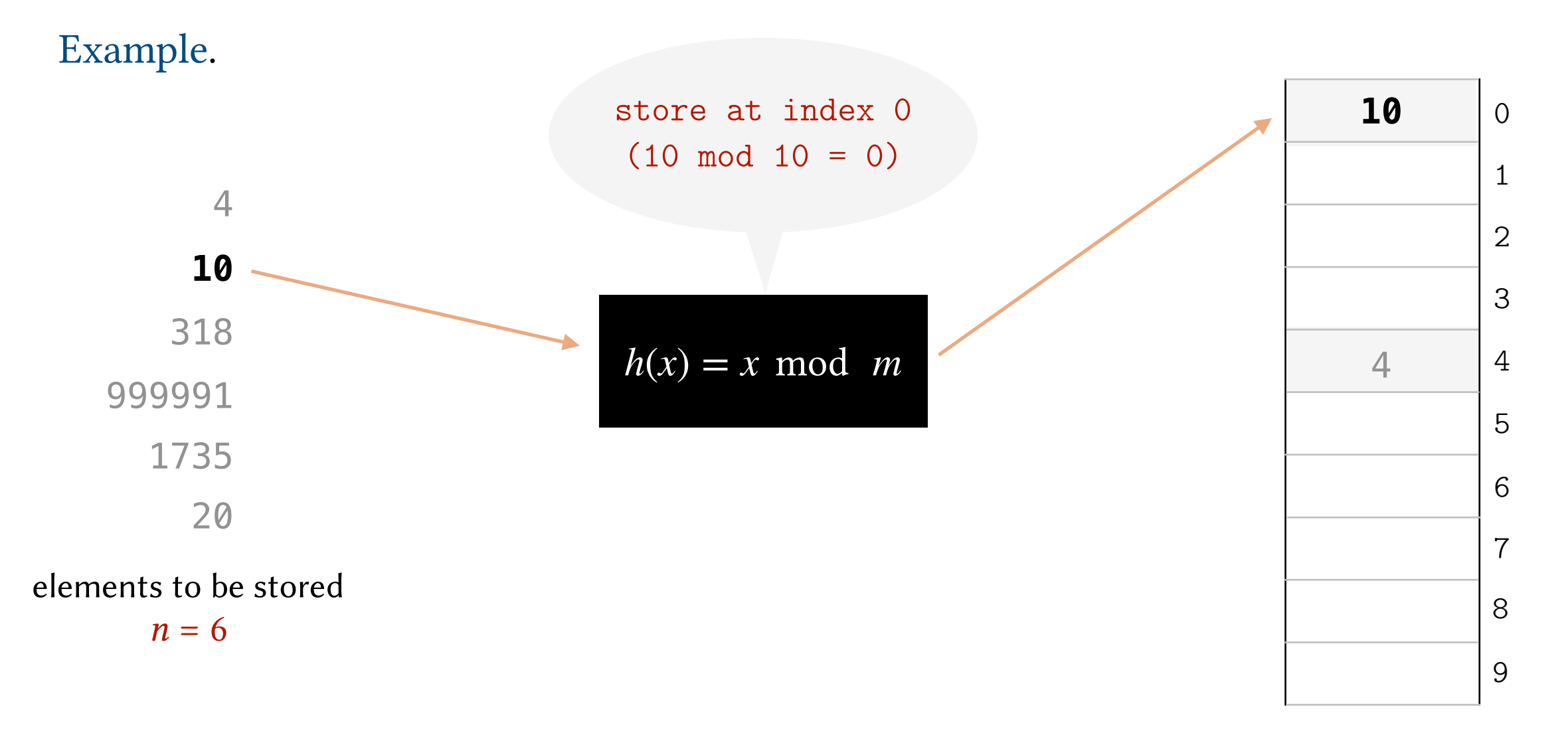

A table with  $m = 10$  cells

- 1. Pick a hash table size *m* that is not much larger than the number of elements to be stored *n*.
- 2. Use the following hash function:  $h(x) = x \text{ mod } m$ .

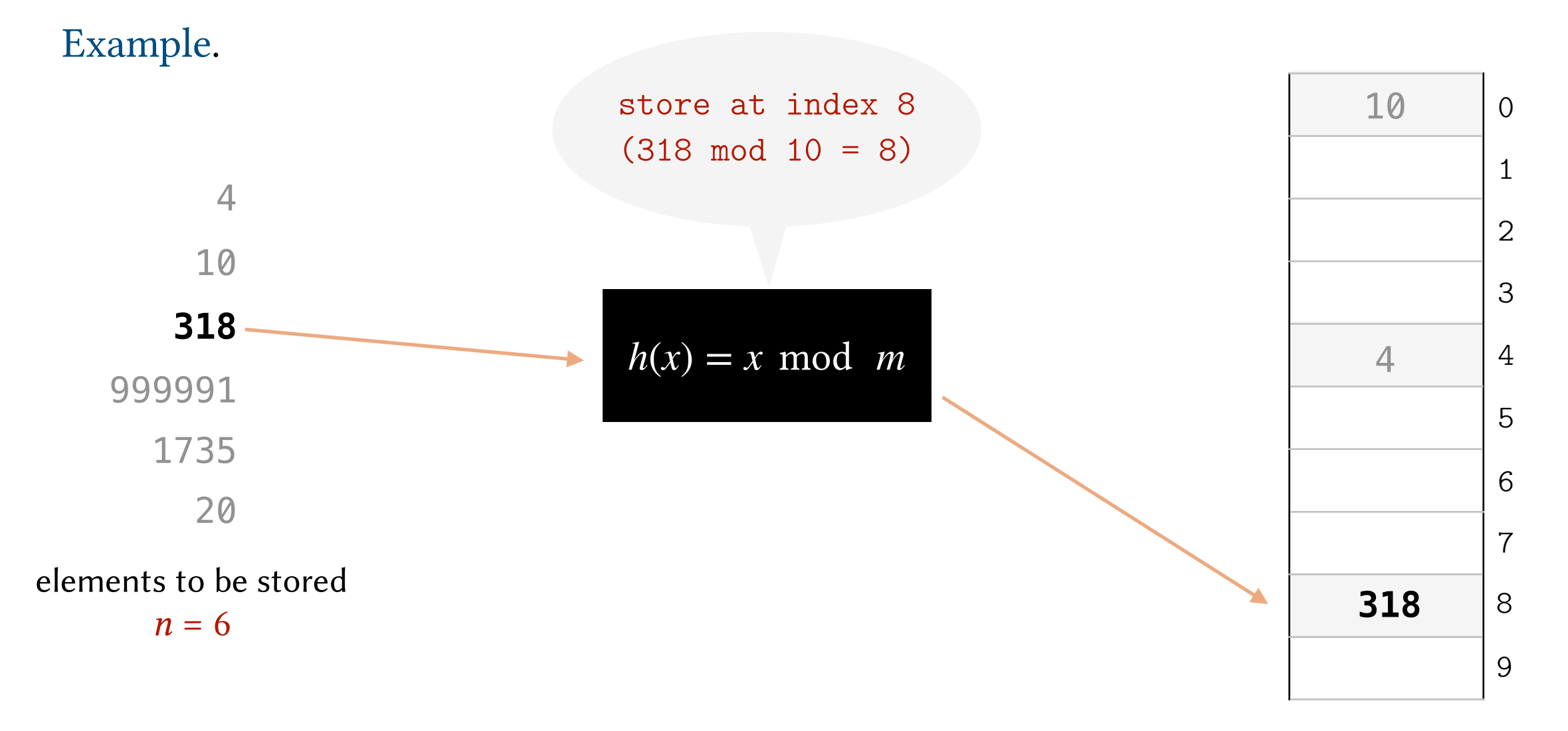

A table with  $m = 10$  cells

- 1. Pick a hash table size *m* that is not much larger than the number of elements to be stored *n*.
- 2. Use the following hash function:  $h(x) = x \text{ mod } m$ .

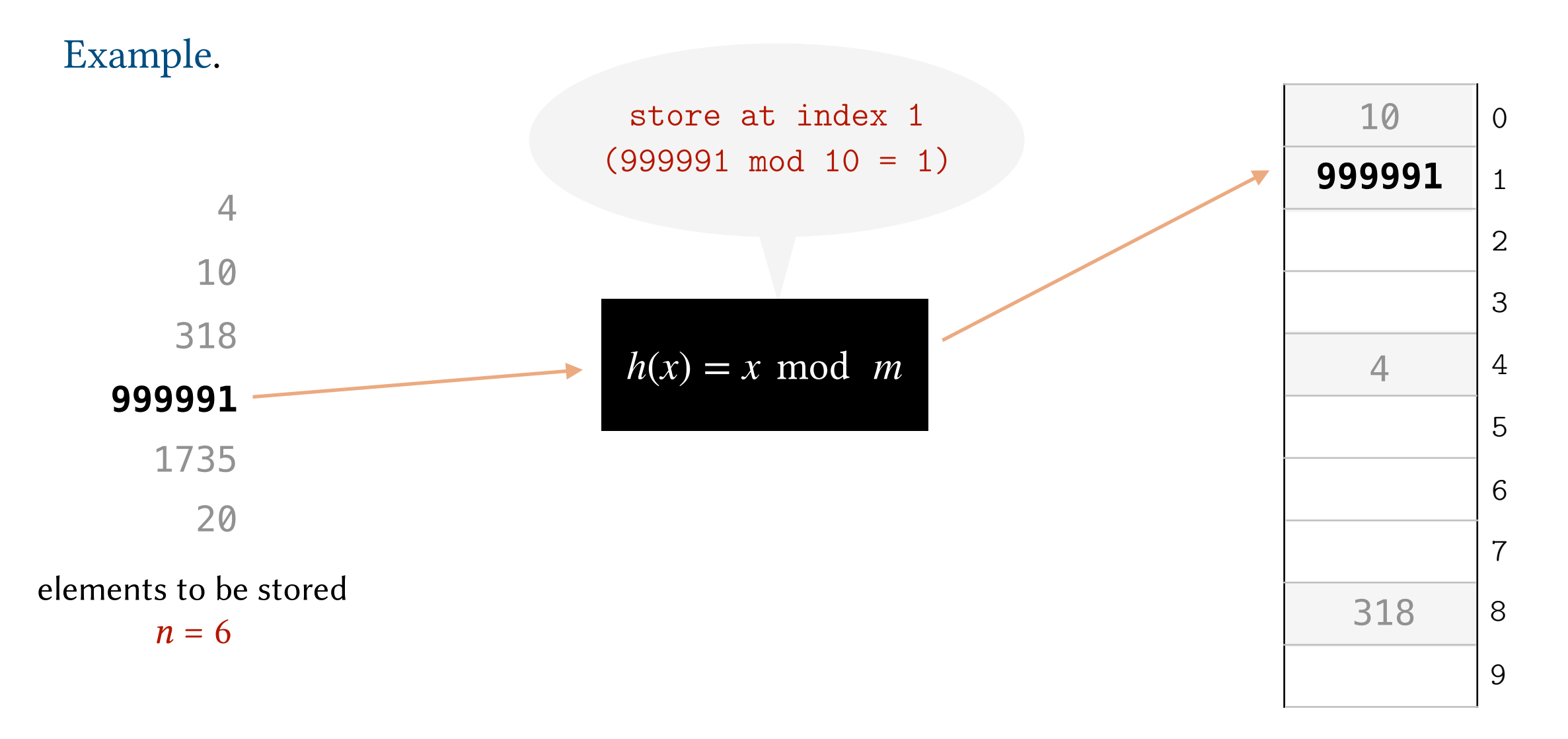

A table with  $m = 10$  cells

- 1. Pick a hash table size *m* that is not much larger than the number of elements to be stored *n*.
- 2. Use the following hash function:  $h(x) = x \text{ mod } m$ .

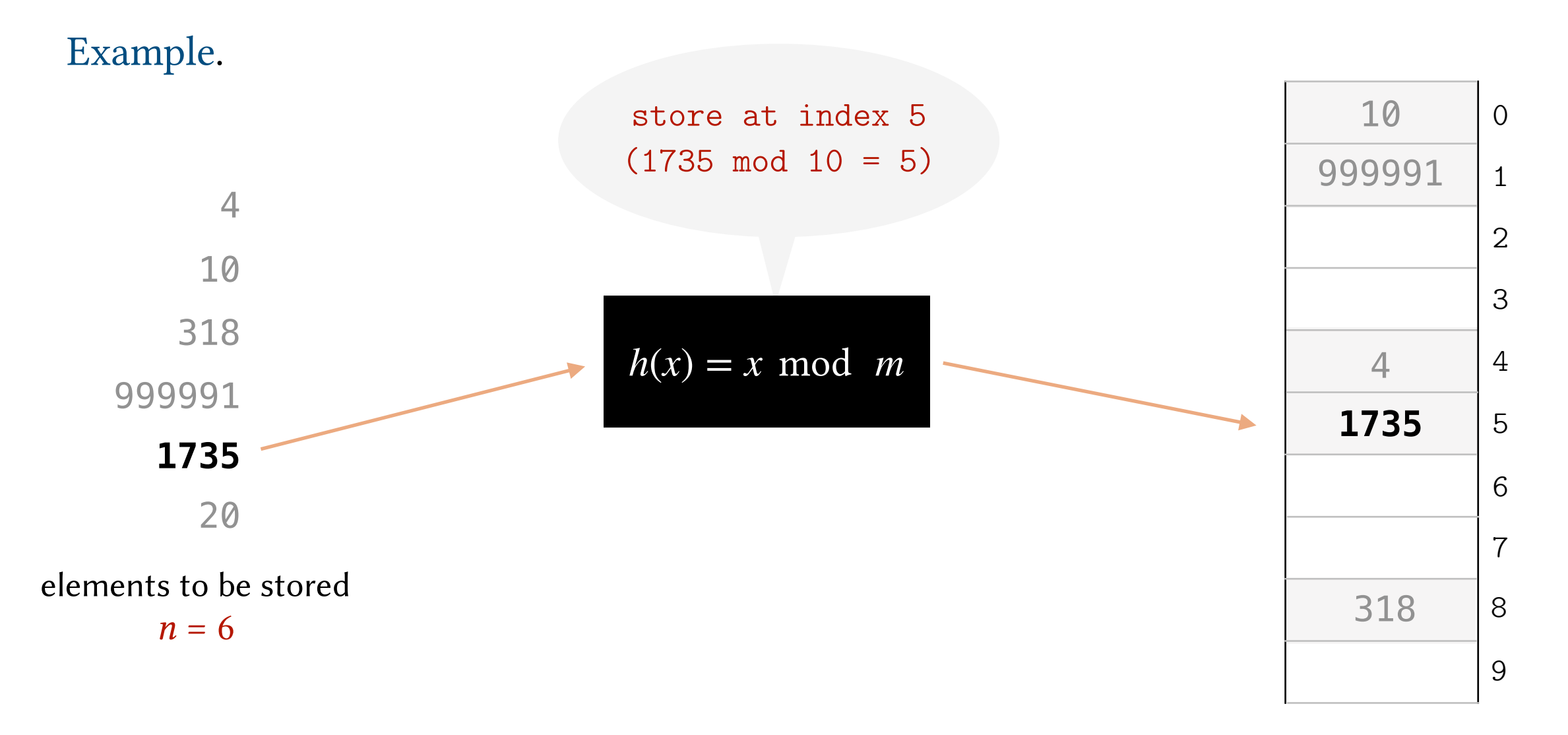

A table with  $m = 10$  cells

- 1. Pick a hash table size *m* that is not much larger than the number of elements to be stored *n*.
- 2. Use the following hash function:  $h(x) = x \text{ mod } m$ .

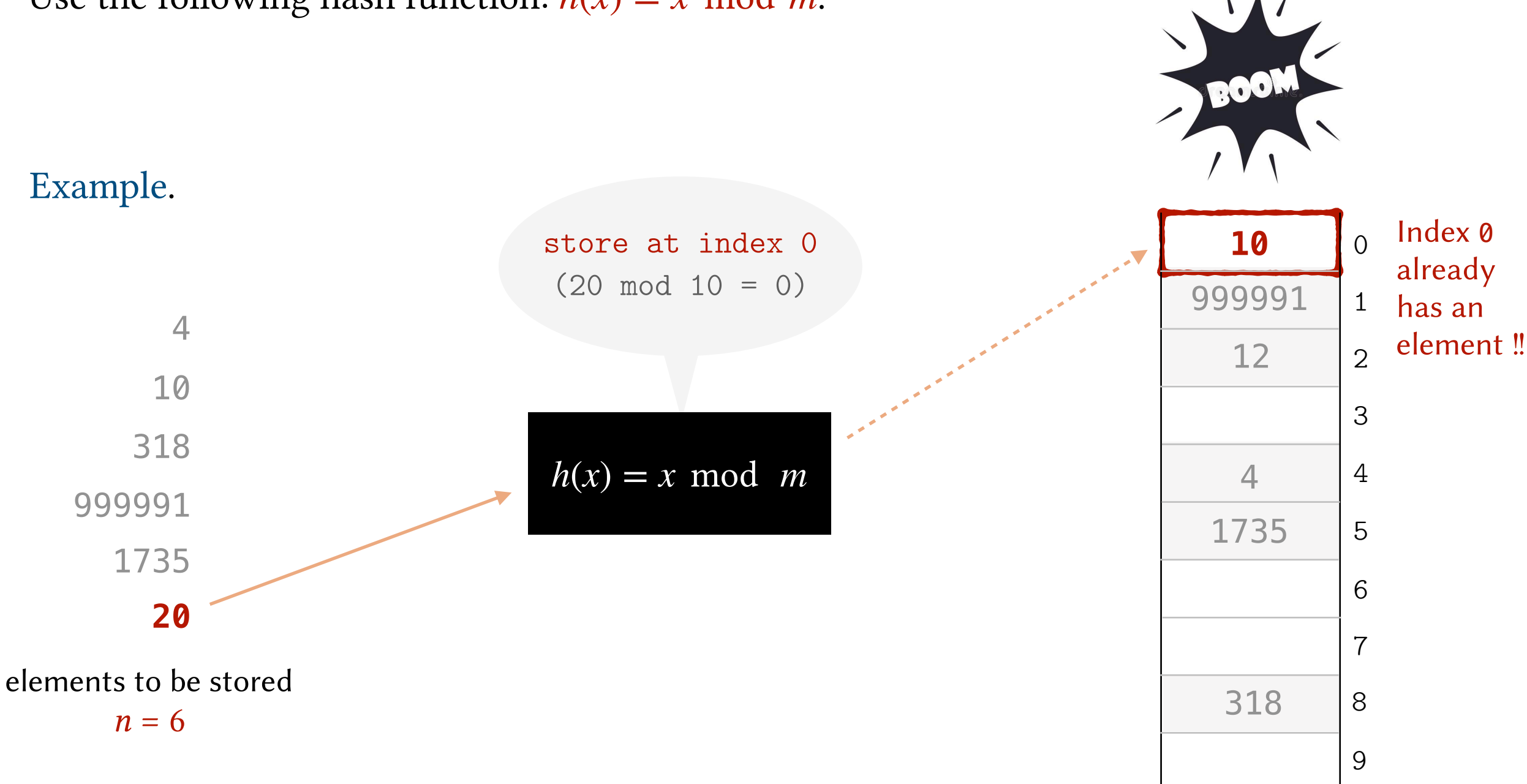

A table with  $m = 10$  cells

**COLLISION!**

- 1. Pick a hash table size *m* that is not much larger than the number of elements to be stored *n*.
- 2. Use the following hash function:  $h(x) = x \text{ mod } m$ .

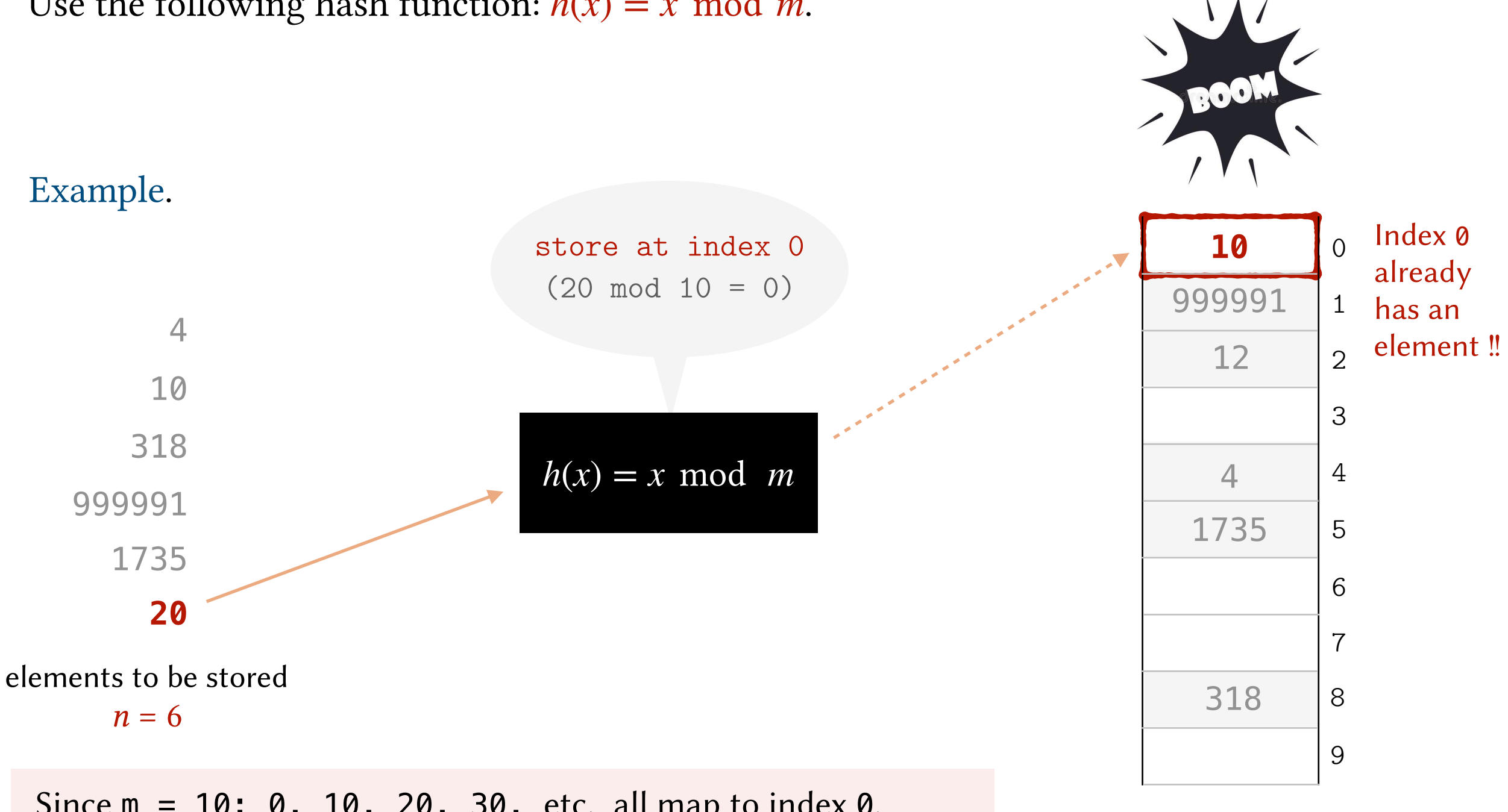

A table with  $m = 10$  cells

**COLLISION!**

Since  $m = 10: 0, 10, 20, 30,$  etc. all map to index 0, 1, 11, 21, 31, etc. all map to index 1, etc.

How can we deal with such collisions?

**!**

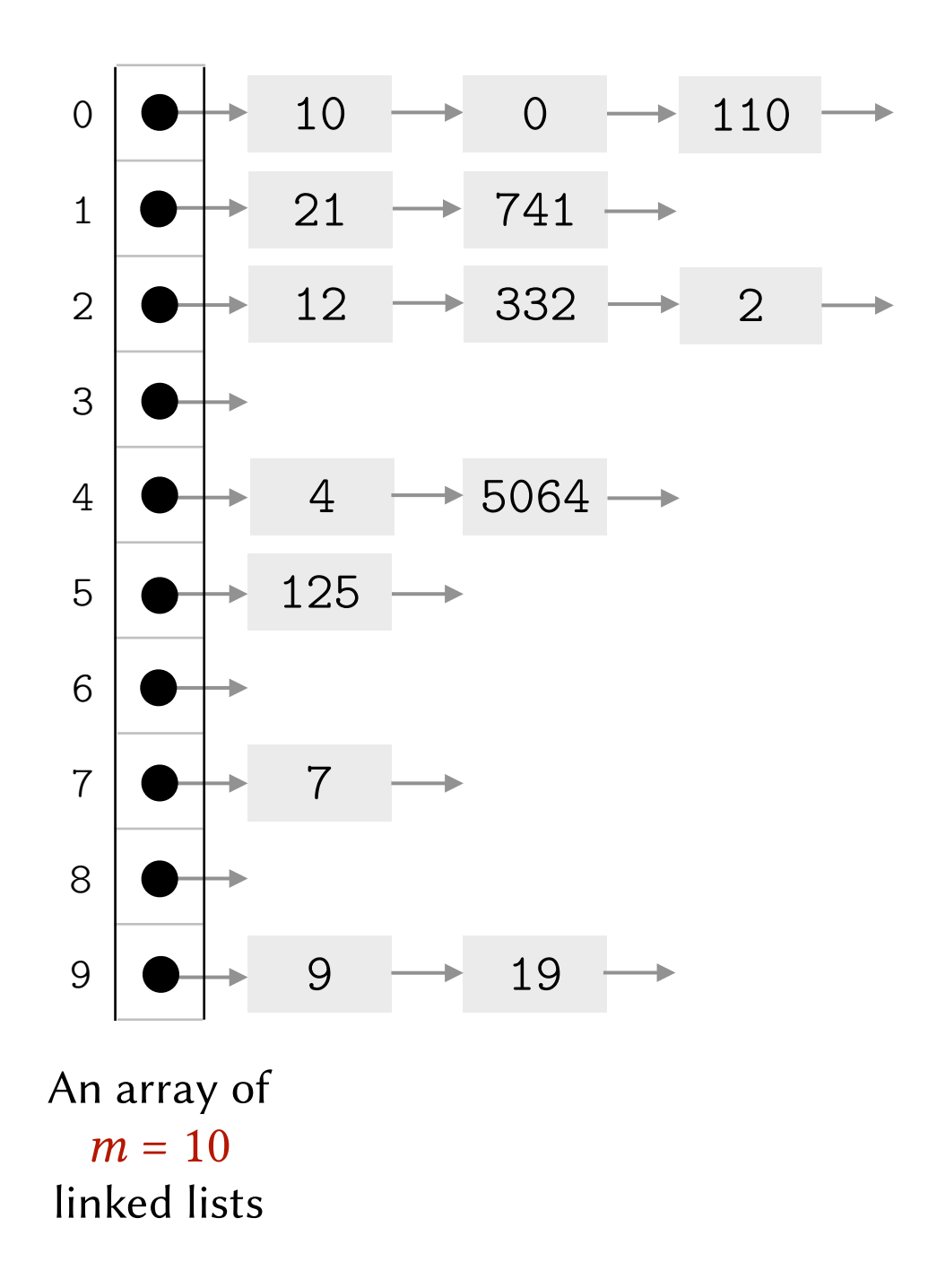

Idea. Allow each cell in the table to hold more than one element. Implementation. Define the hash table as an array of linked lists.

**insert**(x) : table[h(x)].addToTail(x)

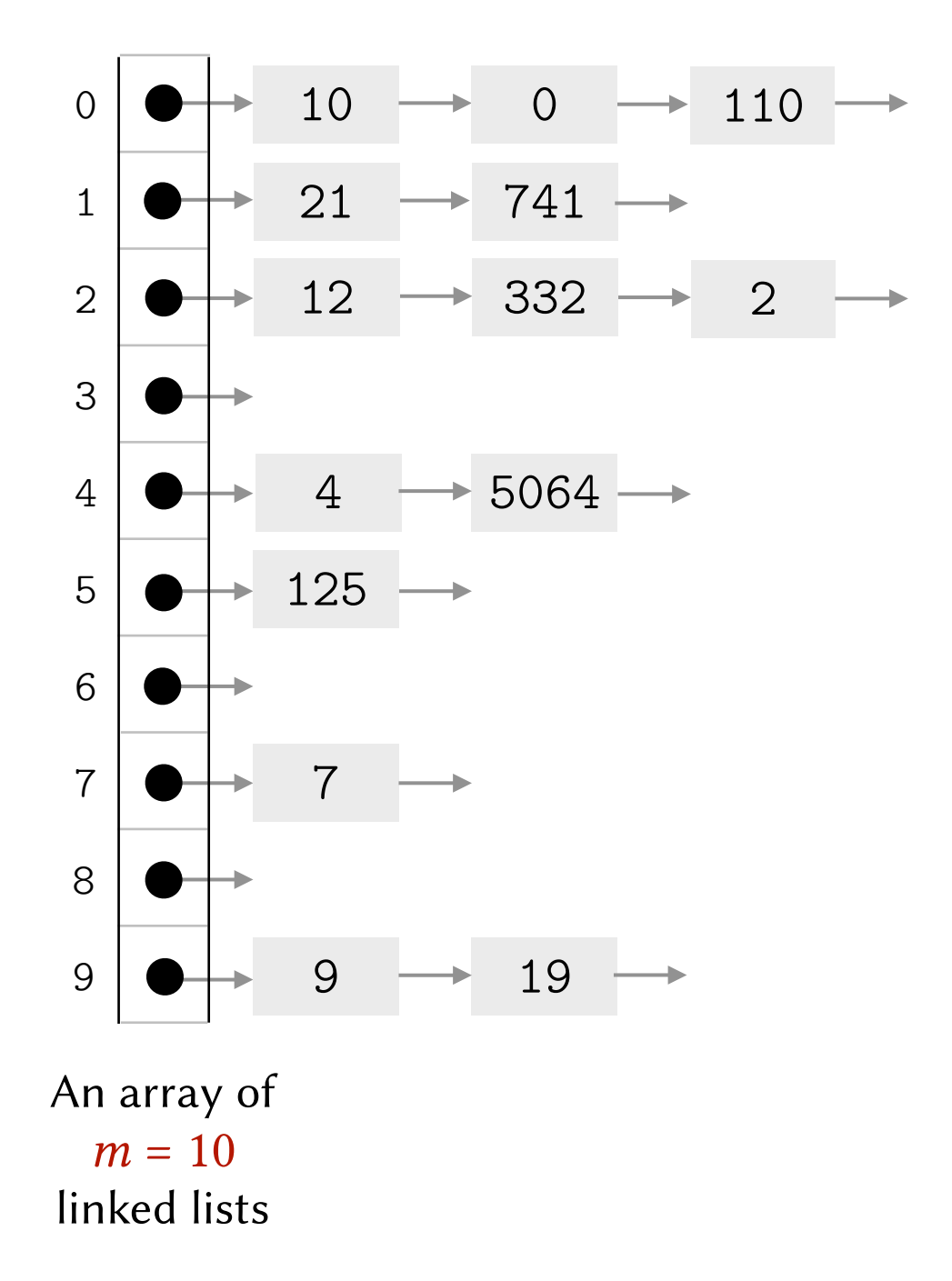

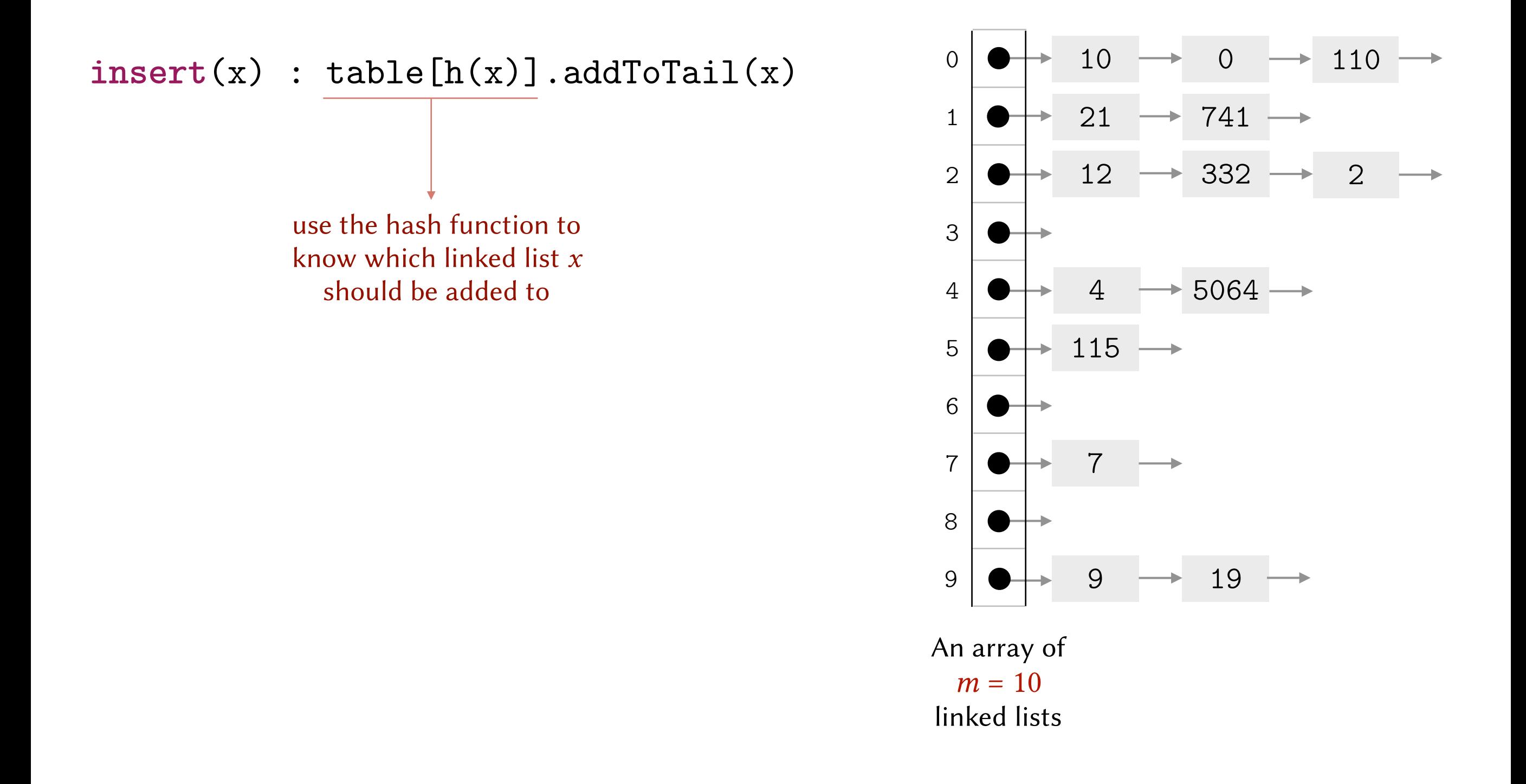

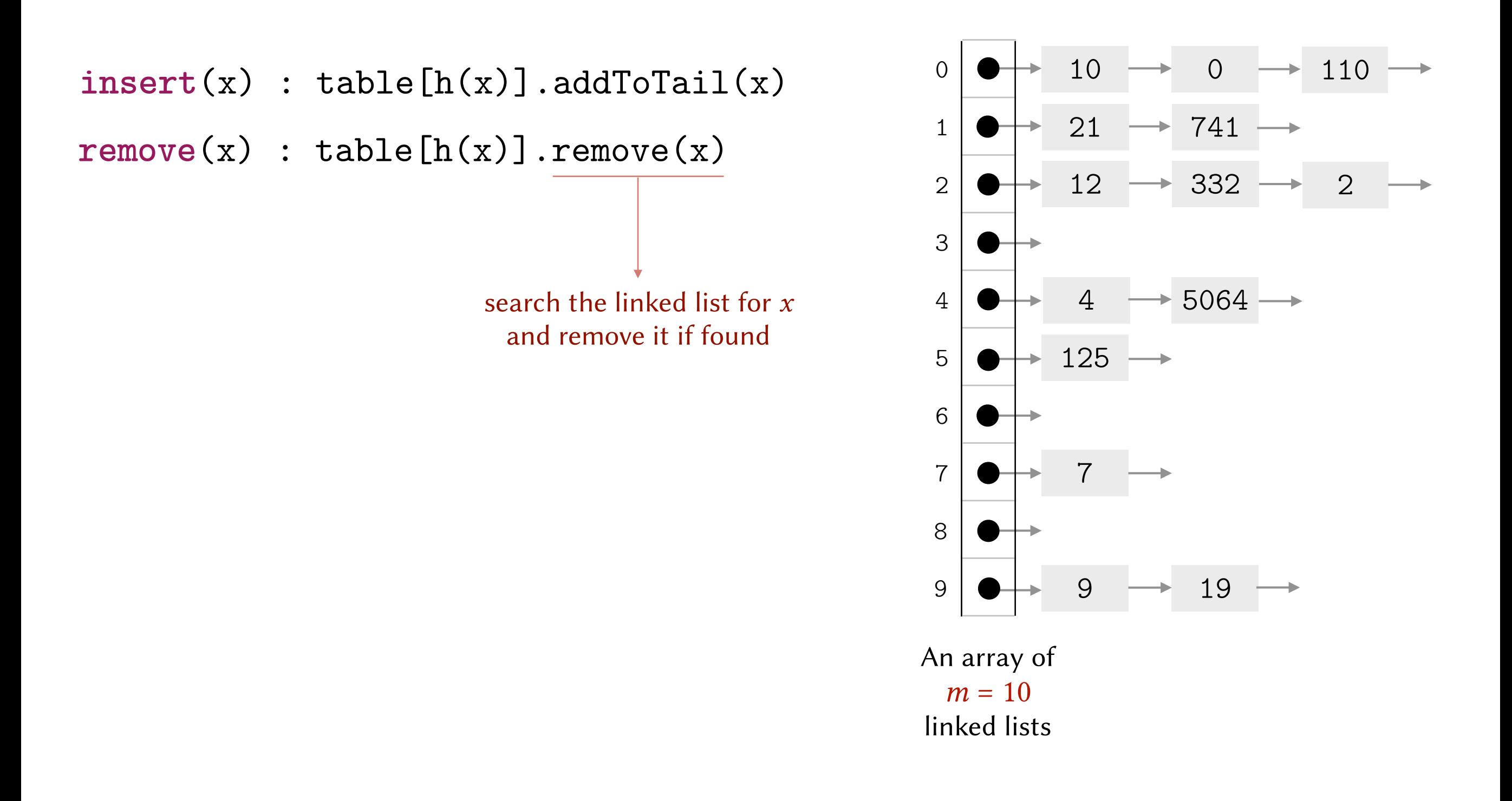

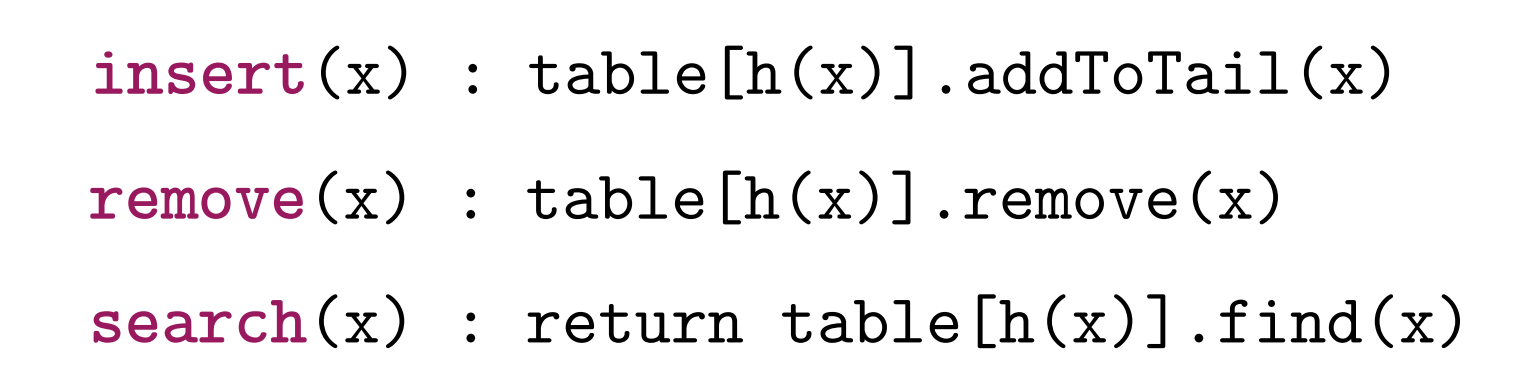

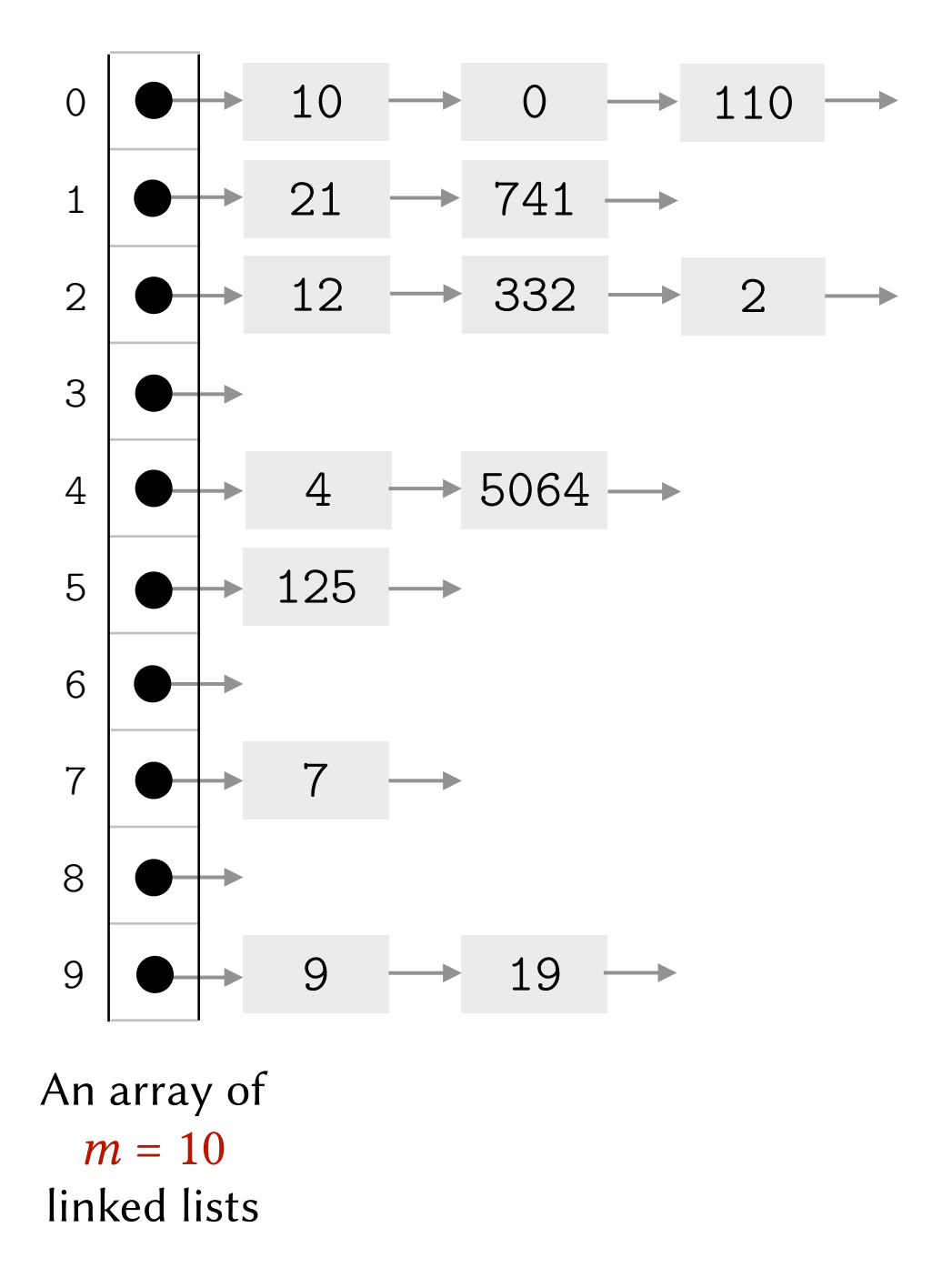
# Collision Resolution using Separate Chaining

Idea. Allow each cell in the table to hold more than one element. Implementation. Define the hash table as an array of linked lists.

```
insert(x) : table[h(x)].addToTail(x)
remove(x) : table[h(x)].remove(x)
search(x) : return table[h(x)].find(x)
```
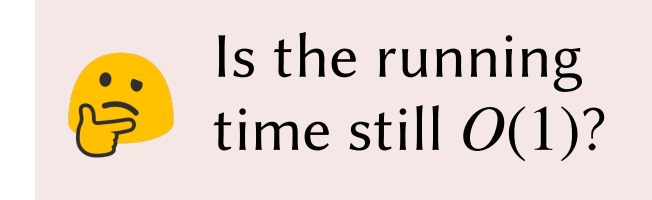

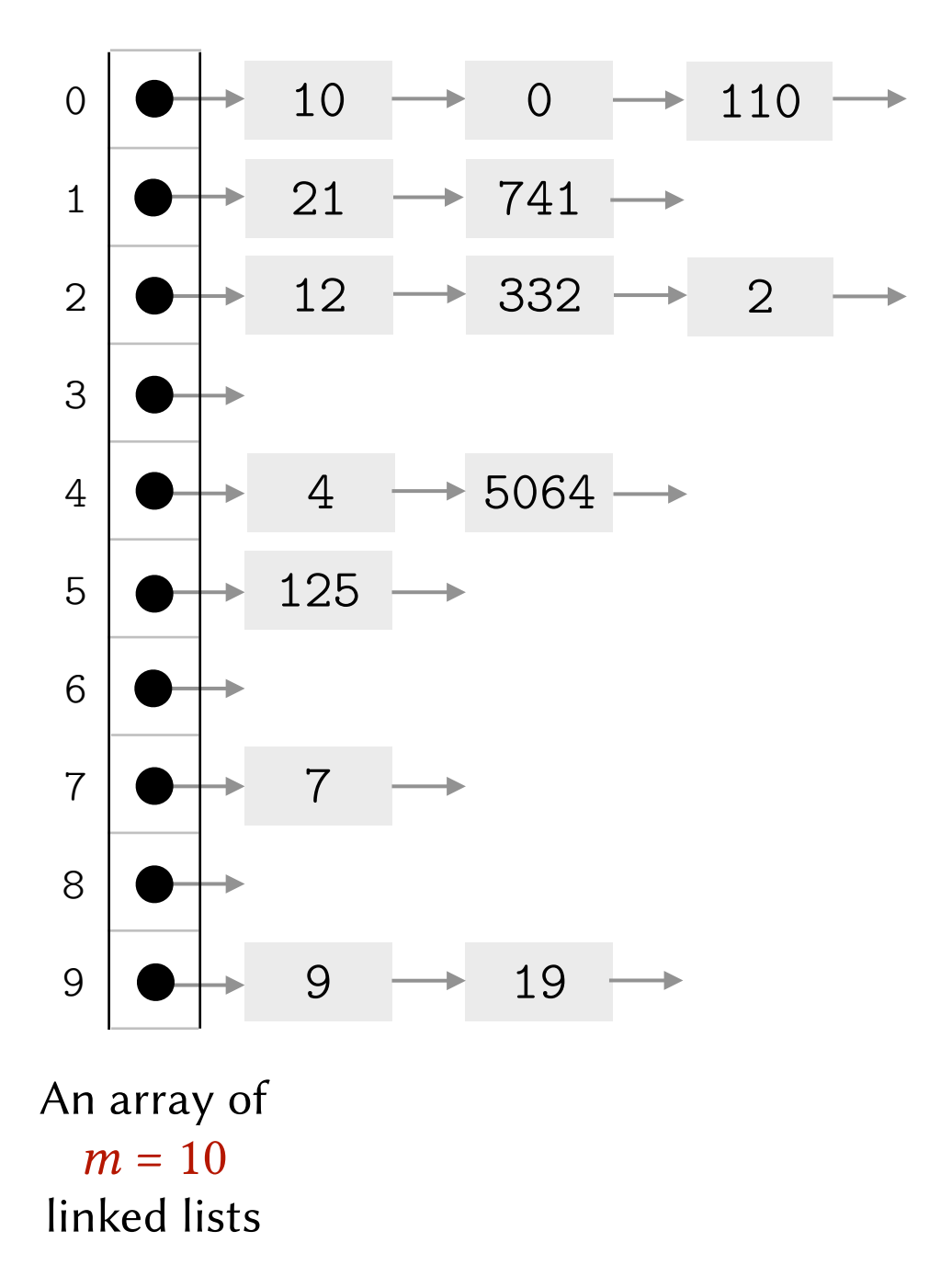

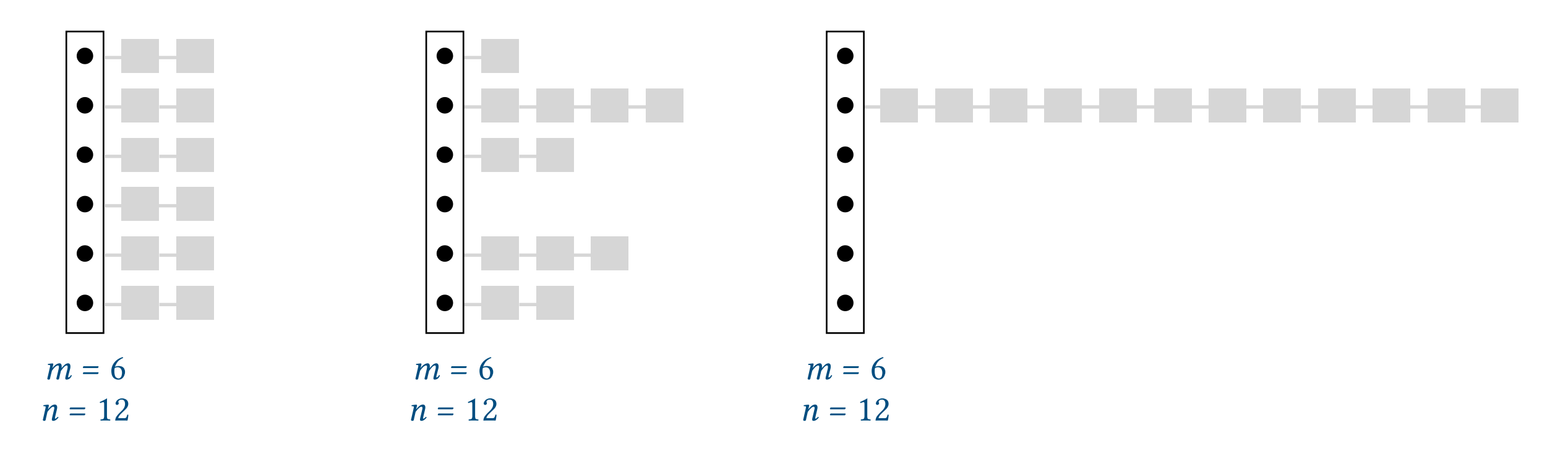

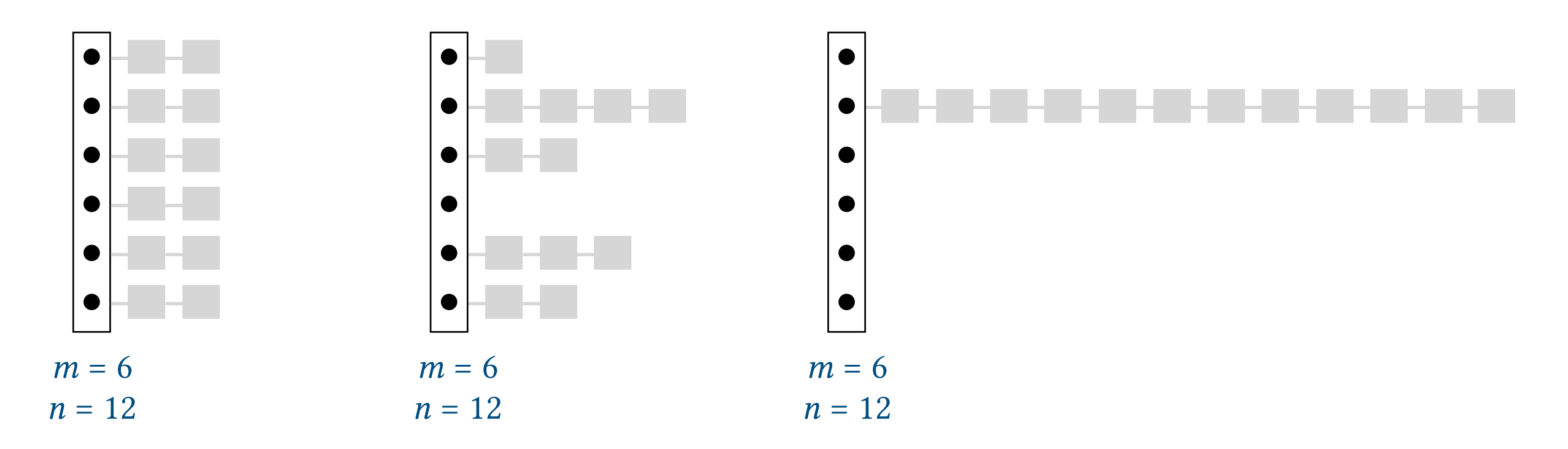

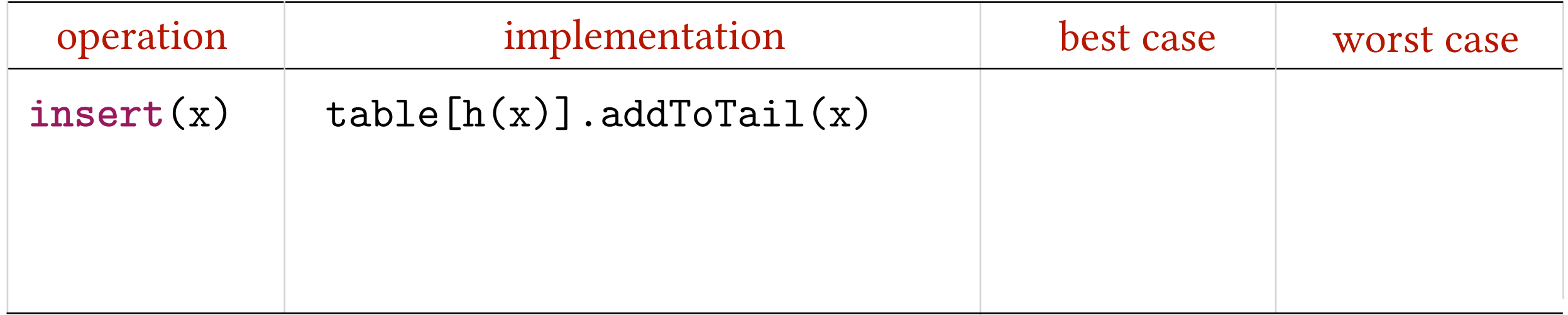

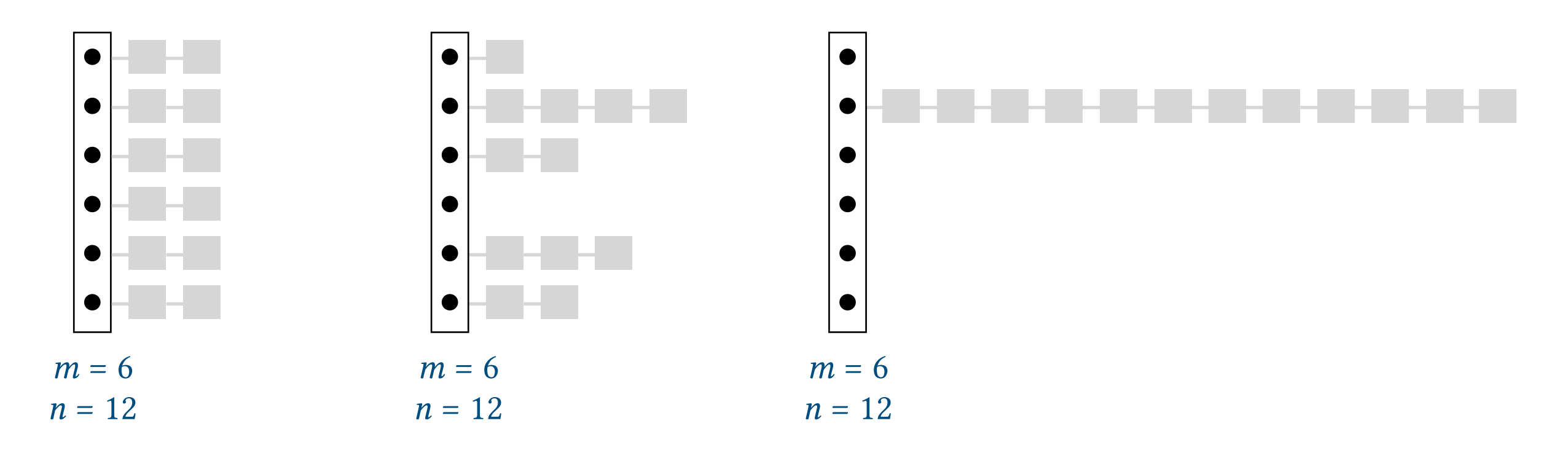

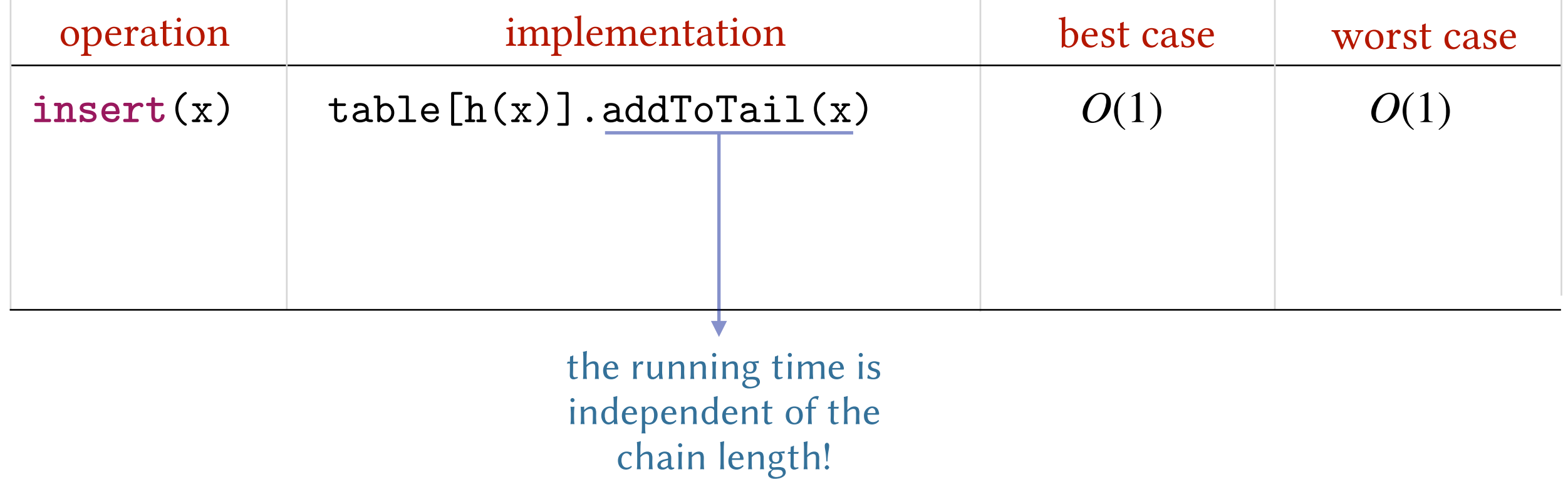

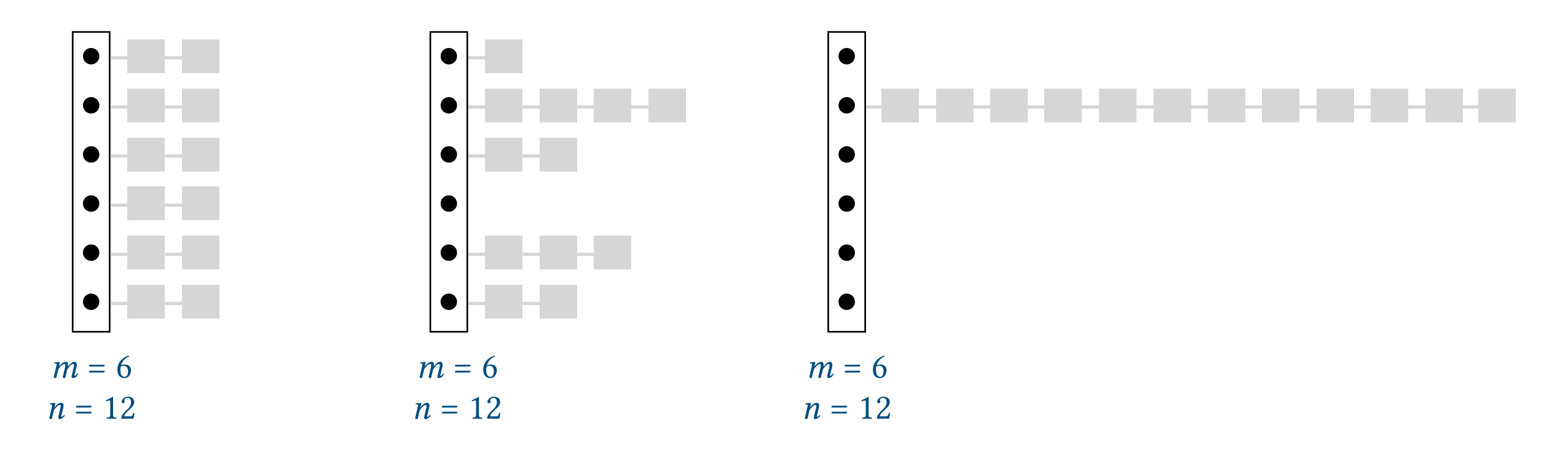

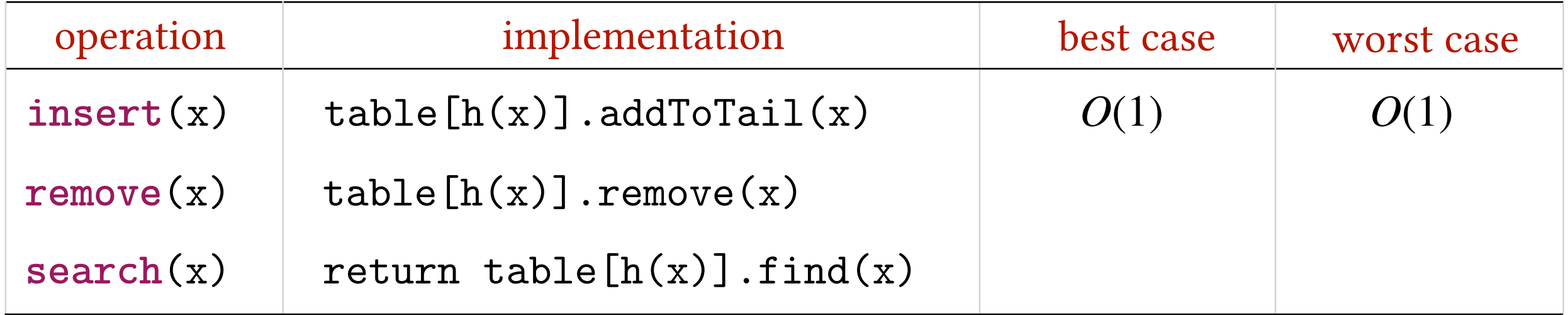

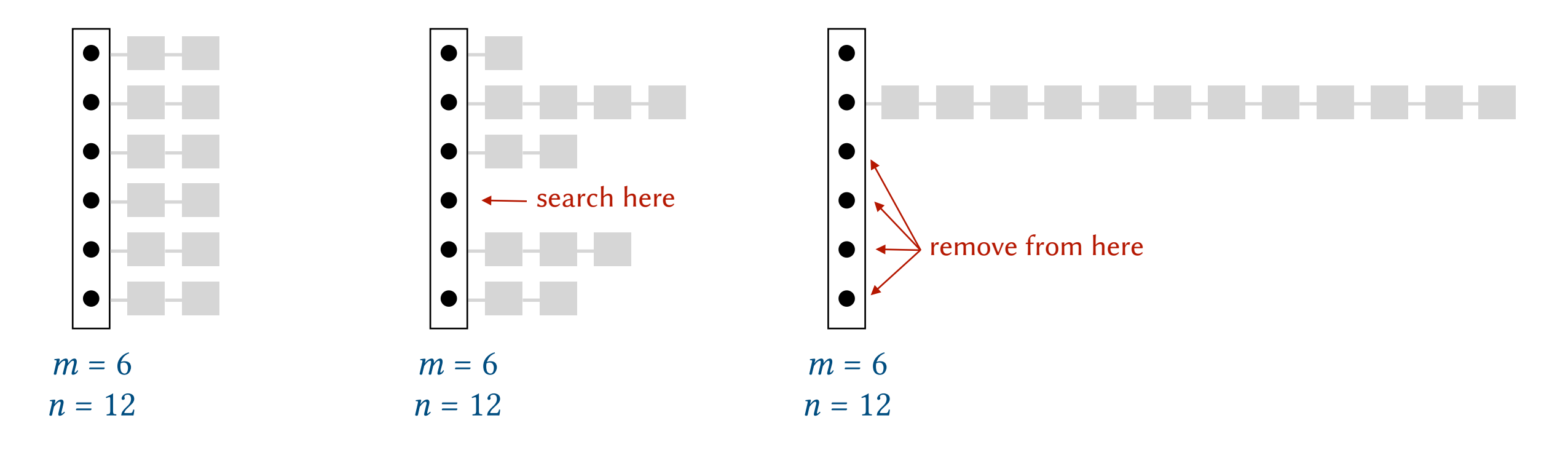

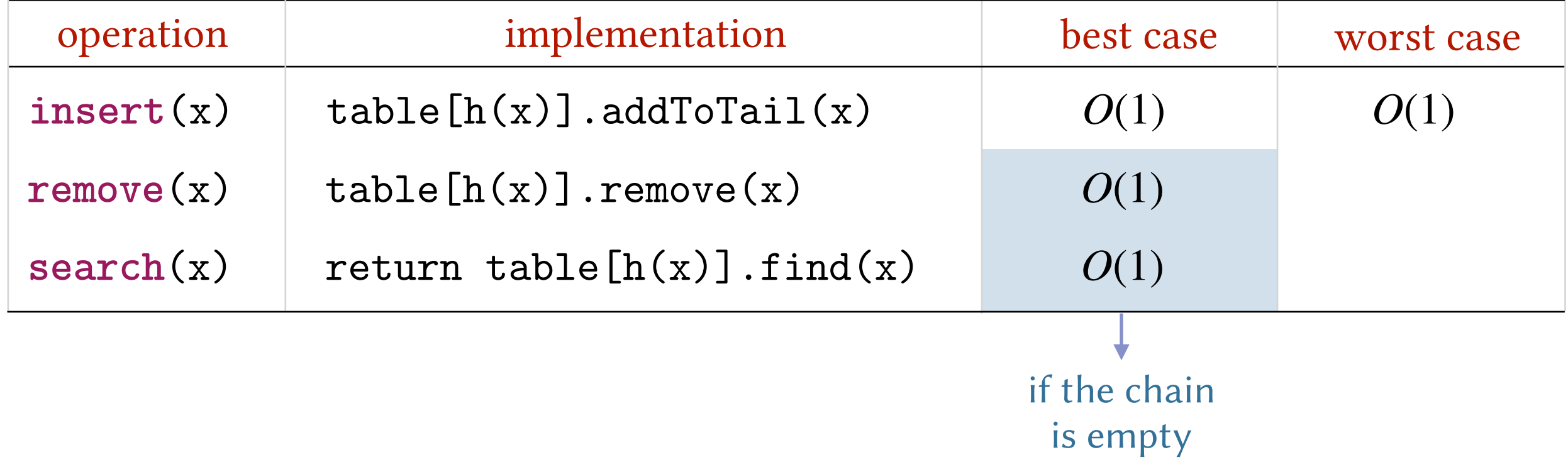

#### Different chain lengths?

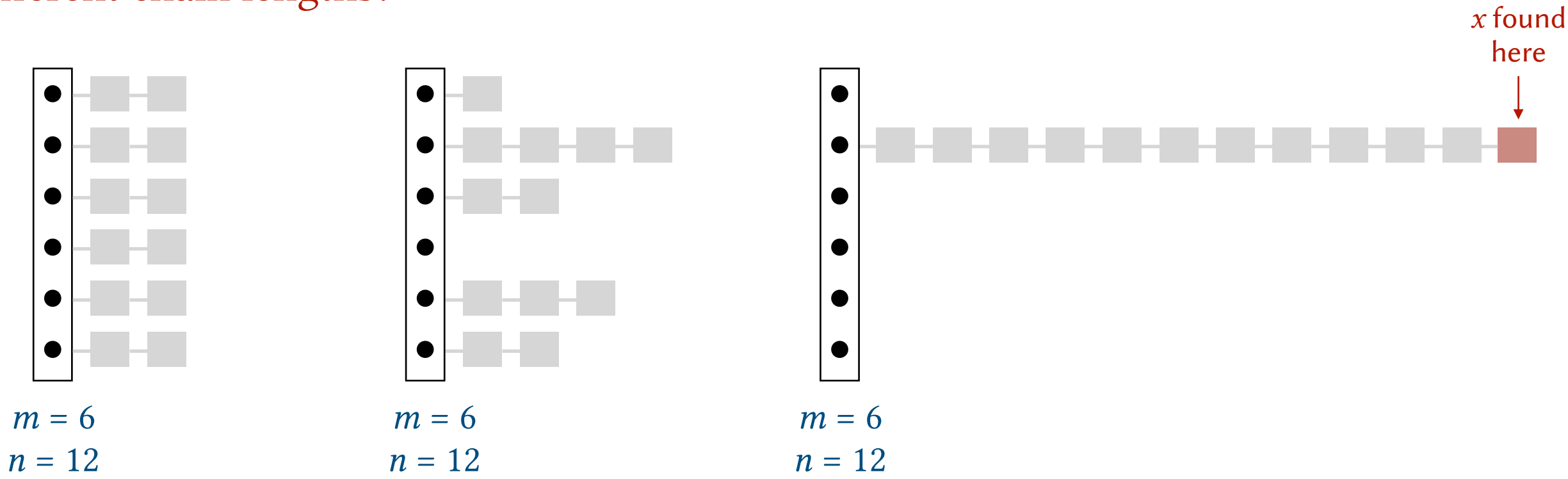

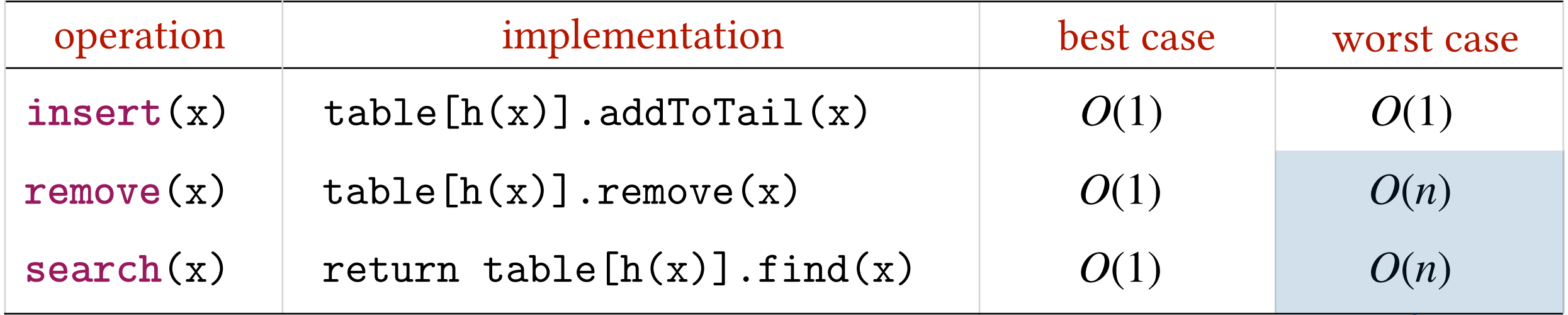

if all the elements are in one chain and *x* is found at the end of that chain

 $m = 6$ 

 $\bullet$ 

 $\bullet$ 

 $\bullet$ 

 $\bullet$ 

 $n = 12$ 

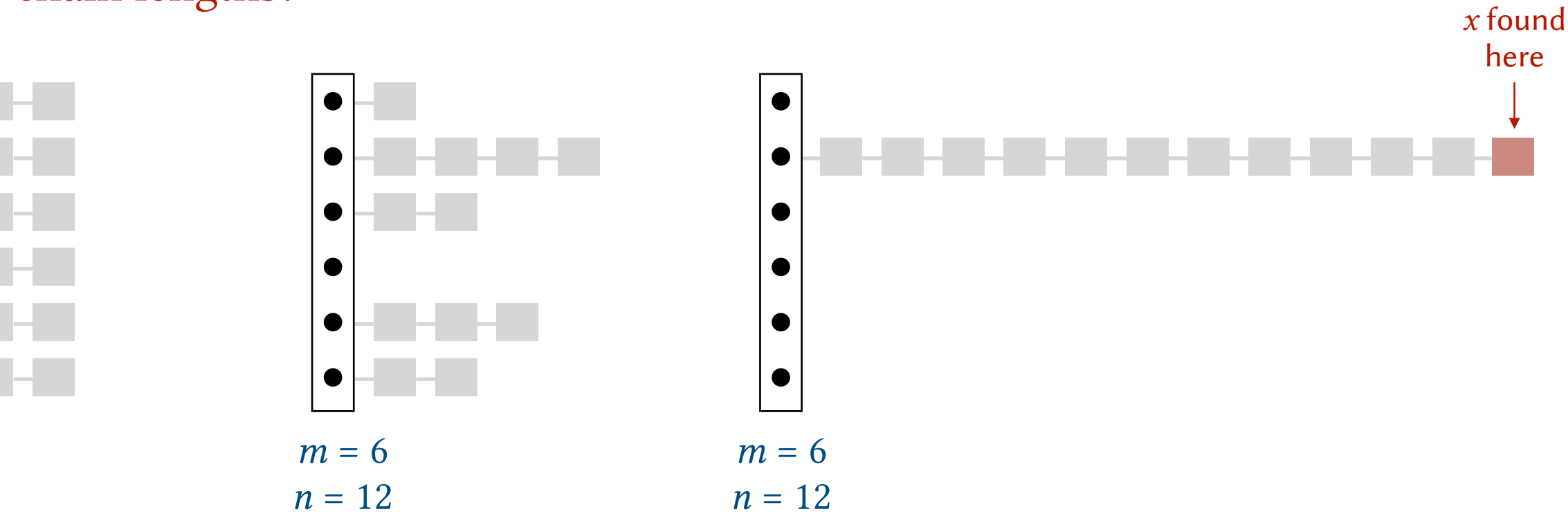

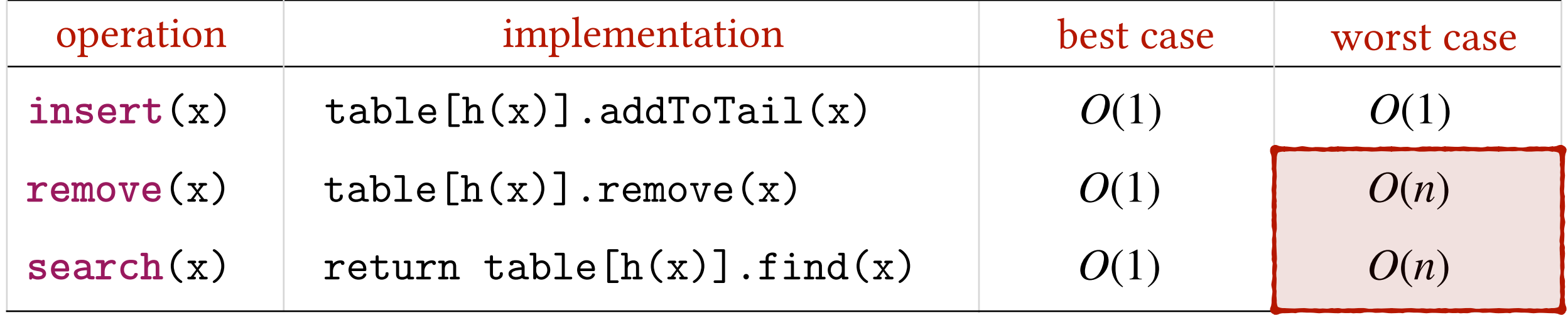

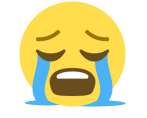

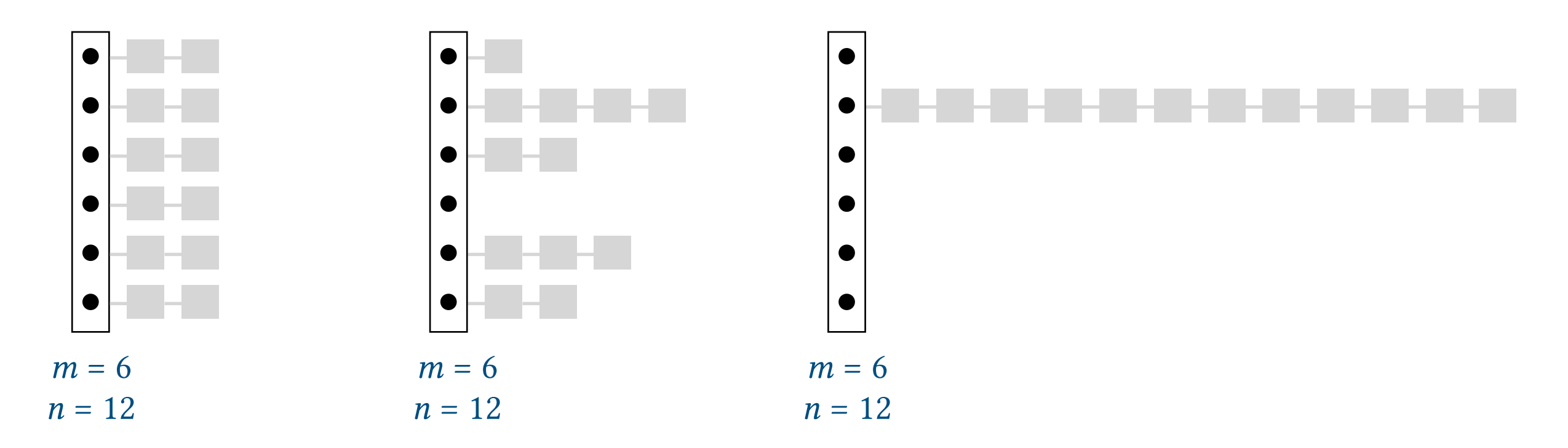

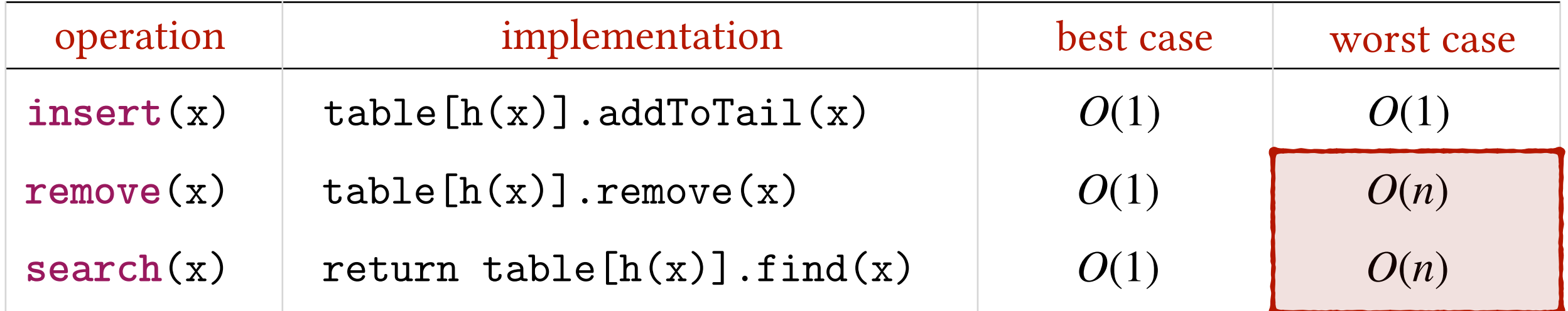

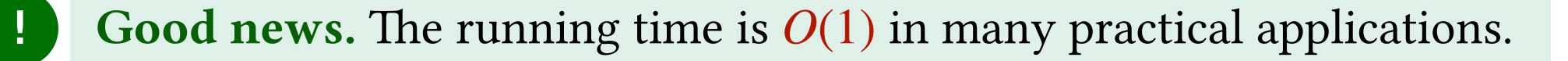

Load Factor. The average chain length in the table  $= n/m$ . Examples.

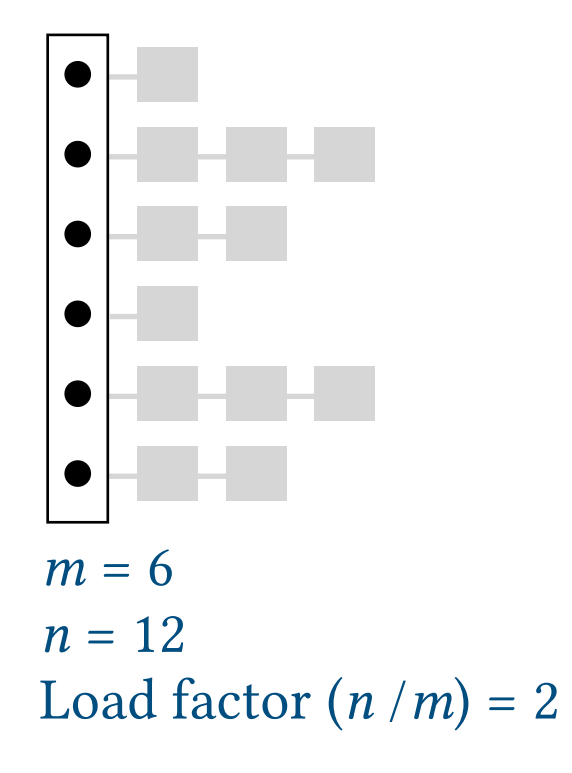

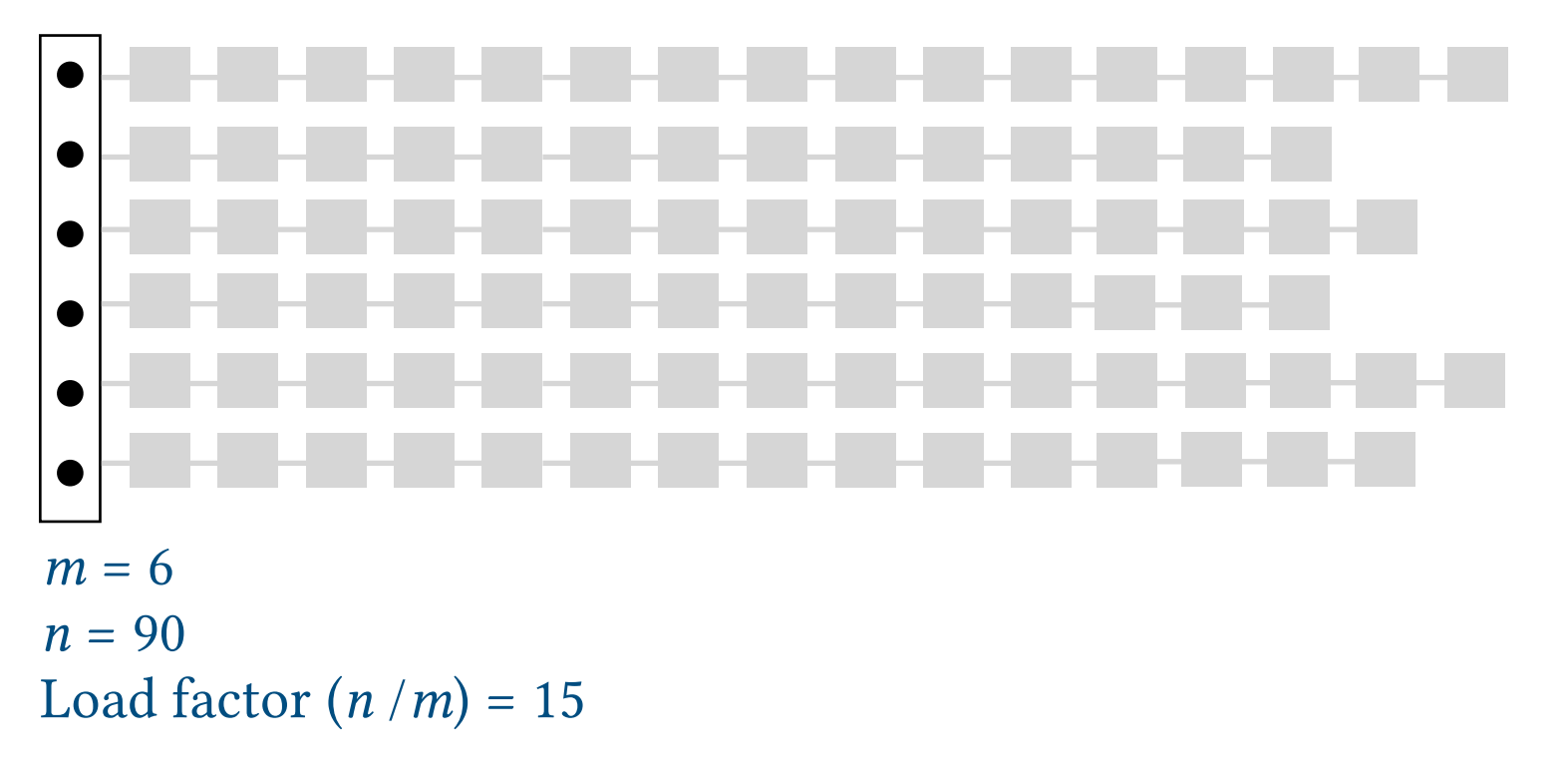

Load Factor. The average chain length in the table  $= n/m$ . Examples.

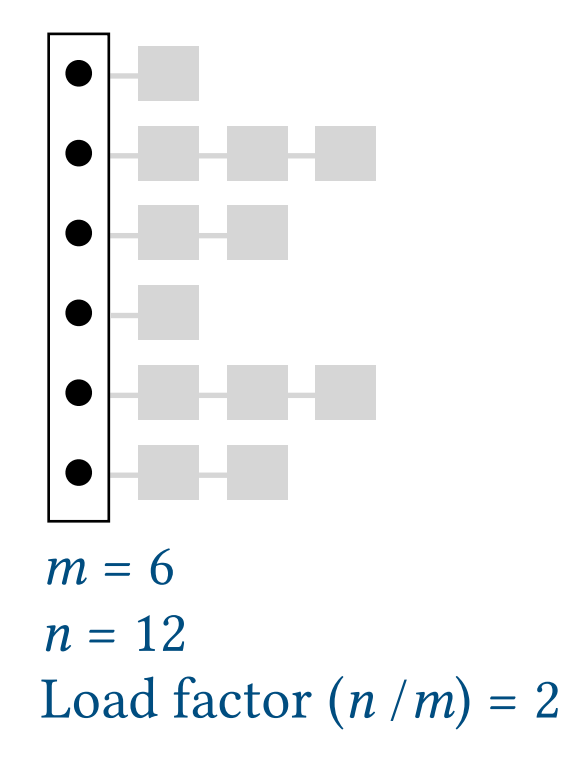

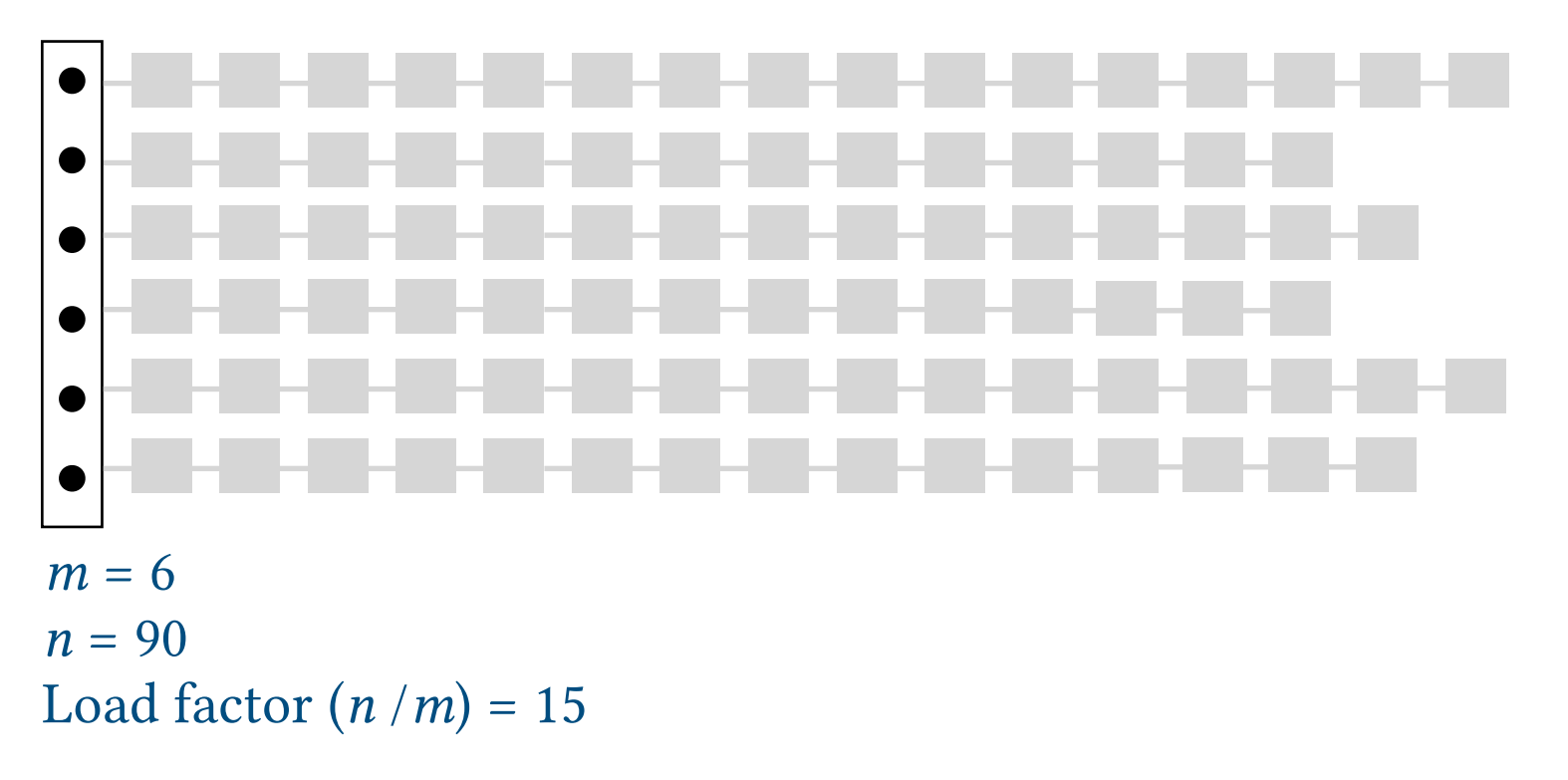

Assumption 1. Elements are *distributed uniformly* in the table. Under this assumption, *search* and *remove* run in *O*(*n*/*m*)

Load Factor. The average chain length in the table  $= n/m$ . Examples.

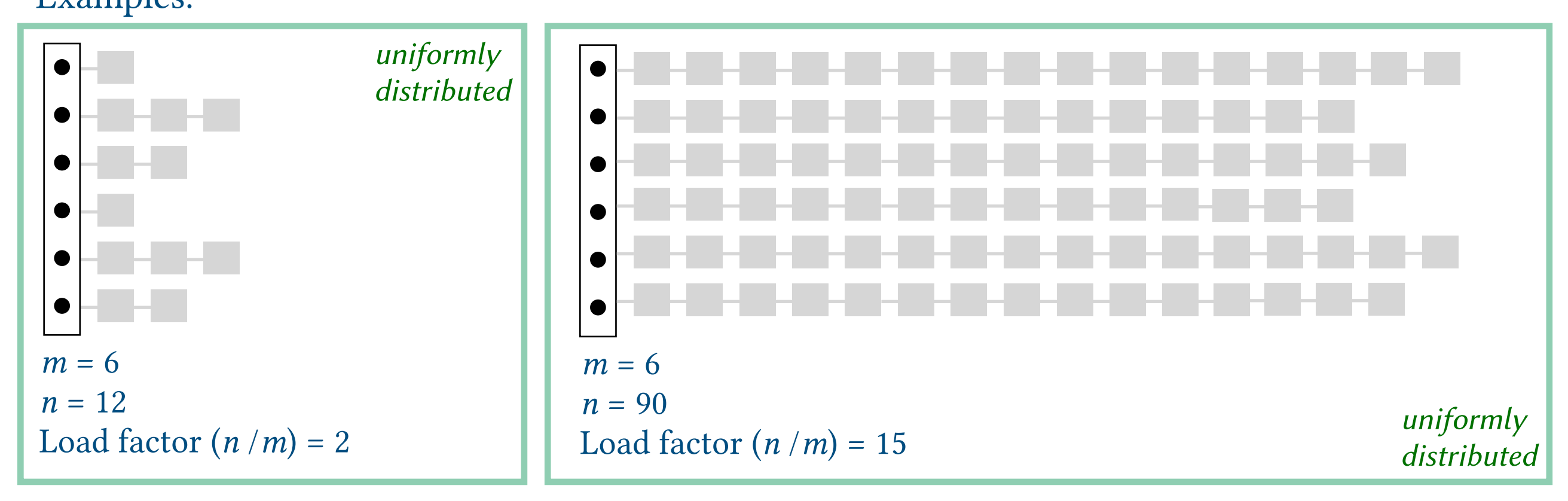

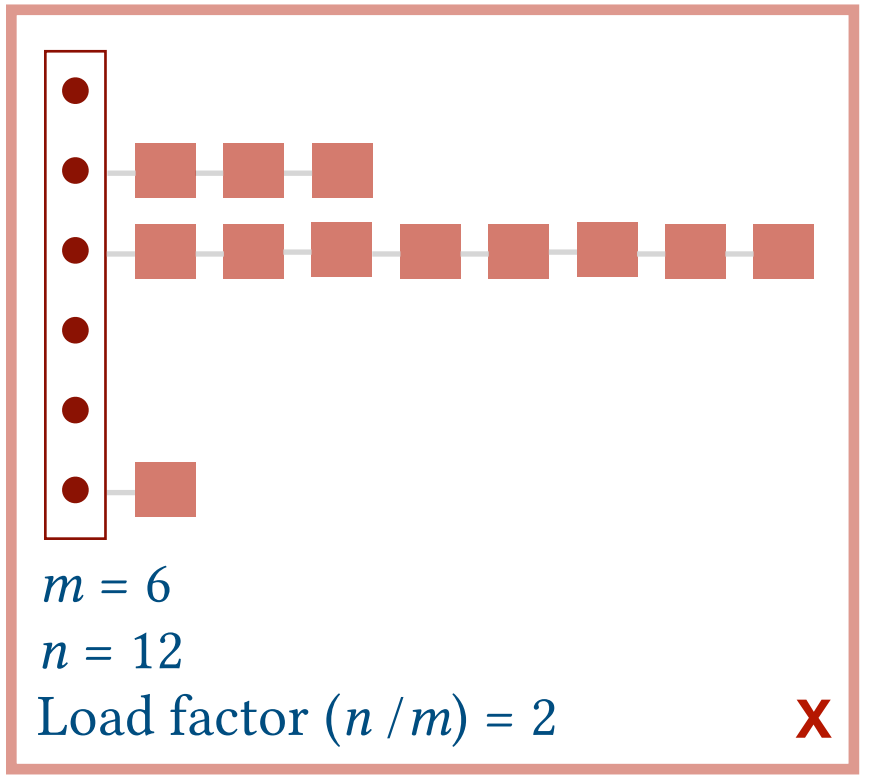

Assumption 1. Elements are *distributed uniformly* in the table. Under this assumption, *search* and *remove* run in *O*(*n*/*m*)

Load Factor. The average chain length in the table  $= n/m$ .

Examples.

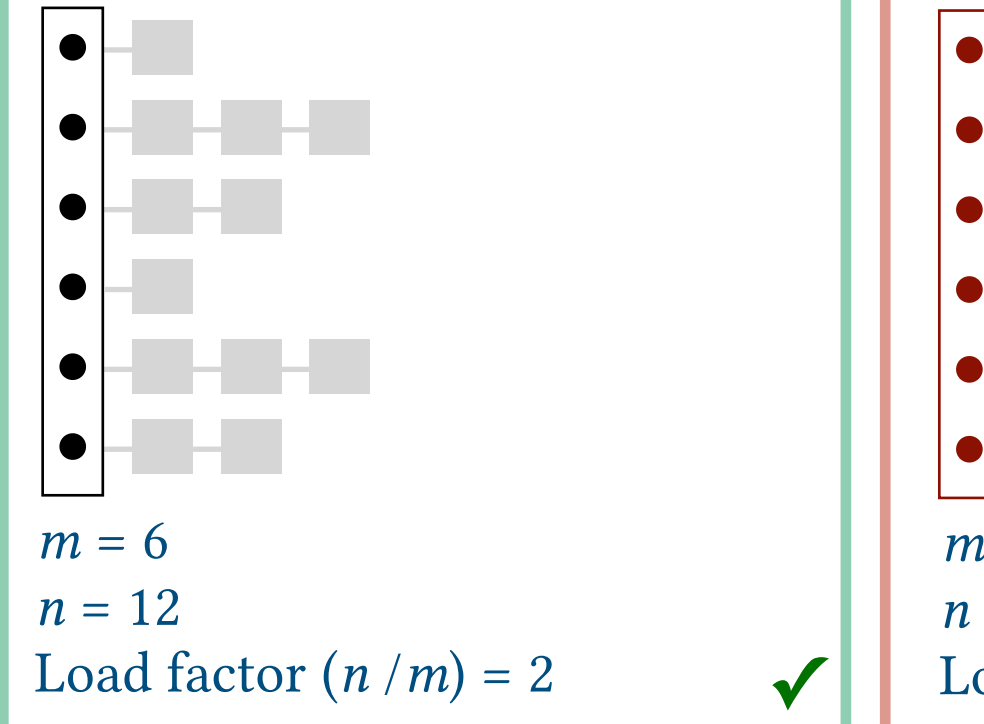

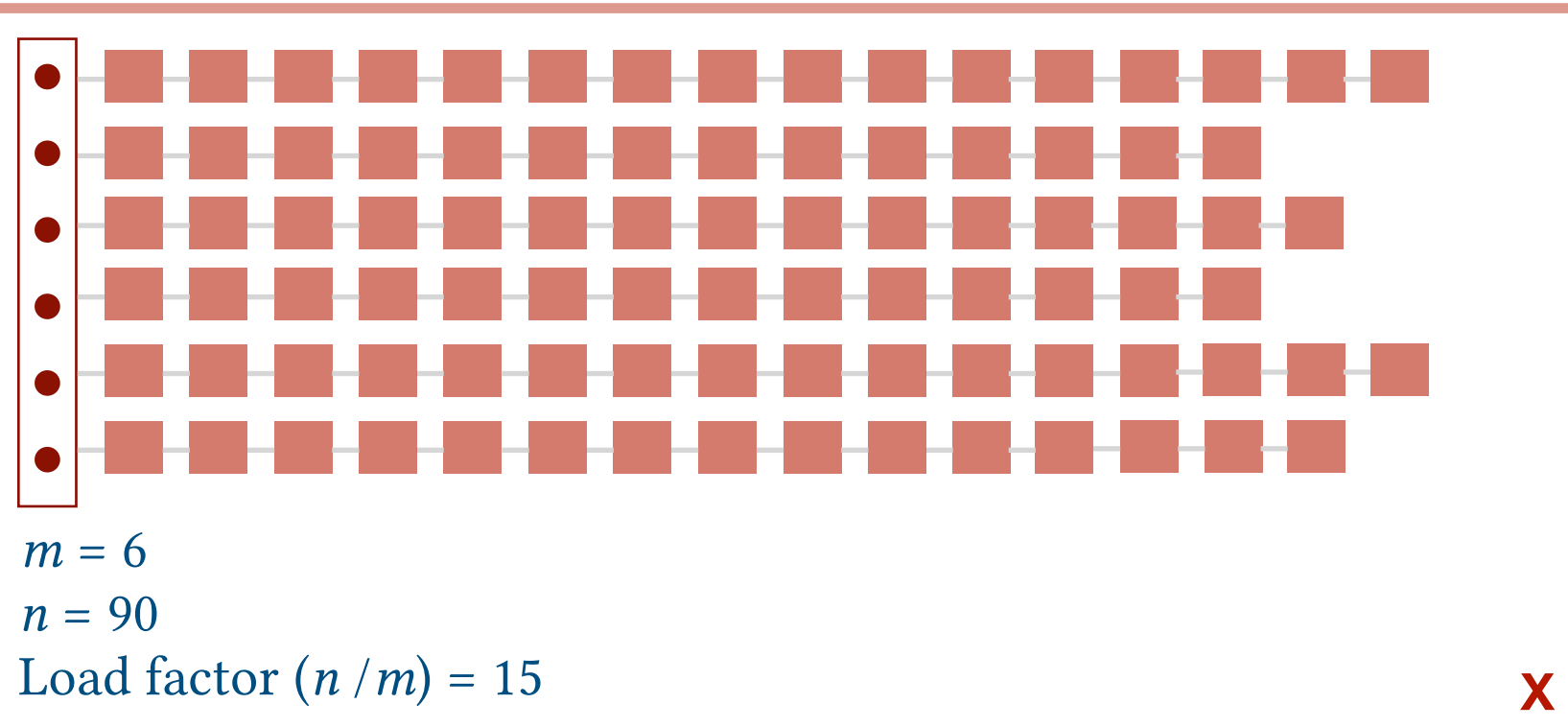

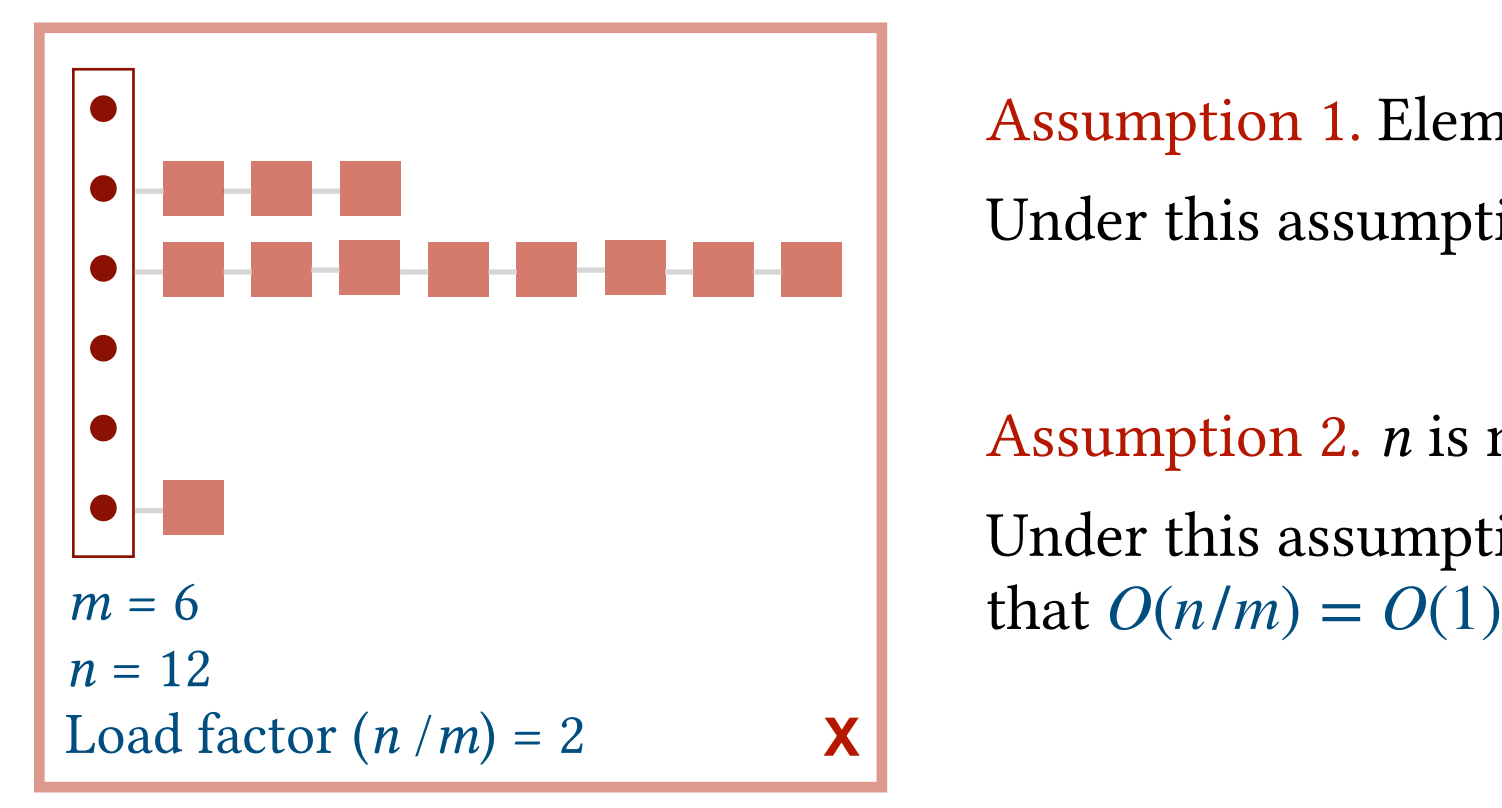

Assumption 1. Elements are *distributed uniformly* in the table. Under this assumption, *search* and *remove* run in *O*(*n*/*m*)

Assumption 2. *n* is not much larger or much smaller than *m*. Under this assumption,  $n/m$  is a small constant, which means

Assumption 1. Elements are *distributed uniformly* in the table.

> If not true, chains can become very long (of length *n* in the worst case).

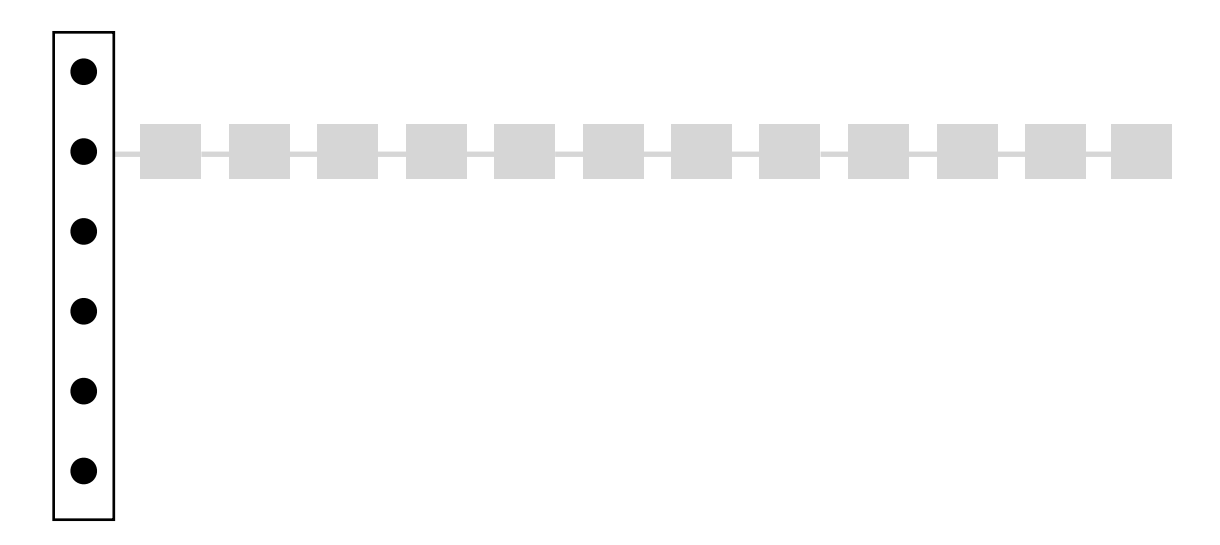

Assumption 1. Elements are *distributed uniformly* in the table.

> If not true, chains can become very long (of length *n* in the worst case).

> Not guaranteed to be true, but true in many practical applications.

#### Examples.

- ✓ Hashing phone numbers of PSUT students.
- ✓ Hashing birth days (day and month) of PSUT students.
- X Hashing timestamps of assignment submissions across a year. clustered around certain hours of the day

Assumption 1. Elements are *distributed uniformly* in the table.

> If not true, chains can become very long (of length *n* in the worst case).

> Not guaranteed to be true, but true in many practical applications.

#### Examples.

- ✓ Hashing phone numbers of PSUT students.
- ✓ Hashing birth days (day and month) of PSUT students.
- X Hashing timestamps of assignment submissions across a year. clustered around certain hours of the day

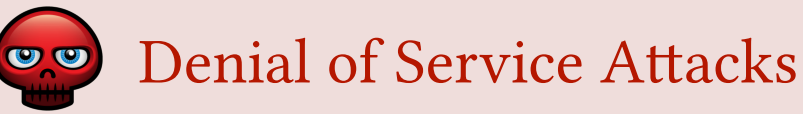

If an adversary has enough information about your hash function and hash table, they can send a large set of carefully chosen elements that hash to the same chain. This will heavily degrade the performance of the hash table!

Assumption 1. Elements are *distributed uniformly* in the table.

> If not true, chains can become very long (of length *n* in the worst case).

Not guaranteed to be true, but true in many practical applications.

If true, *search* and *remove*  run in  $O(n/m)$ 

Assumption 1. Elements are *distributed uniformly* in the table.

> If not true, chains can become very long (of length *n* in the worst case).

Not guaranteed to be true, but true in many practical applications.

If true, *search* and *remove* run in  $O(n/m)$ 

Assumption 2. *n* is not much larger or much smaller than *m*.

> If  $m \gg n$  : wasted space If  $m \ll n$ : very long chains

Assumption 1. Elements are *distributed uniformly* in the table.

> If not true, chains can become very long (of length *n* in the worst case).

Not guaranteed to be true, but true in many practical applications.

If true, *search* and *remove* run in  $O(n/m)$ 

Assumption 2. *n* is not much larger or much smaller than *m*.

> If  $m \gg n$  : wasted space If  $m \ll n$ : very long chains

Can be guaranteed by resizing the table up/down to keep *m* around  $\frac{1}{4}n$ .

Assumption 1. Elements are *distributed uniformly* in the table.

> If not true, chains can become very long (of length *n* in the worst case).

Not guaranteed to be true, but true in many practical applications.

If true, *search* and *remove*  $\Box$  If true,  $O(n/m) = O(1)$ run in  $O(n/m)$ 

Assumption 2. *n* is not much larger or much smaller than *m*.

> If  $m \gg n$  : wasted space If  $m \ll n$ : very long chains

Can be guaranteed by resizing the table up/down to keep *m* around  $\frac{1}{4}n$ .

Assumption 1. Elements are *distributed uniformly* in the table.

> If not true, chains can become very long (of length *n* in the worst case).

Not guaranteed to be true, but true in many practical applications.

run in  $O(n/m)$ 

Assumption 2. *n* is not much larger or much smaller than *m*.

> If  $m \gg n$  : wasted space If  $m \ll n$ : very long chains

Can be guaranteed by resizing the table up/down to keep *m* around  $\frac{1}{4}n$ .

If true, *search* and *remove*  $\Box$  If true,  $O(n/m) = O(1)$ 

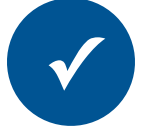

Conclusion. Hash tables implemented with separate chaining perform the insert, search and remove operations in  $O(1)$  assuming the load factor is a small constant and the elements are distributed uniformly across the chains in the table.

# Exercise. Resizing Hash Tables

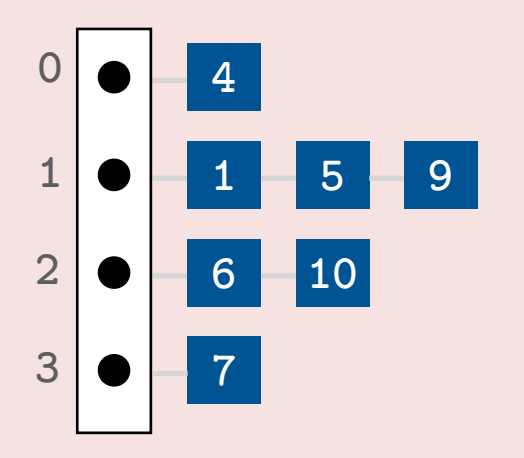

How does the above hash table look like after resizing it to become of size *m*=8?

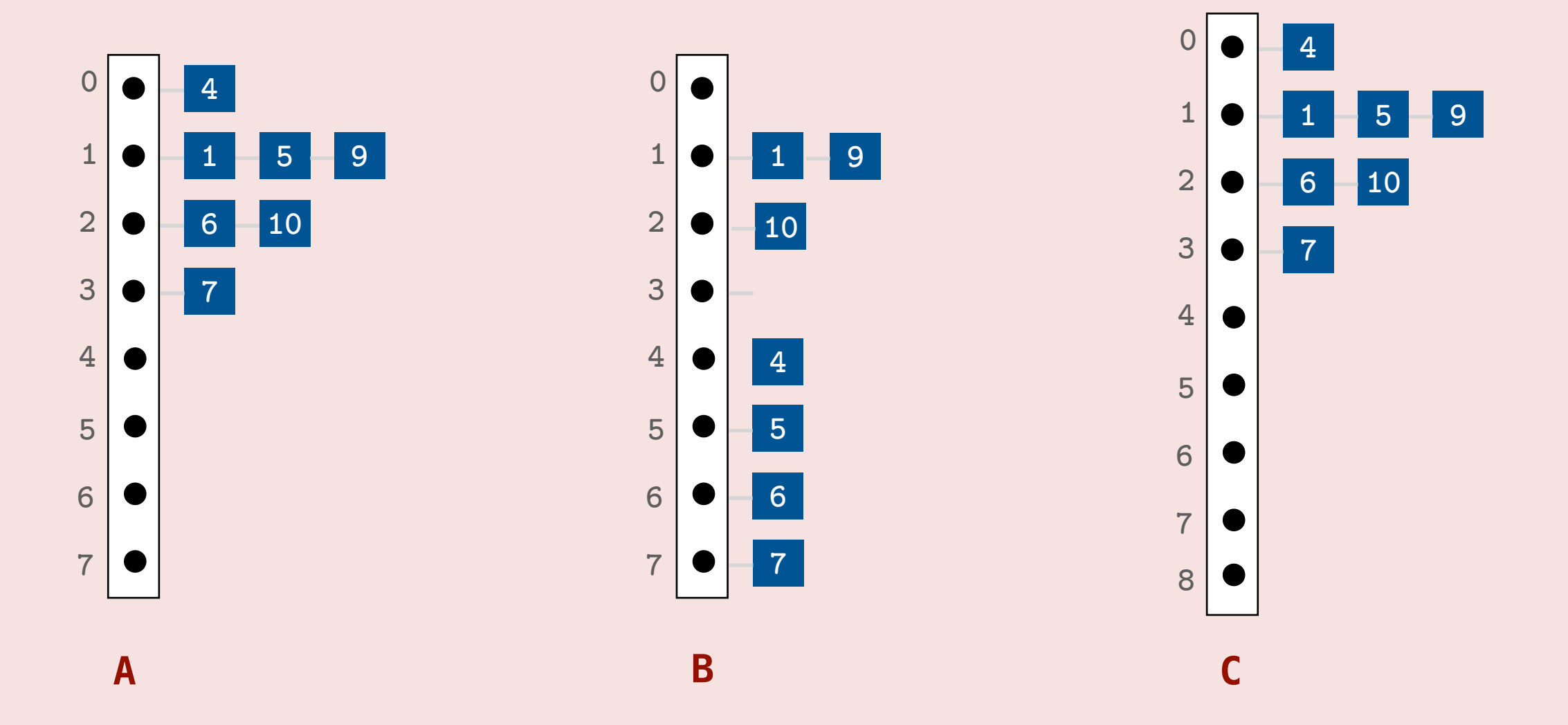

#### Exercise. Resizing Hash Tables

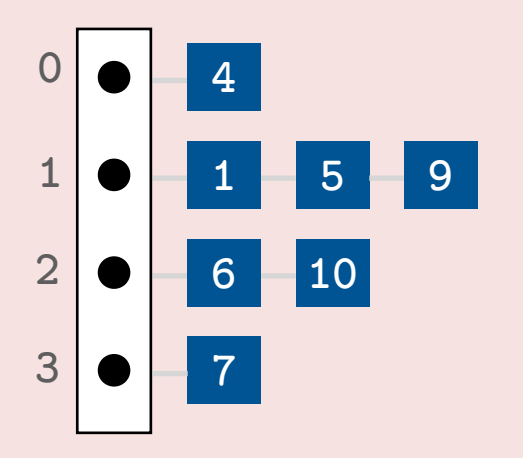

How does the above hash table look like after resizing it to become of size *m*=8?

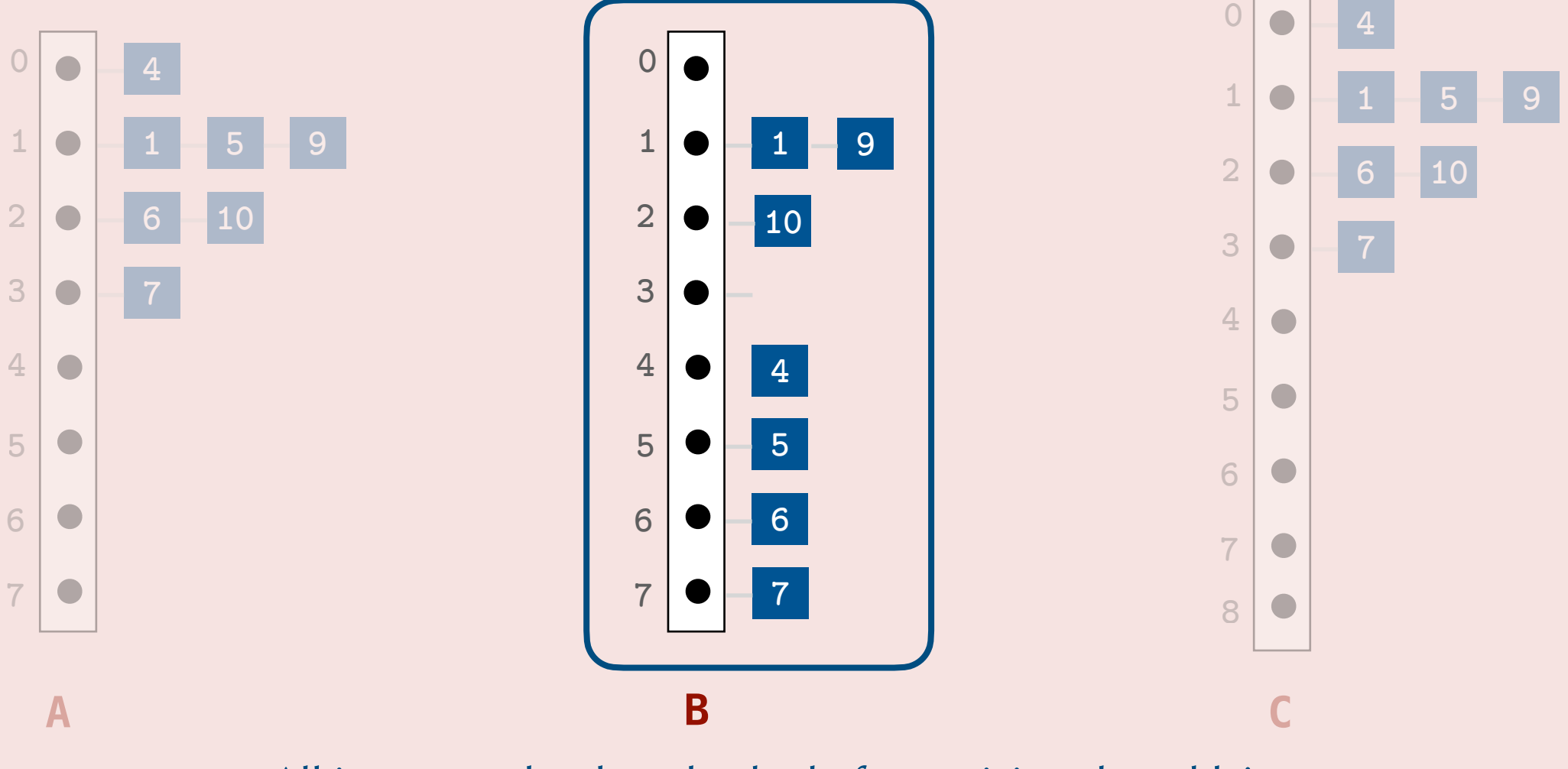

All items need to be rehashed after resizing the table!

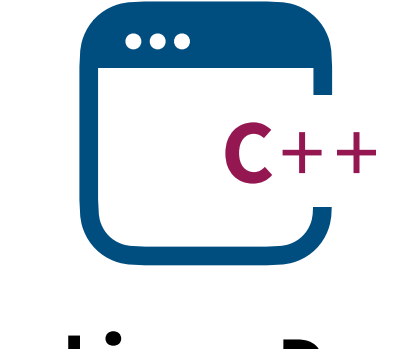

**Coding Demo**

#### What's in a Name?

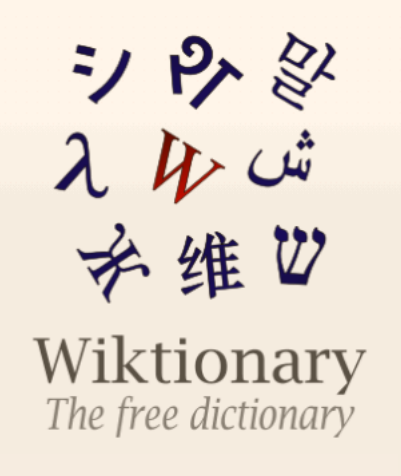

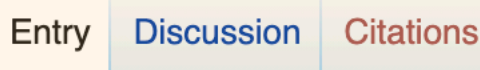

hash

Etymology 1 [edit]

From French hacher ("to chop"), from Old French hache ("axe").

Noun [edit]

hash (plural hashes)

1. Food, especially meat and potatoes, chopped and mixed together.

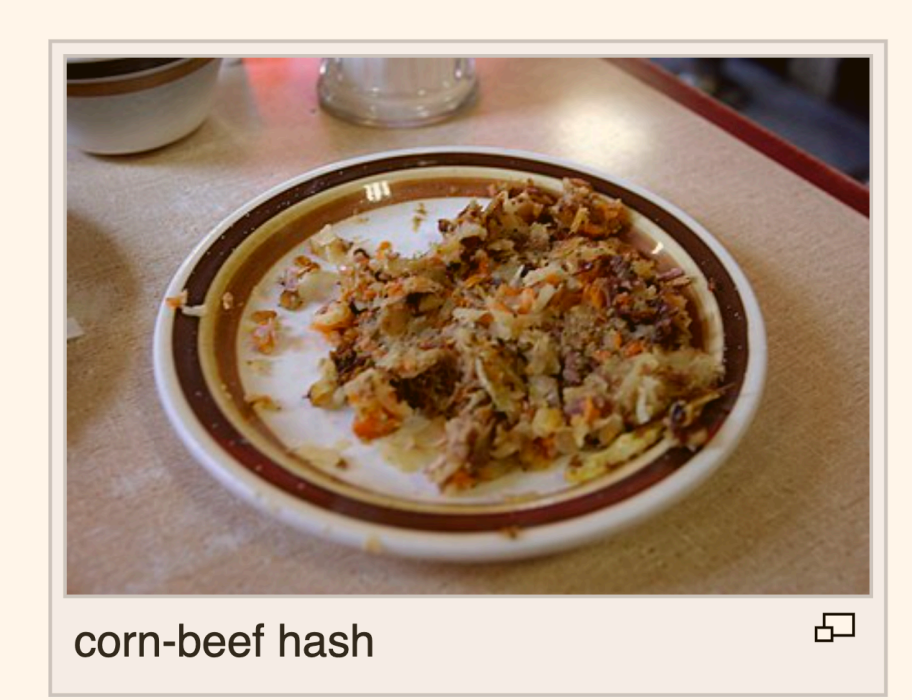

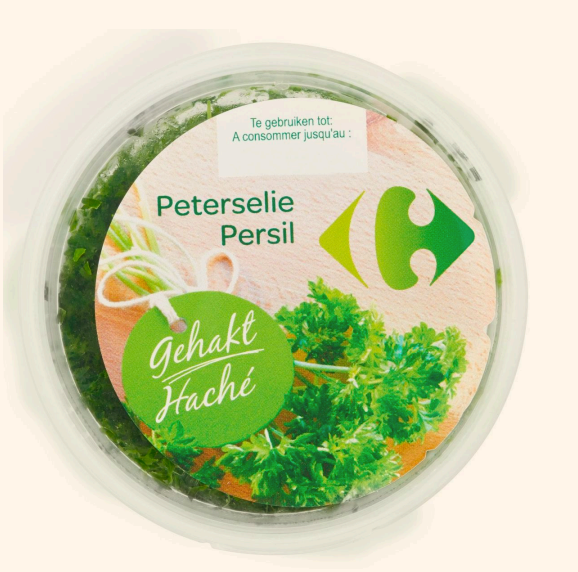

Hatchet (English) Hache (French)

Chopped parsley (English) Persil hachée (French)

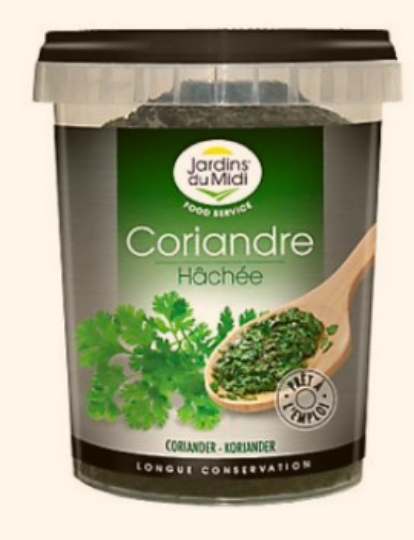

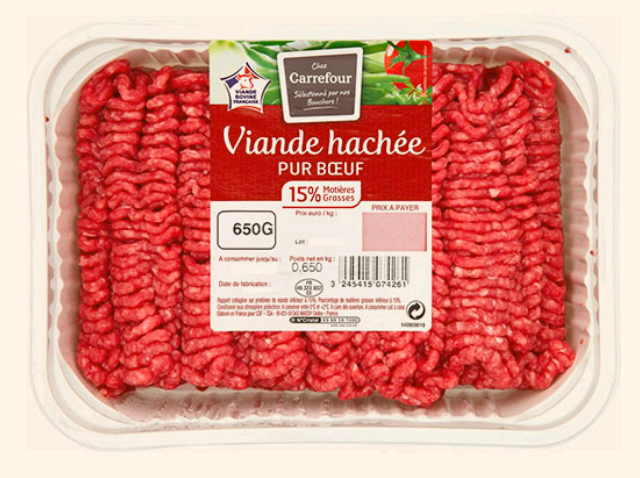

Chopped cilantro (English) Coriandre hachée (French)

Ground meet (English) Viande hachée (French)

Design a data structure that supports insert, search and remove in  $O(\log n)$  in the worst case and in  $O(1)$  in most practical applications.

Design a data structure that supports insert, search and remove in  $O(\log n)$  in the worst case and in  $O(1)$  in most practical applications.

#### Answer.

Use separate chaining with AVL trees instead of singly linked lists!

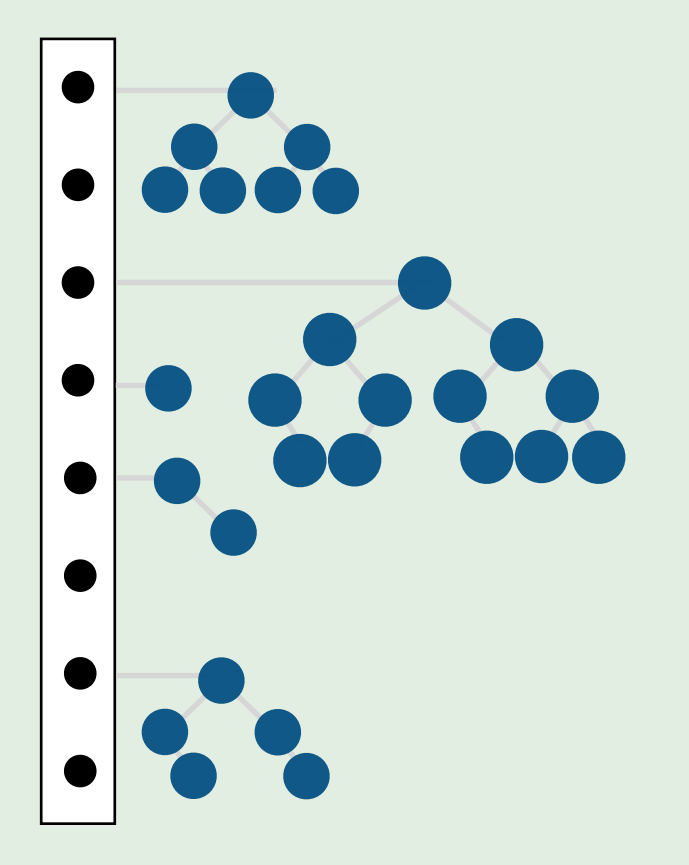

Design a data structure that supports insert, search and remove in  $O(\log n)$  in the worst case and in  $O(1)$  in most practical applications.

#### Answer.

Use separate chaining with AVL trees instead of singly linked lists!

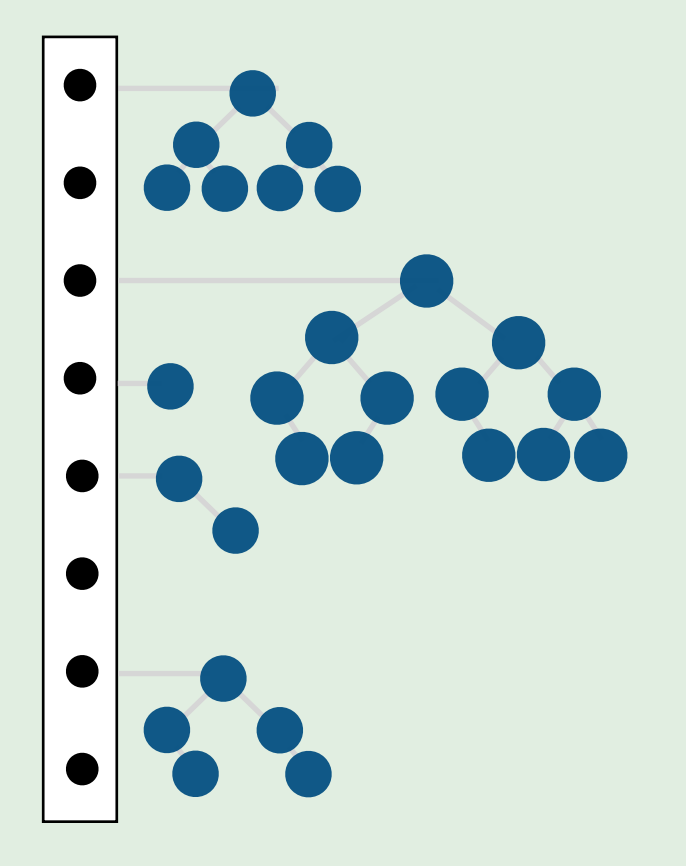

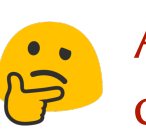

Any reason to use singly-linked lists for chaining instead of AVL trees?

Design a data structure that supports insert, search and remove in  $O(\log n)$  in the worst case and in  $O(1)$  in most practical applications.

#### Answer.

Use separate chaining with AVL trees instead of singly linked lists!

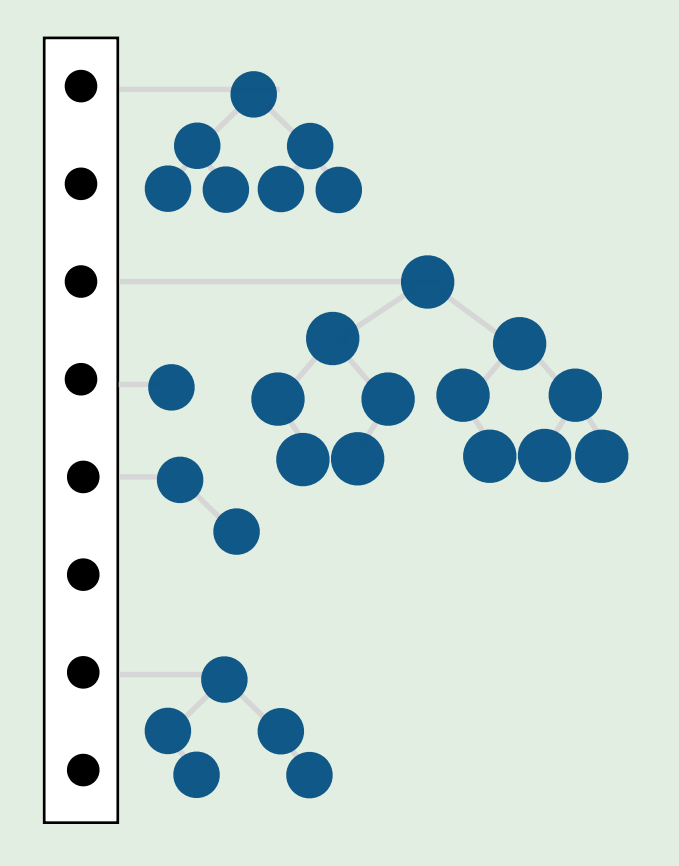

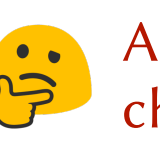

Any reason to use singly-linked lists for chaining instead of AVL trees?

- Singly-linked lists are simpler and require less memory than AVL trees.
- They also can be faster than AVL trees if the number of elements they store is very small.
- BSTs require a definition of order  $(<, >$  and  $==)$ , whereas linked lists require only a definition for equality.

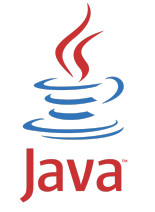

Java's hash table implementation uses linked lists. However, if a chain's length exceeds a certain threshold, the chain is converted to a balanced BST. How can strings be hashed?

How can strings be hashed?

#### Solution # 1.

Convert the string to an integer using the ASCII value of the first character of the string. Examples. "ant" → 97

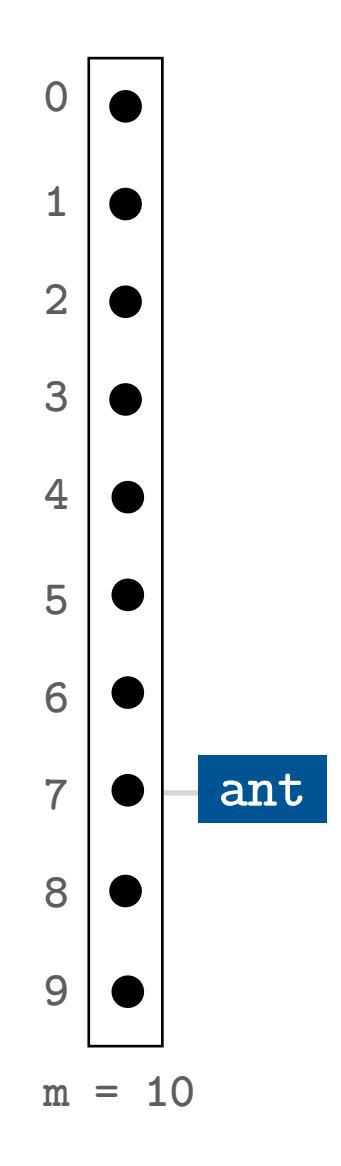

How can strings be hashed?

#### Solution # 1.

Convert the string to an integer using the ASCII value of the first character of the string. Examples. "ant"  $\rightarrow$  97, "ball"  $\rightarrow$  98

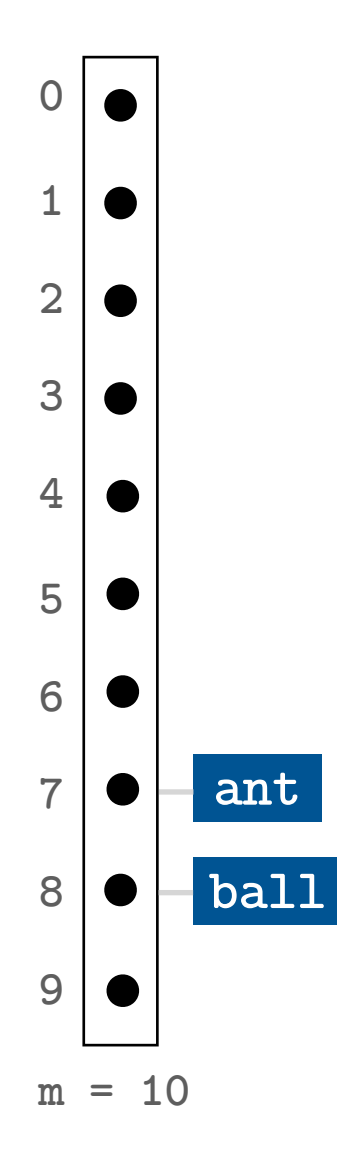

#### How can strings be hashed?

#### Solution # 1.

Convert the string to an integer using the ASCII value of the first character of the string. Examples. "ant"  $\rightarrow$  97, "ball"  $\rightarrow$  98, "antidisestablishmentarianism"  $\rightarrow$  97.

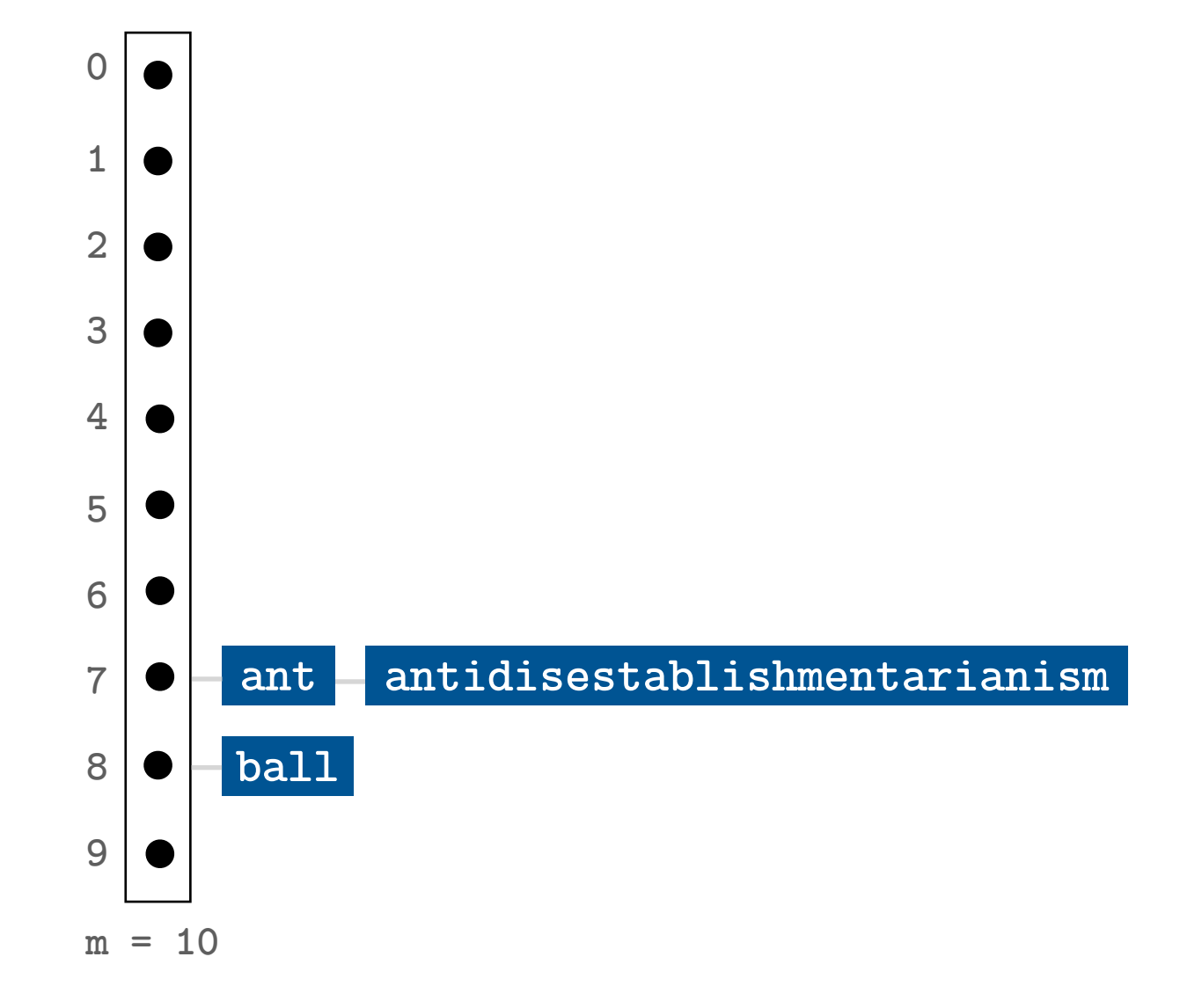

#### How can strings be hashed?

#### Solution # 1.

Convert the string to an integer using the ASCII value of the first character of the string. Examples. "ant"  $\rightarrow$  97, "ball"  $\rightarrow$  98, "antidisestablishmentarianism"  $\rightarrow$  97. "dog"  $\rightarrow$  100, "doll"  $\rightarrow$  100, "fly"  $\rightarrow$  102, "goal"  $\rightarrow$  103, "girl" $\rightarrow$  103

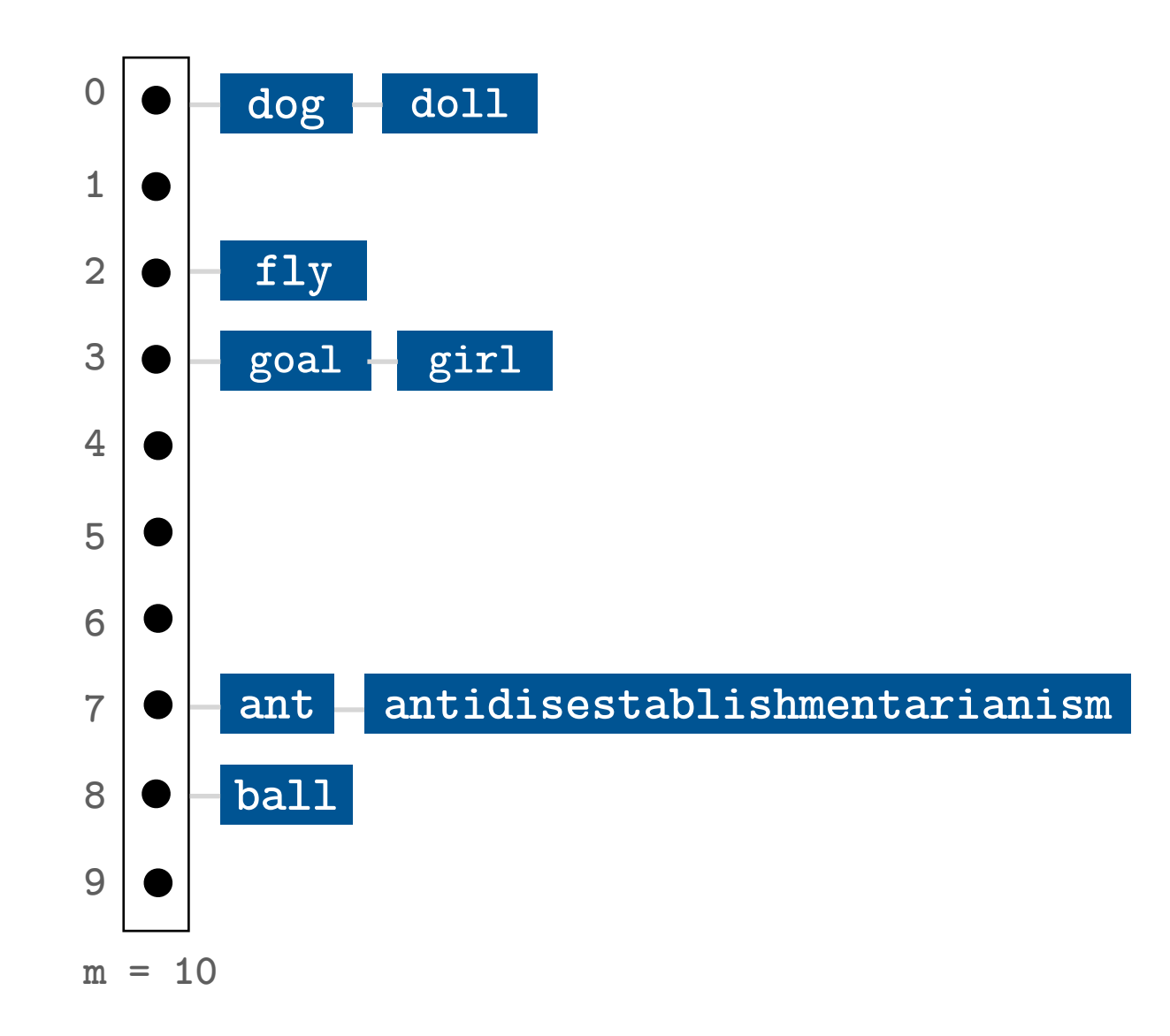

#### How can strings be hashed?

#### Solution # 1.

Convert the string to an integer using the ASCII value of the first character of the string. Examples. "ant"  $\rightarrow$  97, "ball"  $\rightarrow$  98, "antidisestablishmentarianism"  $\rightarrow$  97.

Problem. The hashed strings are unlikely to be uniformly distributed in the table.

1. The distribution of first character frequencies is not uniform in the English language and in many practical applications.

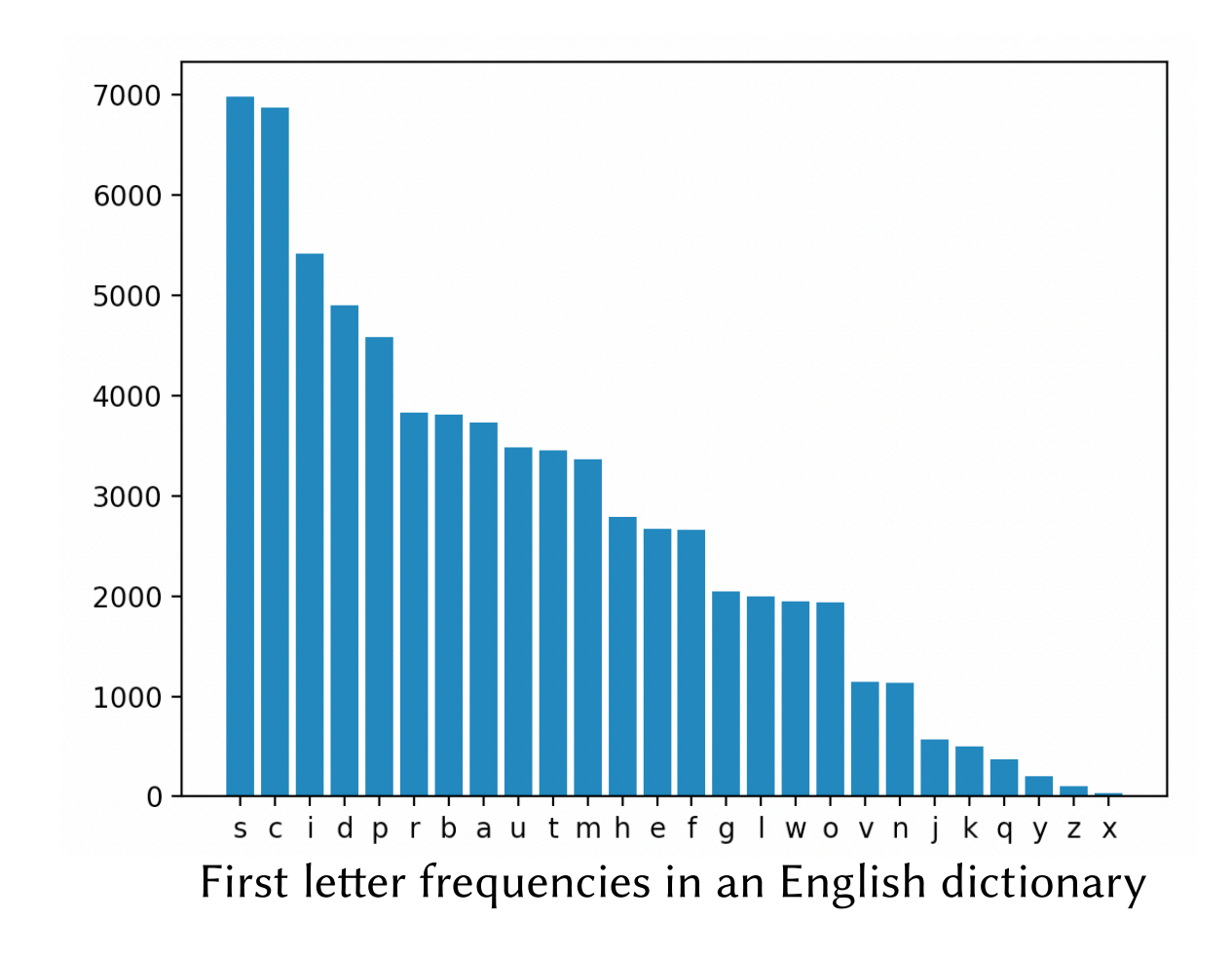

#### How can strings be hashed?

#### Solution # 1.

Convert the string to an integer using the ASCII value of the first character of the string. Examples. "ant"  $\rightarrow$  97, "ball"  $\rightarrow$  98, "antidisestablishmentarianism"  $\rightarrow$  97.

Problem. The hashed strings are unlikely to be uniformly distributed in the table.

- 1. The distribution of first character frequencies is not uniform in the English language.
- 2. There will be a very limited number of chains used (e.g. 26, 52, 127 or 256) regardless of the table size.
#### How can strings be hashed?

#### Solution # 1.

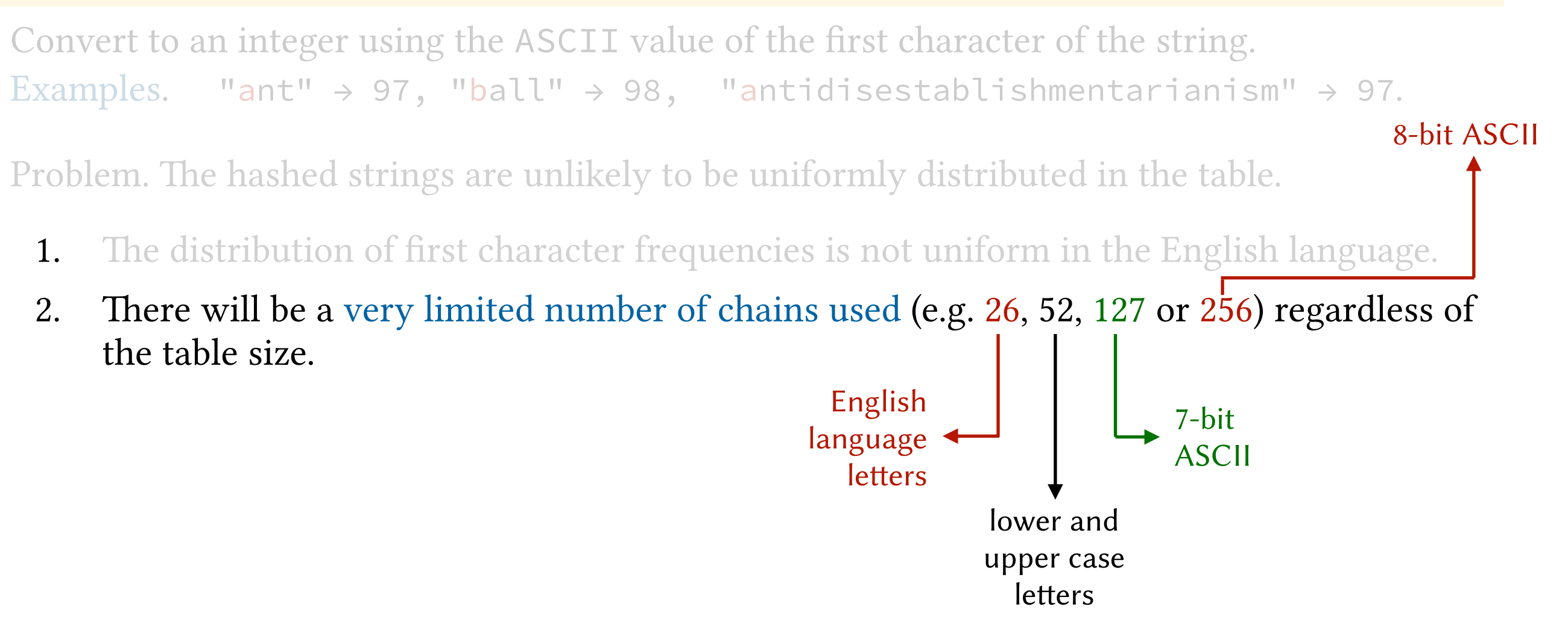

#### How can strings be hashed?

#### Solution # 1.

Convert the string to an integer using the ASCII value of the first character of the string. Examples. "ant"  $\rightarrow$  97, "ball"  $\rightarrow$  98, "antidisestablishmentarianism"  $\rightarrow$  97.

Problem. The hashed strings are unlikely to be uniformly distributed in the table.

- 1. The distribution of first character frequencies is not uniform in the English language.
- 2. There will be a very limited number of chains used (e.g. 26, 52, 127 or 256) regardless of the table size.

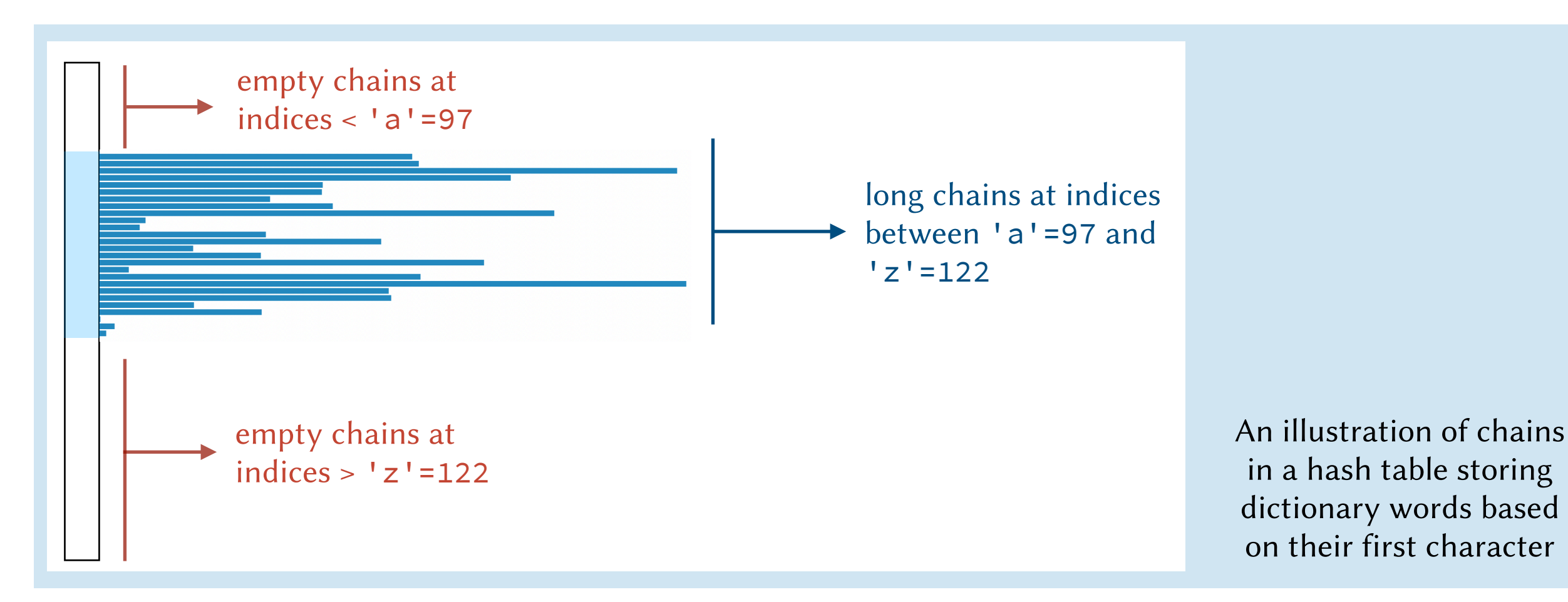

#### How can strings be hashed?

#### Solution # 2.

Convert to an integer by summing the ASCII values of all the characters in the string. Example. "a"  $\rightarrow$  97, "am"  $\rightarrow$  97+155=252, "ant"  $\rightarrow$  97+156+164=417, etc.

#### How can strings be hashed?

#### Solution # 2.

Convert to an integer by summing the ASCII values of all the characters in the string. Example. "a"  $\rightarrow$  97, "am"  $\rightarrow$  97+155=252, "ant"  $\rightarrow$  97+156+164=417, etc.

Problem. In many applications, some hash values are much more likely to occur than others.

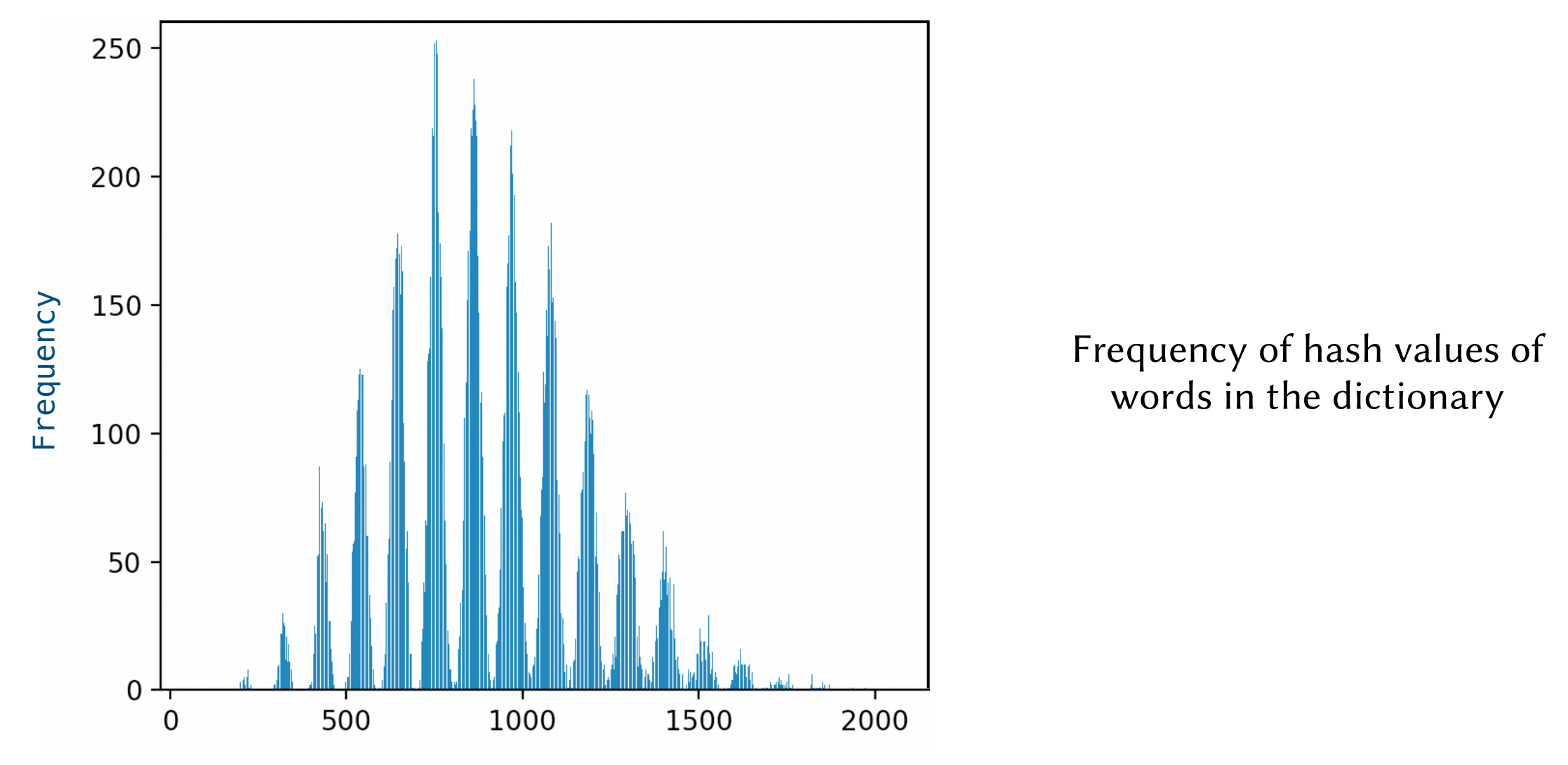

Hash value

#### How can strings be hashed?

#### Solution # 2.

Convert to an integer by summing the ASCII values of all the characters in the string. Example. "a"  $\rightarrow$  97, "am"  $\rightarrow$  97+155=252, "ant"  $\rightarrow$  97+156+164=417, etc.

Problem. Very different strings get the same integer value (many collisions). For example: Problem. In many applications, some hash values are much more likely to occur than others.

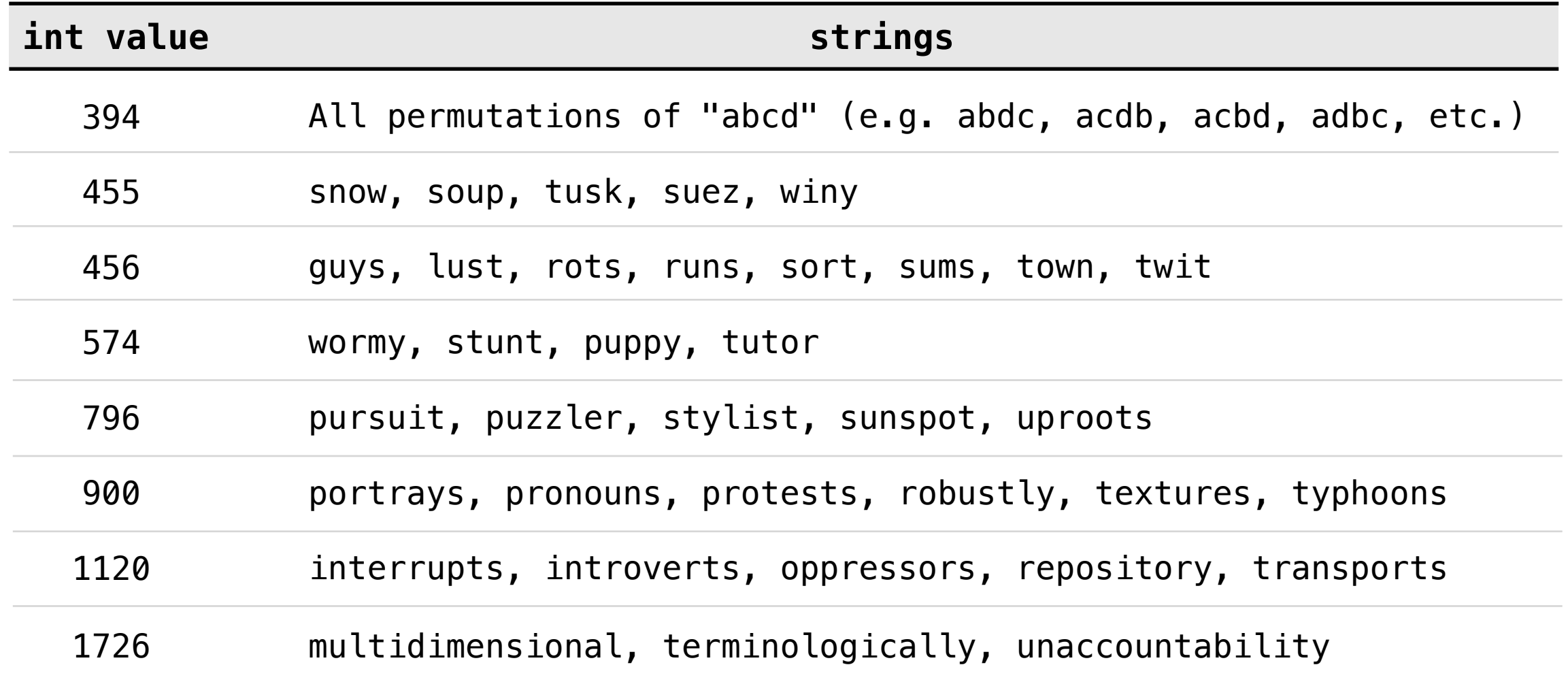

#### How can strings be hashed?

#### Solution # 2.

Convert to an integer by summing the ASCII values of all the characters in the string. Example. "a"  $\rightarrow$  97, "am"  $\rightarrow$  97+155=252, "ant"  $\rightarrow$  97+156+164=417, etc.

Problem. Very different strings get the same integer value (many collisions). For example: Problem. In many applications, some hash values are much more likely to occur than others.

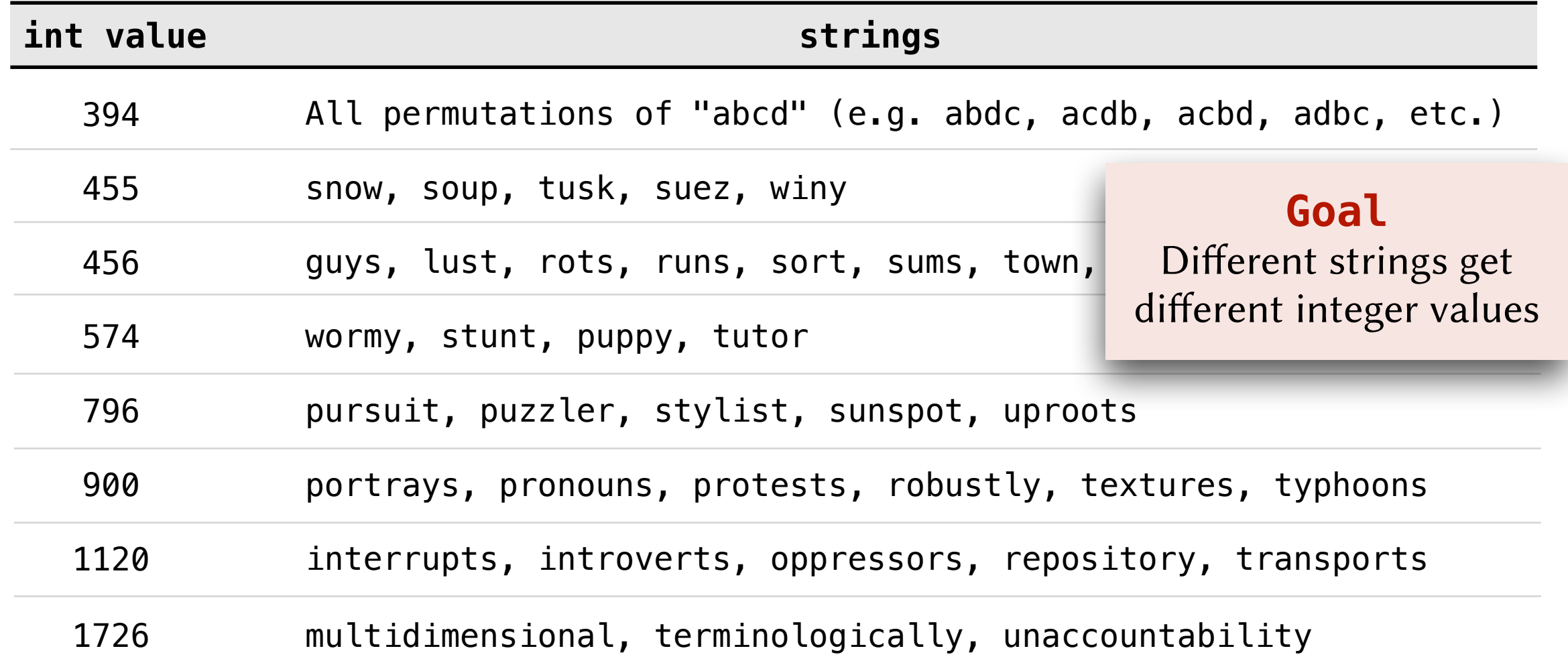

How can strings be hashed?

#### Solution # 3.

Assign weights to the characters based on their position in the string and compute a weighted sum of the ASCII values of the characters.

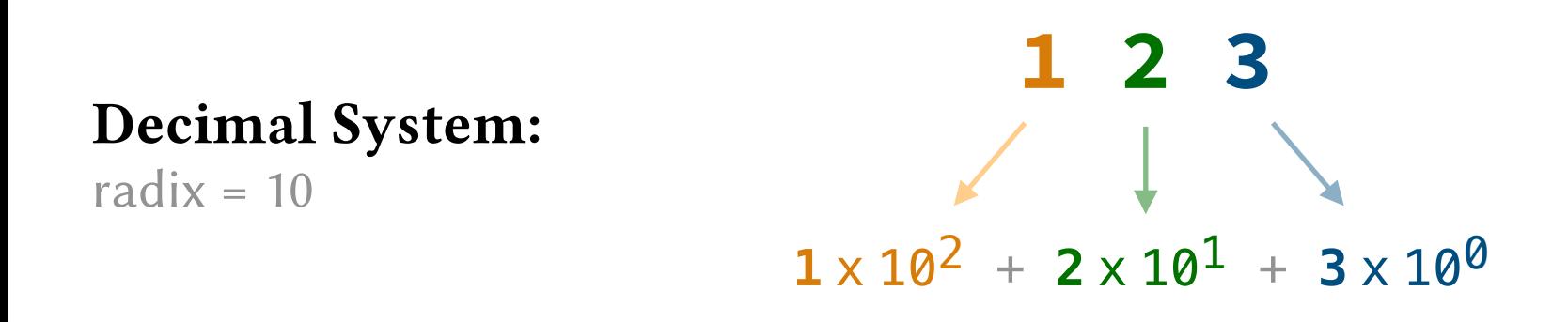

How can strings be hashed?

#### Solution # 3.

Assign weights to the characters based on their position in the string and compute a weighted sum of the ASCII values of the characters.

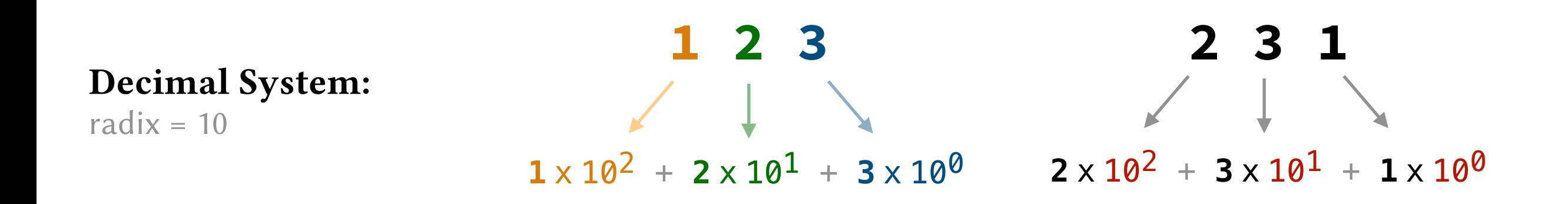

How can strings be hashed?

#### Solution # 3.

Assign weights to the characters based on their position in the string and compute a weighted sum of the ASCII values of the characters.

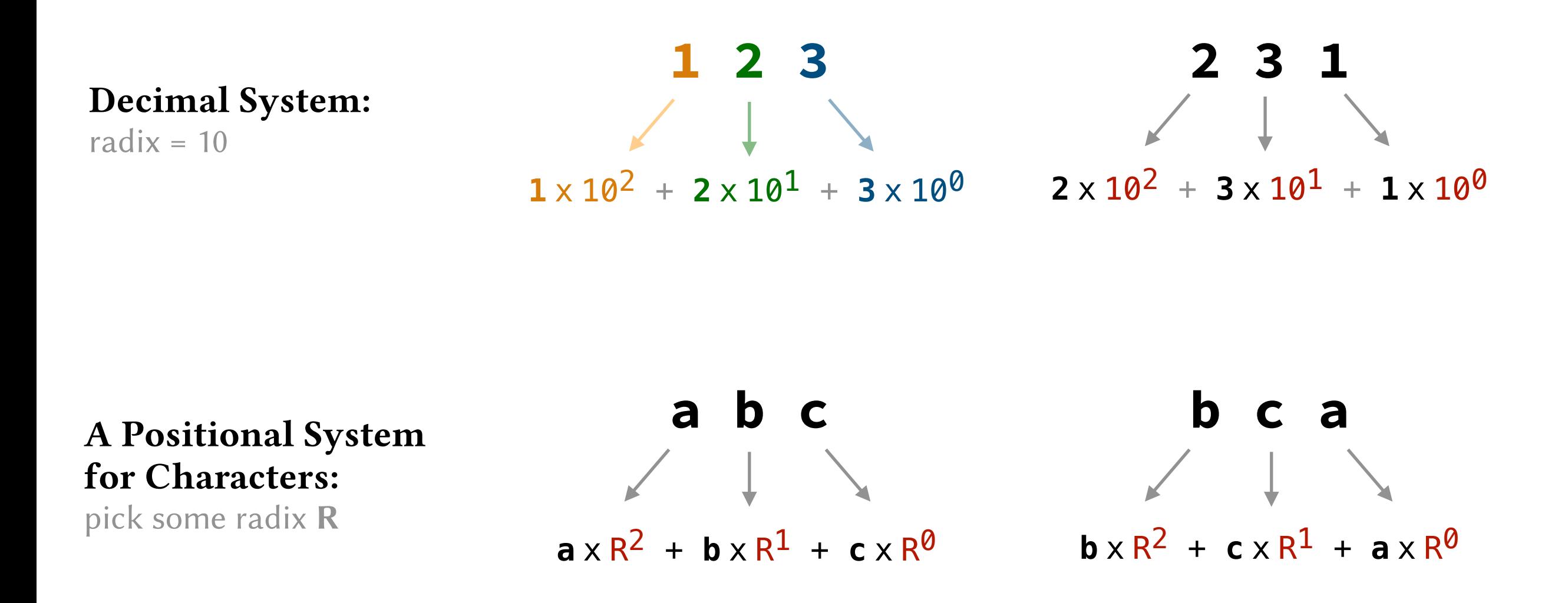

```
int hash_value(string & str) {
   int sum=0, R=1;
   for (int i=str.length()-1; i>=0; i--) {
        sum += R*str[i];
        R * = 26; }
   return sum % m;
}
```

```
int hash_value(string & str) {
   int sum=0, R=1;
   for (int i=str.length()-1; i>=0; i--) {
        sum += R*str[i];
        R * = 26; }
   return sum % m;
}
         sum = 0R = 1Example. hash_value(" A B C <u>D</u> ")
                              i
```
Go through the characters right to lef

```
int hash_value(string & str) {
   int sum=0, R=1;
   for (int i=str.length()-1; i>=0; i--) {
        sum += R*str[i];R * = 26; }
   return sum % m;
}
         sum = (1*D)R = 1Example. hash_value(" A B C <u>D</u> ")
                             i
```
Multiply the character by R

```
int hash_value(string & str) {
    int sum=0, R=1;
    for (int i=str.length()-1; i>=0; i--) {
         sum += R*str[i];
         R * = 26; }
    return sum % m;
}
Example. hash_value(" A B C <u>D</u> ")
                               i
          sum = (1*D)R = 1 \times 26
```
Increase the exponent of R for the next iteration (multiply R by 26)

```
Example. hash_value(" A B C D ")
                          i
         sum = (1*D) + (26*C)R = 1*26int hash_value(string & str) {
   int sum=0, R=1;
   for (int i=str.length()-1; i>=0; i--) {
        sum += R*str[i];R * = 26; }
   return sum % m;
}
```
Multiply the character by R

```
Example. hash_value(" A B C D ")
                           i
         sum = (1*D) + (26*C)R = 1*26*26int hash_value(string & str) {
   int sum=0, R=1;
   for (int i=str.length()-1; i>=0; i--) {
        sum += R*str[i];
        R * = 26; }
   return sum % m;
}
```
Increase the exponent of R for the next iteration (multiply R by 26)

```
Example. hash_value("A \underline{B} C D")
                             i
           sum = (1*D) + (26*C) + (26<sup>2</sup>*B)R = 1 \times 26 \times 26int hash_value(string & str) {
    int sum=0, R=1;
    for (int i=str.length()-1; i>=0; i--) {
          sum += R*str[i];
         R * = 26; }
    return sum % m;
}
```
Multiply the character by R

```
Example. hash_value(" A \underline{B} C D")
                           i
          sum = (1*D) + (26*C) + (26<sup>2</sup>*B)R = 1*26*26*26int hash_value(string & str) {
    int sum=0, R=1;
    for (int i=str.length()-1; i>=0; i--) {
         sum += R*str[i];
         R * = 26; }
    return sum % m;
}
```
Increase the exponent of R for the next iteration (multiply R by 26)

```
Example. hash_value(" \underline{A} B C D ")
                          i
          sum = (1*D) + (26*C) + (26<sup>2</sup>*B) + (26<sup>3</sup>*A)R = 1*26*26*26int hash_value(string & str) {
    int sum=0, R=1;
    for (int i=str.length()-1; i>=0; i--) {
         sum += R*str[i];
         R * = 26; }
    return sum % m;
}
```
Multiply the character by R

```
int hash_value(string & str) {
    int sum=0, R=1;
    for (int i=str.length()-1; i>=0; i--) {
          sum += R*str[i];
          R * = 26; }
    return sum % m;
}
Example. hash_value(" A B C D ")
                         i
           sum = (1*D) + (26*C) + (26<sup>2</sup>*B) + (26<sup>3</sup>*A)R = 1 \times 26 \times 26 \times 26 \times 26
```

```
int hash_value(string & str) {
    int sum=0, R=1;
    for (int i=str.length()-1; i>=0; i--) {
          sum += R*str[i];
          R * = 26; }
    return sum % m;
}
           sum = (1*D) + (26*C) + (26<sup>2</sup>*B) + (26<sup>3</sup>*A)R = 1 \times 26 \times 26 \times 26 \times 26Example. hash_value(" A B C D ")
                         i
```
R and sum can overflow!

```
int hash_value(string & str) {
   int sum=0, R=1;
   for (int i=str.length()-1; i>=0; i--) {
        sum += R*str[i];
        R * = 26; }
   return sum % m;
}
```

```
int hash_value(string & str) {
   int sum=0, R=26;
   for (int i=0; i<str.length(); i++)
```

```
sum = (sum \star R + str[i]) % m;
```

```
return abs(sum);
```
}

R and sum can overflow!

No overflow! (assuming m is not too large)

```
int has_value(string & str) {
   int sum=0, R=26;
   for (int i=0; i<str.length(); i++)
         sum = (sum \star R + str[i]) % m;
   return abs(sum);
}
                                                            Go through the 
                                                            characters left to right
```

```
int has_value(string & str) {
   int sum=0, R=26;
   for (int i=0; i<str.length(); i++)
        sum = (sum * R + str[i]) % m;return abs(sum);
}
```
Each iteration in the loop multiplies the sum by R and adds one character.

This is similar to how 9375 in decimal (for example) can be computed:

```
sum = 0sum = sum \times 10 + 9 = 9sum = sum \times 10 + 3 = 93sum = sum \times 10 + 7 = 937sum = sum \times 10 + 5 = 9375
```
}

```
(x_1 + x_2 + x_3 + \ldots + x_n) % m
                    is equivalent to:
                    ((x_1\%m) + x_2) % m) + x_3 % m ... + x_n) % m
                    Example:
                    (5 + 6 + 23) % 10 = 34 % 10 = 4
                    (( (5 % 10) + 6) % 10) + (23) % 10 =(( (5) + 6) % 10 + 23) % 10 =((11 ) % 10) + 23) % 10 =
                    ((1) ) + 23) % 10 =
                    (24) ) % 10 = 4int has_value(string & str) {
   int sum=0, R=26;
   for (int i=0; i<str.length(); i++)
        sum = (sum * R + str[i]) % m;
   return abs(sum);
```
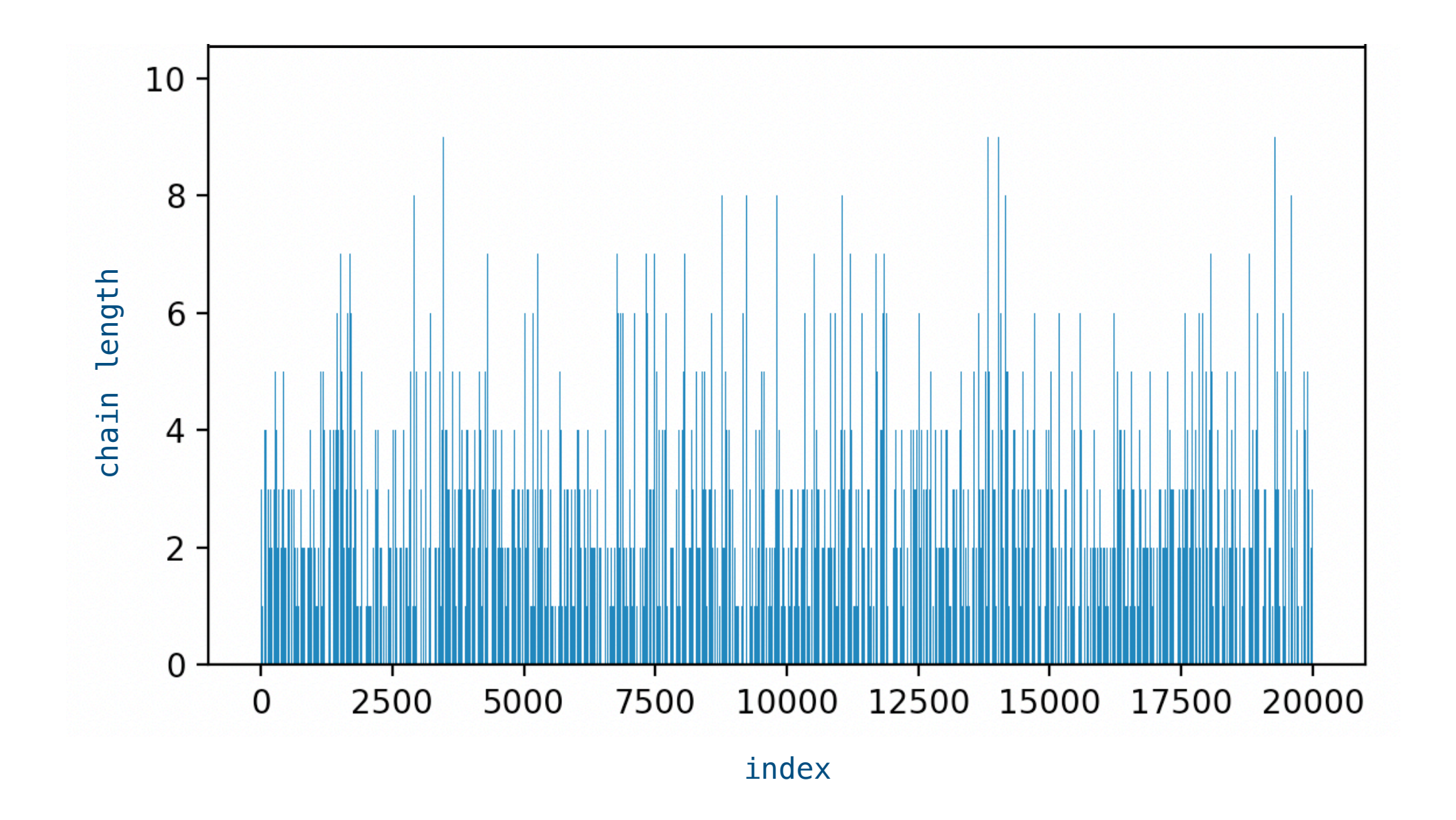

Result of hashing words from the dictionary ( $n=70566$ ) into a hash table with  $m=20000$  chains (using R=31)

### Hash Tables vs Balanced BSTs

#### Asymptotic Analysis

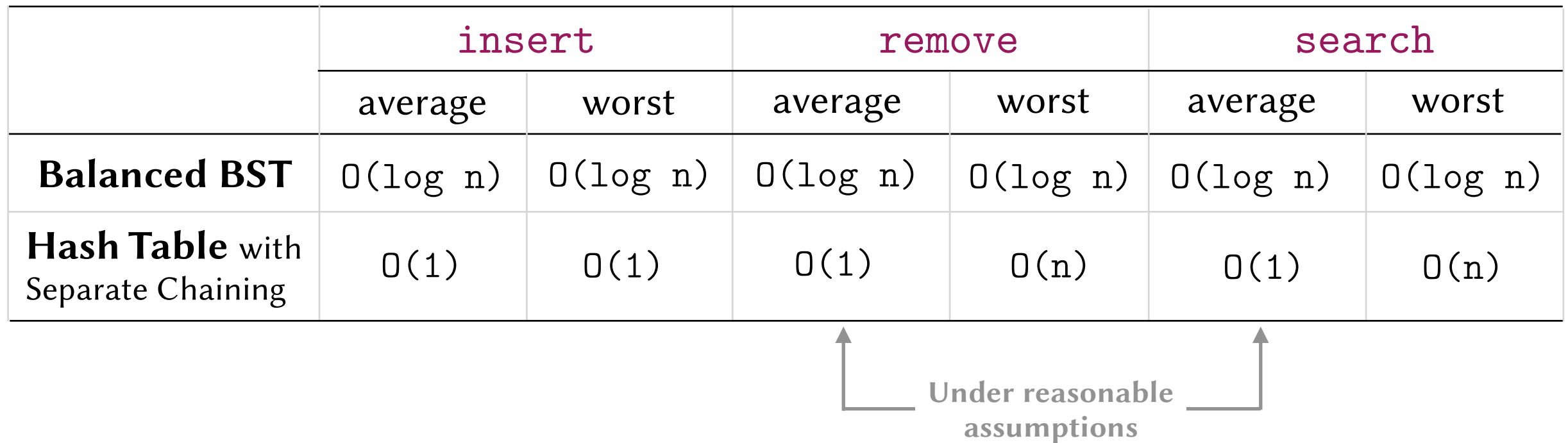

### Hash Tables vs Balanced BSTs

#### Asymptotic Analysis

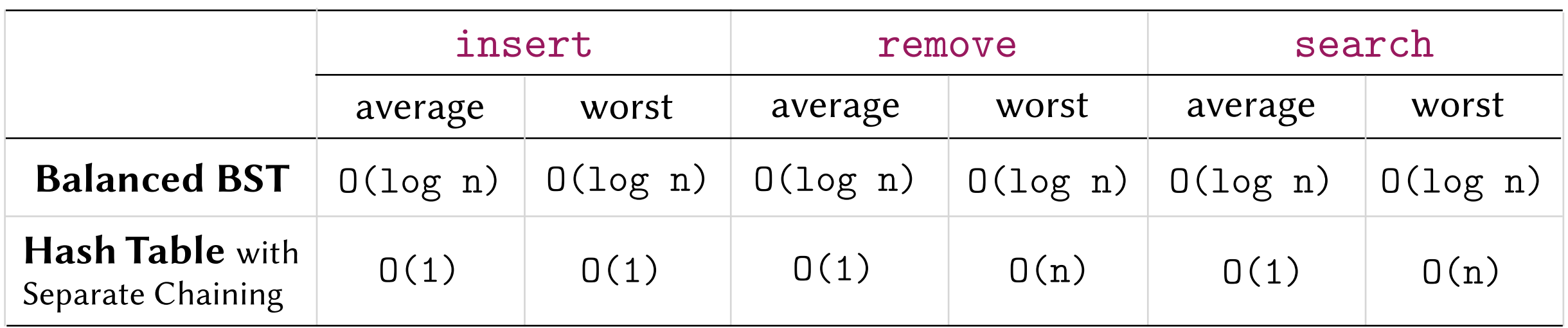

Experimental Analysis. Insert, remove and search for 10,000,000 random integers.

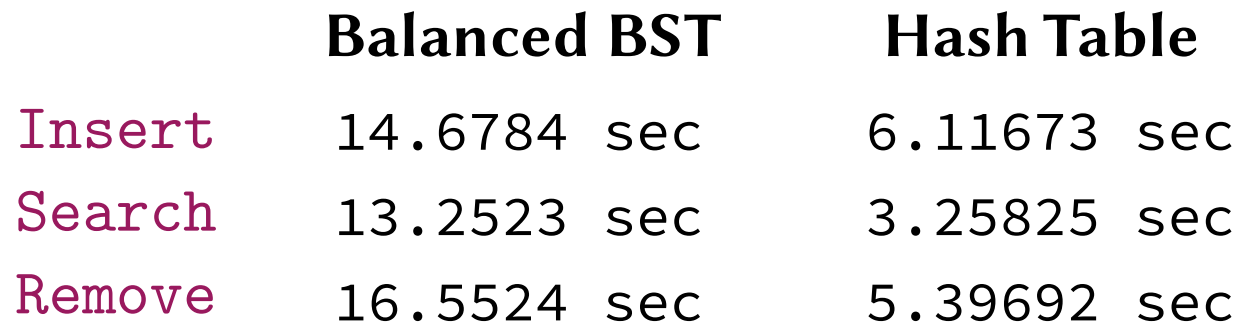

Notes. Tests were performed using the C++ STL set container as the balanced BST and the C++ STL unordered\_set container as the hash table. Each insert operation performs a search for the element before inserting it to avoid duplicates.

(Using a MacBook Pro with 2.6 GHz 6-Core Intel Core i7 and 16 GB DDR4 RAM)

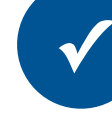

Hash tables are faster on average but do not guarantee good performance for all applications. A balanced BST is typically slightly slower but is guaranteed not to perform badly.

### Hash Tables vs Balanced BSTs

#### Asymptotic Analysis

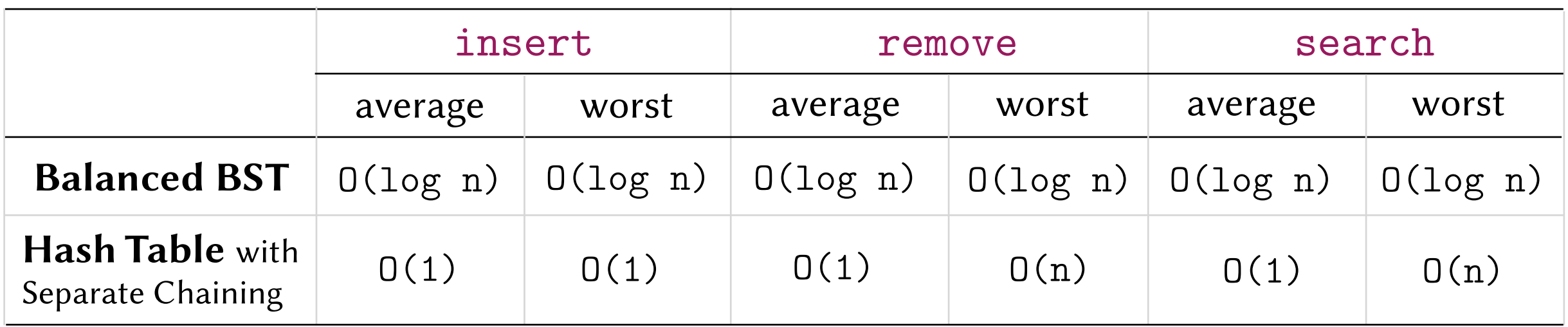

Experimental Analysis. Insert, remove and search for 10,000,000 random integers.

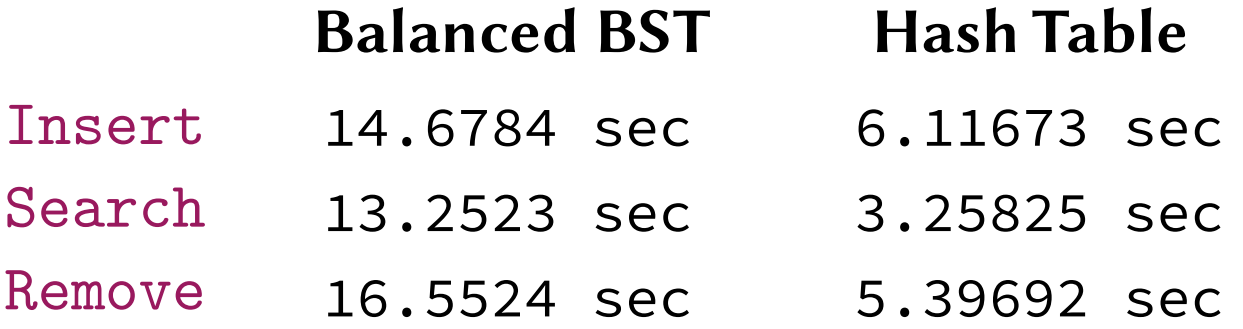

Other Factors.

Hash tables do not support ordered operations efficiently like BSTs (e.g. max(), min(), median(), count\_less\_than(x), smallest\_above(x), largest\_below(x), etc.)

#### Finding the max!

```
template <class T>
T HashTable<T>::max() const {
     if (is_empty())
         throw "Attempting to get the max from an empty table."
     DLLNode<T>* max_node = nullptr;
     for (int i = 0; i < m; i++) {
         DLLNode<T>* c = table[i].head_node();
         while (c != nullptr) {
             if (max_node == nullptr) max_node = c;
             else if (c->get_val() > max_node->get_val()) max_node = c;
            c = c \rightarrow get\_next();
         }
     }
     return max_node->get_val();
}
```
#### Finding the max!

```
go through every chain
                                                  in the table.
                                            go through every node 
                                            in that chain
template <class T>
T HashTable<T>::max() const {
     if (is_empty())
         throw "Attempting to get the max from an empty table."
     DLLNode<T>* max_node = nullptr;
     for (int i = 0; i < m; i++) {
        DLLNode<T>* c = table[i].head_node();
         while (c != nullptr) {
             if (max_node == nullptr) max_node = c;
             else if (c->get_val() > max_node->get_val()) max_node = c;
            c = c \rightarrow get\_next();
         }
     }
     return max_node->get_val();
}
```
Running Time.  $O(n)$  Data compares  $O(n + m)$  Total amount of work. Even if the table is empty, the code still creates a pointer for every empty chain!

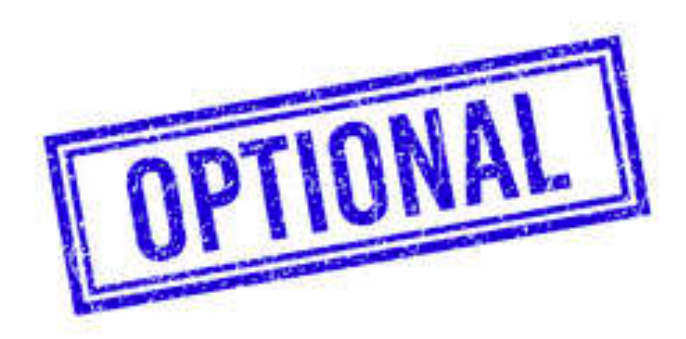

```
int hash(char * str) {
     int sum = 5381; 
     int c; 
    while (c = *str++)sum = ((sum << 5) + sum) + c; return (sum & 0x7fffffff) % m;
}
```
## **djb2** String Hash Function

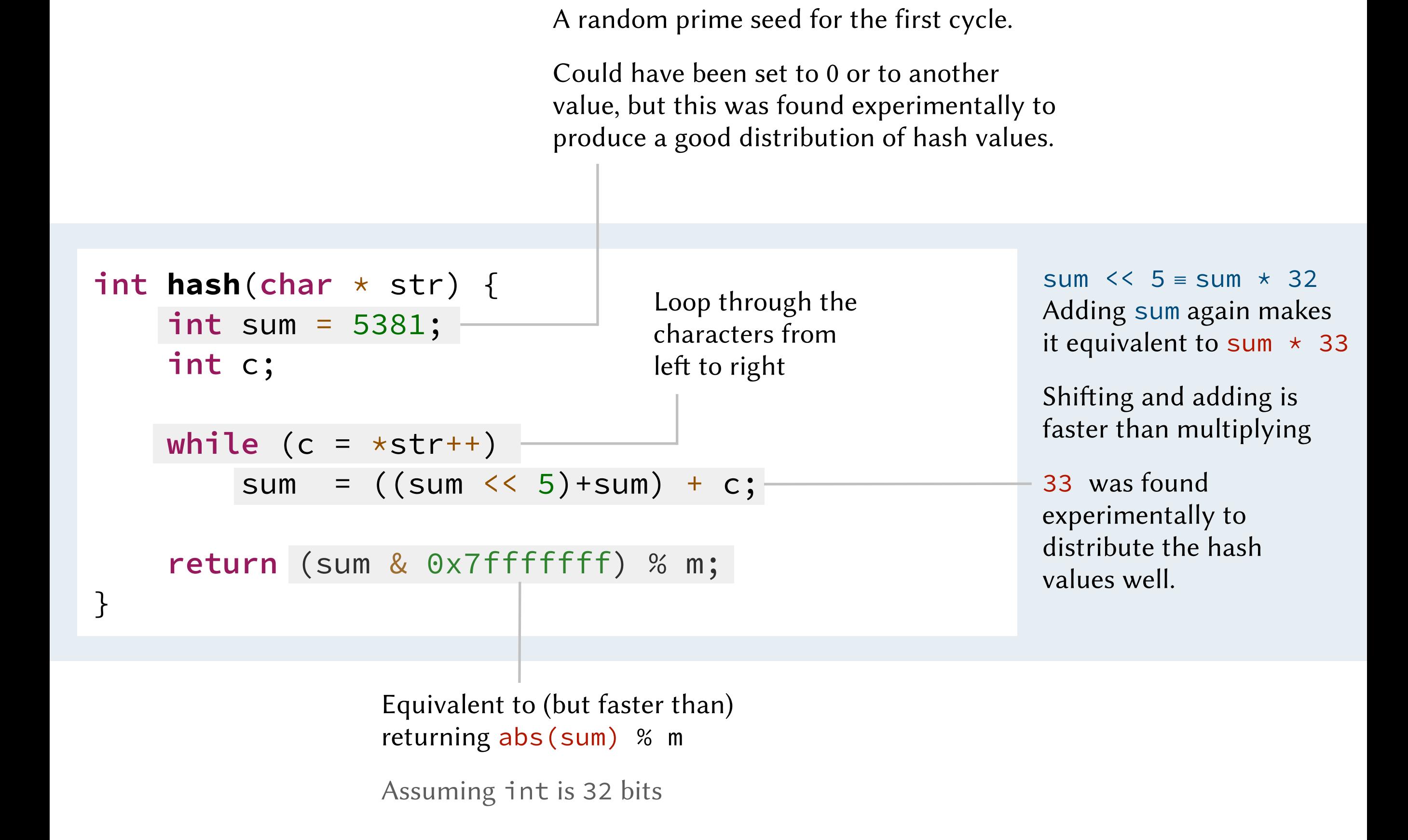

Floating point numbers. Given floating point numbers between MIN and MAX, the numbers can be normalized to be between  $\Theta$  and  $\mathbf 1$  and then multiplied by the number of chains:

```
 int hash(float x) {
     return abs((x-MIN) / (MAX-MIN) * m);
 }
```
Composite types. Hashing an array, a user defined object or any composite type can be done using the same logic as that of the **djb2** algorithm:

```
sum = 0sum = sum * 33 + hash(1st element)
sum = sum * 33 + hash(2nd element)
sum = sum * 33 + hash(3rd element)
 etc.
```
The elements can be array elements or data members in a class or a struct.

# Picking a Good Hash Table Size

If the hashed keys are random, then any hash table size  $m$  that is around  $\frac{1}{4}n$  should be fine. If the hashed keys might follow a pattern, then care must be taken when choosing the table size. Examples.

- If the hash table size is **m=12** and all the hashed keys are even numbers, only half of the chains will be used no matter how many keys are hashed.  $(0\%12=0, 2\%12=2, 4\%12=4, 6\%12=6, 8\%12=8, 10\%12=10, 12\%12=0, 14\%12=2, 16\%12=4, etc.)$
- If the hash table size is  $m=2^x$ , then only the **least significant x bits** will play a role in determining the chain indices.
- Using a **prime** number for the hash table size guards against such issues.

The **GCC** maintains the following precomputed array of hash table sizes that are prime and as close as possible to powers of 2:

 $\begin{array}{cccc} \texttt{[7]}, \texttt{[7]} \end{array}$  13, 31, 61, 127, 251, 509, 1021, 2039, 4093, 8191, 16381, 32749, 65521, 131071, 262139, 524287, 1048573, 2097143, 4194301, 8388593, 16777213, 33554393, 67108859, 134217689, 268435399, 536870909, 1073741789, 2147483647]